# **SIEMENS**

# GAMMA instabus

# Application program description

April 2024

07 B0 KNX / DALI Gateway Twin N 141/31 983D11 07 B0 KNX / DALI Gateway Twin plus N 141/21 983411 07 B0 KNX / DALI Gateway plus N 141/03 983711

## Contents

| 1. |            | t description                        | 6   |
|----|------------|--------------------------------------|-----|
|    | 1.1        | DALI fundamentals                    |     |
|    | 1.2        | DALI-2 fundamentals                  |     |
|    | 1.3        | Gateway fundamentals                 | . 6 |
| 2. | Function   | onal overview of all devices         | 7   |
|    | 2.1        | Modes                                | . 7 |
|    | 2.2        | Replace defective DALI-ECGs          |     |
|    | 2.3        | Failure messages on info display     |     |
|    | 2.4        | Objects for device and channels      |     |
|    | 2.5        | Objects for groups                   |     |
|    | 2.6        | Scene control (8-bit)                |     |
| 3. | Selecta    |                                      | 14  |
|    | 3.1        | Sensors                              |     |
|    | 3.2        | ECG                                  |     |
|    | 3.3        | 2-point lighting control             |     |
|    | 3.4        | Constant lighting control            |     |
|    | 3.5        | Stand-by                             |     |
|    | 3.6        | Timer                                |     |
|    | 3.7        | Effect control (Sequencer)           |     |
|    | 3.8<br>3.9 | Burn-in function (Complete system)   |     |
|    |            | Emergency mode                       |     |
|    | 3.11       | Standard applications                |     |
| 4  | Modes      |                                      | 20  |
| 4. |            | Normal mode (bus mode)               |     |
|    | 4.1<br>4.2 | Central commands (Broadcast)         |     |
|    | 4.2        | Direct mode                          |     |
|    | 4.4        | Standalone mode                      |     |
|    | 4.5        | Night mode                           |     |
| _  |            | · ·                                  | 24  |
| ٥. | 5.1        | plication program  Parameter windows |     |
|    | 5.2        | Menu bar                             |     |
|    | 5.3        | Overview                             |     |
|    | 5.4        | Parameter windows                    |     |
|    | 5.5        | Transferring parameters              |     |
| 6  |            |                                      | 28  |
|    |            | •                                    |     |
| /. | Status     |                                      | 29  |
|    | 7.1        | View Status                          |     |
|    | 7.2        | View Status – Channel A (B)          |     |
| 8. | Channe     |                                      | 32  |
|    | 8.1        | Channel mode                         |     |
|    | 8.2        | Broadcast (Central function)         | 33  |
| 9. | Groups     |                                      | 35  |
|    | 9.1        | Parameter windows                    |     |
|    | 9.2        | Parameters for group                 |     |
|    | 9.3        | Objects per group                    |     |
|    | 9.4        | Parameter status messages            |     |
|    | 9.5        | Objects status messages              |     |
|    | 9.6        | Status /failure message              |     |
|    | 9.7        | Disable failure status messages      |     |
| 10 | .ECG       |                                      | 52  |
|    | 10.1       | Device parameters                    |     |
|    |            | Dimming behavior                     |     |
|    |            | Device type 0 - Fluorescent lamp     |     |
|    | 10.4       | 71 3 7 3 7                           |     |
|    | 10.5       | 71                                   |     |
|    |            | Objects                              |     |
|    | 10.7       | otatus/railure irressages            | υD  |

© Siemens AG 2024

# Application program description

# April 2024

| 07 | 30 KNX / DALI Gateway Twin N 141/31 983D11      |   |
|----|-------------------------------------------------|---|
| 07 | 30 KNX / DALI Gateway Twin plus N 141/21 983411 | ı |
|    | RO KNX / DALI Gateway plus N 141/03 983711      |   |

| 11. Sensor  | S                                         | 67  |
|-------------|-------------------------------------------|-----|
| 11.1        | Overview                                  | 68  |
|             | DALI binary input                         |     |
|             | Parameter - Input channels                |     |
|             | DALI Presence detector                    | 83  |
| 12. Stand-  | by                                        | 93  |
| 13. Scenes  |                                           | 95  |
| 14. Effects | controller                                | 99  |
|             | Effects channels                          |     |
|             | Effects                                   |     |
| 14.3        | Effect step                               | 102 |
| 14.4        | Objects and parameters                    | 103 |
| 15. 2-poin  | t lighting control                        | 104 |
|             | Description                               | 104 |
| 15.2        | Objects                                   | 106 |
| 15.3        | Behavior during emergency mode            | 107 |
| 16. Consta  | nt lighting control                       | 108 |
|             | Overview                                  | 108 |
| 16.2        | Controller for a lighting group           | 109 |
|             | Controller for multiple lighting groups   |     |
|             | Parameter                                 |     |
|             | Objects                                   |     |
| 16.6        | Behavior during emergency mode            | 120 |
| 17. Timer f |                                           | 121 |
|             | Location and real time clock (RTC)        |     |
|             | Channels                                  |     |
|             | Switching points                          |     |
|             | Behavior during after-run                 |     |
|             | status devices                            | 128 |
|             | Parameter                                 |     |
|             | Power failure                             |     |
|             | DALI device failure                       |     |
|             | DALI short circuit                        |     |
|             | /Import/Convert                           | 130 |
|             | Overview                                  |     |
|             | Export                                    |     |
|             | ImportKNX converter library               |     |
|             | GAMMA Converter App                       |     |
|             | • •                                       |     |
| 20. Docum   |                                           | 132 |
| 21.Comm     | issioning                                 | 133 |
| 22.Test     |                                           | 140 |
| 22.1        | Groups                                    | 140 |
| 22.2        | ECG                                       | 141 |
| 22.3        | Scenes                                    | 143 |
| 22.4        | Effects                                   | 143 |
| 23. Setting |                                           | 145 |
|             | Works function                            |     |
|             | Acknowledge                               |     |
| 23.3        | Behavior during Download                  | 145 |
| 24. Behavi  | or during power failure/recovery          | 147 |
| 24.1        | Parameter                                 | 147 |
| 24.2        | Objects - Failure status                  | 148 |
|             | Group/ECG                                 |     |
|             | Sensors                                   |     |
|             | 2-point controller/Constant light control |     |
|             | Timer functions                           | 156 |
| 25. Standa  | rd applications                           | 157 |
| 26. Annex   | es                                        | 171 |

© Siemens AG 2024

## GAMMA instabus

# Application program description

# April 2024

| 07 B0 | KNX / DALI Gateway Twin N 141/31 983D11<br>KNX / DALI Gateway Twin plus N 141/21 983411<br>KNX / DALI Gateway plus N 141/03 983711 |  |
|-------|----------------------------------------------------------------------------------------------------|--|
| 26.2  | DALI dimming curve                                                                                                    |  |

# Use of the application program

Product family: Lighting
Product type: Interface
Manufacturer: Siemens

Name: KNX/DALI Gateway Twin plus N 141/21

Order no.: 5WG1141-1AB21

Name: KNX/DALI Gateway Twin N 141/31

Order no.: 5WG1141-1AB31

Name: KNX/DALI Gateway plus N 141/03

Order no.: 5WG1141-1AB03

The application description provides information on the full range of functions for the KNX/DALI Gateway Twin plus N 141/21 - 983411 (Firmware Version V15). The range of functions of N 141/03 - 983711 (Firmware version V15) is limited to channel A. Also N 141/31 - 983D11 (Firmware Version V15) is limited. For firmware V11 and later the range of functions of the N 141/31 is limited to the application program. This means that the DALI sensors and 2-point lighting control can only be used with the N 141/31 until firmware V06. Any existing configuration without DALI sensors or 2-point lighting control can be converted to 983D11. Then it can still be used with firmware V11 and later.

The functions common to all devices are described in Section 2 and the selectable functions in Section 3. The table 1 on the following page contains an overview of the functions for each KNX/DALI Gateway.

A new firmware can only if necessary be loaded to the gateway by KNX. For additional information, please see www.siemens.com/gamma-fdt

#### Enhancements in firmware V15 compared to firmware V12

A minor bug (see release notes) has been fixed.

Enhancements in application programs 983x11 and firmware V11/V12/V15 compared to application programs 983x06 and firmware V06

## Color temperature control

Supports device type 8 - color temperature control for groups and ECG and integration in scenes, effect control and timer functions. Improvements:

The response once the download is complete can now be configured so that the lighting is not switched off.

The response after first switching on (power up) of the KNX/DALI GW has been modified. The lighting is switched on rather than switched off.

To enable longer names for DALI groups and ECG (up to 50 characters), a second field for 25 characters is always available. By automatic assignment of ECG: Once an ECG left has been assigned, the next ECG right is selected completely (light is flashing) so that it is no longer required to selected the ECG but only assigned to the left.

RS-AG

| Productname                                | N 141/03 N 141/21 KNX/DALI Gateway plus KNX/DALI Gateway Twin plus |             |               |             | N 141/31<br>KNX/DALI Gateway Twin |             |
|--------------------------------------------|--------------------------------------------------------------------|-------------|---------------|-------------|-----------------------------------|-------------|
| MLFB                                       | 5WG11                                                              | 41-1AB03    | 5WG1141-1AB21 |             | 5WG1141-1AB31                     |             |
| Application num-<br>ber                    | 983706                                                             | 983711      | 983406        | 983411      | 983D06                            | 983D11      |
| Firmware Version                           | V06                                                                | V11/V12/V15 | V06           | V11/V12/V15 | V06                               | V11/V12/V15 |
| DALI Channels                              |                                                                    | 1           |               | 2           | 2                                 |             |
| ECG individual control                     | х                                                                  | х           | х             | х           | х                                 | Х           |
| DALI sensors                               | x                                                                  | х           | х             | x           |                                   |             |
| Emergency mode                             | х                                                                  | х           | х             | х           | х                                 | х           |
| Record of the emergency lights tests       | х                                                                  | х           | х             | x           |                                   |             |
| Constant lighting control                  | х                                                                  | х           | х             | х           |                                   |             |
| 2-point-lighting control                   | х                                                                  | х           | х             | х           |                                   |             |
| Stand-by                                   | X                                                                  | x           | x             | x           | x                                 | ×           |
| Timer                                      | x                                                                  | x           | x             | x           |                                   |             |
| Effect control                             | х                                                                  | X           | х             | х           |                                   |             |
| Scenes                                     |                                                                    | 16          | 16 per        | channel     | 16 per c                          | hannel      |
| Burn-in function<br>(complete sys-<br>tem) | х                                                                  | х           | х             | х           |                                   |             |
| Burn-in function<br>via object             | х                                                                  | х           | х             | х           | х                                 | х           |
| Pre-loaded appli-<br>cations               | х                                                                  | х           | х             | х           |                                   |             |
| Color tempera-<br>ture control             |                                                                    | x           |               | x           |                                   | ×           |

Table 1 Functions overview by KNX/DALI Gateway and application program

# 1. Product description

These KNX/DALI Gateways are KNX devices with one or two independent DALI interfaces. Up to 64 DALI actuators (e.g. ECG with DALI interface) and additional DALI sensors (e.g. DALI key interface, presence detectors, etc.) can be connected per channel.

The KNX/DALI Gateway is a DALI-2 certified device. It has successfully completed the DALI-2 certification process operated by DiiA. \*\*\*

#### 1.1 DALI fundamentals

The universal DALI standard (DALI = Digital Addressable Lighting Interface) is a system for controlling electronic switching devices (ECG) in lighting systems. The DALI communication interface specification is set out in the international IEC 62386 standard

DALI not only receives switching and dimming commands. Additionally, status information for lighting values or failure states, such as the failure of a light or an ECG, can be reported via DALI. Sensors with DALI interface are also supported. In a single DALI line, up to 64 individual DALI switching devices (slaves) can be connected through the associated controller/gateway (master). On DALI commissioning, ECGs receive an automatically generated address and in the further commissioning process a short address from 0...63 based on this address. As the address is assigned automatically, the equipment configuration is also random and the individual ECGs/lights must first be identified as the commissioning continues. Individual ECGs in the system are addressed either on the basis of the short address (individual controller) or on the basis of a DALI group address (group addressing). For this purpose, any number of ECG's in a line can be arranged in up to 16 DALI groups. The group addressing in the DALI system ensures that a system's different light switching and dimming processes are performed concurrently without any time differences.

In addition to the addressing through short addresses and group addresses, lighting values for individual DALI ECGs can also be aggregated in scenes and contacted via scene addressing.

You will find further information on DALI, for example in the DALI manual at: www.dali-alliance.org

## 1.2 DALI-2 fundamentals

The DiiA has a DALI-2 certification program, which aims to improve the interoperability between DALI devices. The KNX/DALI Gateway has successfully completed this DALI-2 certification process. \*\*\*

You will find further information on DALI-2 at: www.dali-alliance.org

# 1.3 Gateway fundamentals

The KNX/DALI Gateway communicates with up to 64 DALI actuators per channel. These can be connected and dimmed in up to 16 groups per channel and the color temperature can potentially be controlled. The gateway also supports selected sensors with DALI interface. It also records and transfers DALI status and failure messages. An individual name, a group, parameter and scenes are assigned to individual DALI ECG´s during commissioning with the ETS (Engineering Tool Software). DALI sensors and their functionality are also assigned in the ETS.

All DALI subscribers and functions are independent and can be linked via group addresses.

The device can only be operated in DALI segments with connected ECGs and sensors and not with further DALI controllers within the segment (no multi-master mode). The power needed for ECGs and sensors is supplied directly through the gateway. An additional DALI power supply is not required, neither is it permitted.

\*\*\*This applies only if the DALI-2 logo is printed on the device.

RS-AG

# 2. Functional overview of all devices

The device can be operated with ETS 5 or higher. The described functions apply for firmware version V15. The current firmware can be accessed on the device's info display (see BMA).

If required the firmware can only be loaded to the gateway by KNX. For additional information, please see www.siemens.com/gamma-td →Additional software → Firmware download tool V6

The type and number of communication objects are determined by the number of connected DALI devices (ECGs, sensors) and functions, the configured groups and parameters.

The configuration steps are undertaken as shown conceptually in Fig. 1. Parts of the configuration can be prepared "offline", without connection to the gateway. Configuration, storage and documentation are implemented within the ETS or the parameters (plug-in). No additional files have to be backed up or archived.

Note: The sequence of steps shown represents the ideal case and can be adapted to suit the planning progress.

#### 2.1 Modes

The gateway supports various modes, each of which is related to the device or to the group.

#### 2.1.1 Normal mode

In normal mode, ECGs can be connected and dimmed in groups or individually without any restrictions. Three communication objects (switching, dimming and set value) also control each group or ECG (→ Section 9.2 and Section 10). A group assignment can be made only to a maximum of one DALI group. Multi-group assignments are not supported as a DALI group, but must be implemented as required by assigning KNX communication objects or by ECG control. Isolated status objects inform about the switching and value status of the groups or ECG.

#### 2.1.2 Standalone mode

In standalone mode, the device can be operated without a connection to KNX. The configuration, which was loaded with ETS, is executed in standalone mode. ( $\rightarrow$  Section 4.4)

## 2.1.3 Direct mode

In direct mode, direct switching on and off and dimming are possible on the device. (→ Section 4.3)

#### 2.1.4 Night mode (timed surface lighting)

Night mode can be enabled or disabled via an optionally selectable object (1-bit). If night mode is enabled for the group or ECG, then this channel can only be switched on at certain times (surface lighting). Both the switched on and the switched on period during night mode is variable via a parameter. (→ Section 4.3.2)

#### 2.1.5 Constant light

The group or ECG is switched on permanently at the set value. No other parameters, except for the behavior if a bus voltage failure occurs, can be adjusted. However, status objects are available.  $(\rightarrow)$  Section 9.2 or Section 10)

#### 2.1.6 Timer mode

A timer mode can be started by an ON telegram, a dim telegram (brighter/darker) or a dimming value telegram. In "Time switch 1-level", dimming is switched on after the switched on time has elapsed. If "Time switch 2-level" is set, the interim value is dimmed (i.e. the dimming value after the dimming time set after the switched on time 1 has elapsed. (>> Section 9.2)

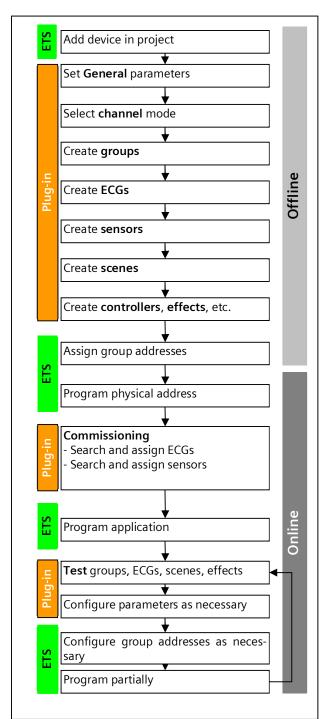

Fig. 1 Configuration steps

## 2.2 Replace defective DALI-ECGs

Defective one channel ECGs can be replaced without software (ETS).

Once the automatic device exchange is started, the gateway is able to test the DALI system for the completeness of the ECGs already activated.

If, for example, a defective ECG was removed by the installer and replaced by a new one, then the gateway is able to program the new ECG with the configuration data of the failed ECG. This makes it possible to replace a failed ECG by simple operation on the device and without extensive configuration work in the ETS.

The following preconditions must be noted for this:

- ECG must not have a short address (delivery condition or restored)
- ECG must not have more than one channel (short address)
- ECG has the same device type as the defective one
- Minimum physical dimming value =< set minimum dimming value
- Gateway commissioning fully completed
- Bus and mains power connected to all ECGs
- Gateway is in normal mode, direct mode or emergency mode

If more than one ECG is defective, then the individual ECGs can be replaced consecutively, whereby the correct ECG number must be selected from the system documentation for each exchange.

All other gateway functions are stopped during the device replacement process.

The Gateway tracks all of the recommended bus states during the device replacement process and evaluates the most recently tracked values (switching, dimming, brightness, scenes, effects, central function (broadcast), forced position function, locking function) at the end of the automatic device replacement process. An active forced position or locking function is interrupted by the device replacement and reactivated at the end of the replacement process if the functions have not meanwhile been deactivated by the bus.

The behavior normally occurring at the start of the forced position or locking function is not repeated in this process. Care must be given to ensure that only one ECG is replaced in the described manner. If multiple ECGs have failed (possibly no mains voltage connected) and been replaced, the ECGs cannot be clearly identified and automatically configured by the gateway. This case requires a new start-up by the ETS plug-in. ( $\rightarrow$  Operating and display elements, see Fig. 2, page 20)

| Button           | Display     | Description                                                                                                    |  |  |
|------------------|-------------|----------------------------------------------------------------------------------------------------|--|--|
|                  |             | Replace defective one channel ECG with a new ECG (delivery state).                                                                                     |  |  |
| A6 <b>■</b>      |             | Switch to menu with A6                                                                                                    |  |  |
| A7<br>▲▼         | ° 5E        | After multiple pressing of A7 menu item "ECG replacement"                                                                                              |  |  |
| A6 (briefly)     | <b>.</b> 36 | Pressing A6 causes the first ECG recognized as defective to be displayed with its configured ECG number (see system documentation, not short address). |  |  |
| A7<br><b>▲</b> ▼ | • 4B        | Pressing A7 causes the next/previous defective ECG to be displayed.                                                                                    |  |  |
| A6 (long)        | <u>*</u> 48 | The ECG replacement process starts after A6 is pressed and held down.                                                                                  |  |  |
| 4                | (blinking)  |                                                                                                    |  |  |

| Button | Display     | Description                                                                   |
|--------|-------------|-------------------------------------------------------------------------------|
|        | <b>:</b> E0 | Result:                                                                       |
|        | • []        | E□ = no failure                                                               |
|        |             | E I = short address already assigned                                          |
|        |             | E2 = device type not replaceable                                              |
|        |             | E3 = device type incorrect                                                    |
|        |             | EY = new ECG not found                                                        |
|        |             | E5 = too many ECGs found                                                      |
|        |             | EE = unknown failures have occurred                                           |
| A3     |             | "Back" A3 is pressed to return to the menu; the menu is exited by pressing A3 |
|        |             | again.                                                                        |
| ے ا    |             |                                                                               |

## 2.3 Failure messages on info display

Information can be accessed by pressing A6 "Menu"  $\Rightarrow$  Fig. 2, Page 21). The selection is made by A7  $\checkmark$  Pressing A6 "Menu"  $\Rightarrow$  ToK" takes you further, pressing A3  $\Rightarrow$  takes your "back" After around 5 minutes, the display returns automatically to the status display. The A7 buttons  $\checkmark$  in the first menu level and A8  $\land$   $\lor$  in the second menu level can be used to browse forward or backward through the information.

| Button           | Display     | Comment                                                                                                    |
|------------------|-------------|----------------------------------------------------------------------------------------------------|
|                  |             | In this view, the application is unloaded.  → The application has to be loaded with ETS or the device is reset to the factory settings. (Press the programming button > 20s) |
| A6<br><b>⊨</b>   | ° F         | Failure display menu                                                                                                    |
| A6               | • 01        | First failure<br>device, channel or DALI subscriber<br>(e.g. device)                                                                                                    |
| A8               | <b>.</b> F7 | With A8 to the next/prior failure detail in the case of channel failures: E7 = threshold of the available memory for test results reached                                    |
| A7<br><b>▲</b> ▼ | • 88        | Channel or DALI subscriber (e.g. Channel A)                                                                                                    |
| A8               | ° F5        | with A8 to the next/prior failure detail in the case of channel failures:  F4 = DALI device failure  F5 = DALI short circuit  F6 = no ECG found                              |
| A7               | • 36        | with A7 to the next/previous failure, e.g. channel A, DALI subscriber 36                                                                                                    |
| A8 V             | ° F0        | with A8 to the next/previous ECG failure  FD = lamp defective  FI = ECG defective  FZ = emergency light converter defective                                                  |
|                  | °           | If all of the failures were corrected during the failure display, then "All failures corrected" appears in the failure code when you switch forward or back.                 |
| A3<br>೨          |             | You exit the display and return to the menu by pressing "back".                                                                                                    |

© Siemens AG 2024

#### 2.4 Objects for device and channels

The following messages are available as communication objects for each channel.

#### 2.4.1 Power failure

The 1-bit status object "Power failure" reports the status of the common power supply for the gateway and the DALI line. If the object value = "0", then the power supply is present. If the object value = "1", then the power supply has failed. With this, the gateway is no longer functional and all ECGs go to the configured dimming condition for a failure of the DALI voltage.

A short-term buffer power supply for the gateway electronics integrated with the device ensures that a mains power failure is detected and the power supply status telegram can still be transferred. These status objects are sent only if KNX communication is available ( $\rightarrow$  Section 18.2).

#### 2.4.2 DALI device failure

The 1-bit object "[Channel], DALI device failure" reports that the power supply to DALI devices must have failed. If more than the number configured with the parameter "Channel [A|B], failure >= DALI device(s)" are no longer responding to queries, a failure of the power supply for the DALI devices is assumed. If the object value = "0", then the power supply is present. If the object value = "1", then the power supply for the DALI devices has failed (→ Section 0).

#### 2.4.3 DALI short circuit

The object "[Channel], DALI short circuit" reports a short circuit of the DALI channel (line). If the object value = "0", then there is no short circuit. If the object value = "1", then the DALI line has short-circuited. The DALI gateway can no longer control the DALI devices and all ECGs go to the dimming condition configured for a DALI voltage failure (→ Section 18.4).

#### 2.4.4 Failure status (2-Byte)

The 2-byte status object "[Channel], status failure" can poll the failure status of a group at any time. Depending on the configuration, failure messages are sent for each ECG or only after polling have ended.

# 2.4.5 Status switching, ECG no. xy (1-Byte)

The switching status (On/Off) of an individual DALI ECG can be both reported and queried via the 8-bit "[Channel], status switching, ECG no. xy" object. In this process bit 0 to bit 5 contain the number of the DALI ECG. Via bit 6 = 1 it is reported that the ECG/the lamp is switched on. Bit 7 is reserved for future applications.

A change in the switching status will be automatically transmitted via this object only once it has been triggered via a switching command or, respectively, via turning On/Off by dimming brighter/darker or, respectively, via an 8-bit dimming telegram and if automatic sending is enabled. No telegrams are dispatched via this status object in the event of switching status changes in the group.

If a send request is sent to this object, this request must contain the number of the DALI ECG in bit 0 to 5 and bit 6 and 7 must be set to "1". The switching status will always be transmitted upon a send request, irrespective of where it came from.

## 2.4.6 Status dimming value, ECG no. xy (2-Byte)

The dimming status (0...100%) of an individual DALI ECG can be both reported and queried via the 16-bit "[Channel], status dimming value, ECG no. xy'' object. In this process bit 8 to bit 13 contain the number of the DALI ECG. Via bit 14 = 1 it is displayed that the ECG / the lamp is switched on. Bit 15 is reserved for future applications. Bit 0 to bit 7 contain the current dimming status as an 8-bit value (0...100%).

A change in the dimming status will be automatically transmitted via this object only once it has been triggered via a switching command or, respectively, via a dimming value telegram and the automatic sending is released. No telegrams are dispatched via this status object in the event of brightness changes in the group.

If a send request is sent to this object, this request must contain the number of the DALI ECG in bit 8 to 13 and bit 14 and 15 must be set to "1". The dimming status will always be transmitted upon a send request, irrespective of where it came from.

## 2.4.7 Status failure, ECG no. xy (1-Byte)

The failure status of an individual DALI ECG can be both reported and queried via the 8-bit "[Channel], Status failure, ECG no. xy" object. In this process bit 0 to bit 5 contain the number of the DALI ECG. A lamp failure is reported via bit 6 = 1 and an ECG failure via bit 7 = 1.

If a send request is sent to this object, this request must contain the number of the DALI ECG in bit 0 to 5 and bit 6 and 7 must be set to "1".

#### 2.5 Objects for groups

When controlling ECGs via groups, these objects are relevant for groups. (→ Section 0)

#### 2.5.1 Switching on/off (1-bit)

ECGs connected to the gateway can be assigned to up to 32 groups.

A switching telegram to a group determines the configuration - whether the configured dimming value or the value before switching off is set. Whether the newly set value is dimmed or skipped is variable by means of a parameter. Switch-off telegrams always switch off. In timer mode, the delay time is (re)started if it has not been switched off. According to the configuration, switching telegrams enable delay times.

#### 2.5.2 Dimming brighter/darker (4-bit)

The "Dimming time" property is variable. After receiving the start command, the gateway begins communication with the ECG to change the dimming value in the given direction with the configured speed. If a stop command is received before the dimming process has ended, the dimming process is interrupted and the dimming value reached is held. In timer mode, the delay time is (re)started if it has not been switched off. A parameter determines whether you can switch on and off via dimming.

#### 2.5.3 Dimming value 8-bit value (1 byte)

The communication object with the description "[Channel], [Group], Dimming value", sets all ECGs in this group to the transferred dimming value. Whether this value is skipped or dimmed is configurable. Depending on the configuration, say this object receives the value 0, the corresponding group is switched off. Values less than the minimum value (with the exception of the value 0) and values greater than the maximum value are limited to the minimum and maximum dimming values respectively. A parameter determines whether a switched off ECG assumes the received value immediately and switches on or assumes the received value only with an ON command. The configured switching value is then invalid. Depending on the configuration, dimming value telegrams also enable delay times. A communication object (3 bytes) can also control the group via a dimming value with a dimming time.

## 2.5.4 Dimming value limits

Limiting is used to configure maximum and minimum dimming values. With all switching/dimming processes, the dimming value can only be changed within the configured limits. ( >> Section Fehler! Verweisquelle konnte nicht gefunden werden.)

## 2.5.5 Dim color temperature warmer / colder (4-bit)

The "dimming time" property can be configured. After receiving the color temperature command, the gateway commences communication with the ECG to change the color temperature value in the specified direction at the configured speed. If a stop command is received before the dimming process has ended, the dimming process is interrupted and the color temperature value reached is held.

# 2.5.6 Color temperature value 16-bit value (2 bytes)

The communication object with the description "[Channel], [Group], color temperature value" sets all ECGs in this group to the transferred color temperature value. Whether this value is skipped or dimmed is configurable. Values less than the minimum value and values greater than the maximum value are limited to the minimum and maximum color temperature values respectively. A parameter can be used to determined to which color temperature value dimming is to take place for an ON command.

#### 2.5.7 Color temperature limits

Limiting is used to configure maximum and minimum color temperature values. With all the color temperature dimming processes, the color temperature value can only be changed within the configured limits. Switching status (1-bit)

The on/off status of any group can be sent via a communication object "[Channel], [Group], status switching" on a read demand or automatically on an object value change.

© Siemens AG 2024

## Application program description

April 2024

07 B0 KNX / DALI Gateway Twin N 141/31 983D11 07 B0 KNX / DALI Gateway Twin plus N 141/21 983411 07 B0 KNX / DALI Gateway plus N 141/03 983711

#### 2.5.9 Dimming value status (8-bit)

The object "[Channel], [Group], status dimming value" is an 8-bit status object. It contains the current dimming value for the relevant group. It can be sent and/or read independently.

#### 2.5.10 Color temperature status (16-bit)

The object "[Channel], [Group], color temperature value status" is an 16-bit status object. It contains the current color temperature value for the relevant group. It can be sent and/or read independently.

#### 2.5.11 Failure status (1-bit)

The 1-bit object "[Channel], [Group], status failure" can, for each group, report a detected lighting failure or ECG or converter failure for a subscriber in this group, or also poll the status at any time.

## 2.5.12 Failure status (4-Byte)

This 4-byte status object "[Channel], [Group], status failure (4-byte)" transmits the quantity of ECG and inverters assigned to this group and the quantity and type of failures that have been detected in this group. This object will be transmitted as set by the parameter "Group, status failure (4-Byte)".

## 2.6 Scene control (8-bit)

The application program can configure up to 16 scenes per channel, each of which can contain up to 16 groups per channel. Scenes are saved and called up via the 8-bit object "8-bit scene, Recall/Save". Timer functions cannot be executed within a scene. ( >> Section 13)

## 3. Selectable functions

The table 1 contains an overview of the selectable functions for each KNX/DALI Gateway.

#### 3.1 Sensors

The gateway supports selected sensors, such as key interfaces, presence detectors and brightness sensors with a DALI interface. Sensors are powered by the gateway. Sensors can be connected individually with other objects via the objects and are therefore independent. (→ Section 11)

#### 3.2 ECG

ECGs can be controlled individually without group assignment. The functions are to be seen as being similar to the group control functions described in Section 2.4.4.

## 3.3 2-point lighting control

Up to sixteen independent switching brightness controllers (2-point controllers) are provided. These are independent of all other functions and can be used via objects. (→ Section 14)

## 3.4 Constant lighting control

Up to sixteen independent constantly operating lighting controllers are provided. These are independent of all other functions and can be connected and used both internally and externally via objects. (→ Section 15.3)

## 3.5 Stand-by

This function makes it possible to define up to 6 areas per channel, for which the ECG power supply is shut off by a separate load switch when all of the ECGs in this area have a brightness value of zero (0). This serves to reduce the quiescent power consumption of the ECGs. (→ Section 12)

#### 3.6 Timer

This function makes it possible to define up to ten channels which can be assigned to up to 2000 switching times. The switching times can be defined as daily/weekly or date schedules and as absolute time or relative to the sunrise/sunset. ( $\rightarrow$  Section 16.6)

# 3.7 Effect control (Sequencer)

A maximum of 1000 steps can be assigned to up to 20 effect channels in up to four effects. These effect channels can be assigned to various object types. These objects can be used both internally and externally by means of object assignments via group addresses. The effects can run in parallel and use an object to display the current status. (

Section 14)

## 3.8 Burn-in function (Complete system)

The burn-in function for the complete system makes it possible to have all of the ECGs switched on to 100% following a defined time period (Standard = 100 hrs) after the initial start-up of the system. The control buttons on the device can be used to start the burn-in operation (see below and Fig. 2 Gateway control and display elements – Page 20).

| Button Display |             | Description                                                                                   |  |  |
|----------------|-------------|-----------------------------------------------------------------------------------------------|--|--|
| A6             |             | Switch to menu with A6                                                                        |  |  |
| <u> </u>       |             |                                                                                               |  |  |
| A7             | <b>:</b> 6U | After multiple pressing of A7                                                                 |  |  |
| AV             | • ""        | "Burn-in - 6ប"                                                                                |  |  |
| A6 (long)      | : 60        | "Burn-in" is started when A6 is pressed and held down.                                        |  |  |
| ← (blinks)     |             |                                                                                               |  |  |
| A6 (briefly)   |             | The "Burn-in" time remaining is displayed in hours when A6 is briefly pressed e. g. 45 hours. |  |  |
| 4              |             |                                                                                               |  |  |

RS-AG

| Button         | Display | Description                                                                                                    |
|----------------|---------|----------------------------------------------------------------------------------------------------|
| A3 (long)<br>⊃ |         | Burn-in remains active until the time has completely elapsed. The process can be ended by pressing and holding down A3. |

The parameter set by the ECGs or the standard value applies. Upon completion of the burn-in operation, the device switches automatically to normal mode (bus mode) or to stand -alone mode depending on the configuration. All of the ECGs are shut off.

| General                                           |          |
|---------------------------------------------------|----------|
| System                                            |          |
| Parameters                                        | Settings |
| Burn-in process duration [h]                      | 1200     |
| ·                                                 | 100      |
| This parameter is used to enter the burn-in time. |          |

The time remaining is saved if a power loss occurs during the burn-in operation. The burn-in operation continues for the time remaining after the power is restored.

## 3.9 Burn-in function via object

The burn-in can be controlled by one of the following objects:

| Object name        | Function | Туре   | Flag |
|--------------------|----------|--------|------|
| [Channel], Burn-in | receive  | 1 byte | CW   |

The burn-in of an ECG is started or ended by this object. The following bit assignment is also used:

| Bit 7   | 6                 | 5 - 0   |
|---------|-------------------|---------|
| Command | Address indicator | Address |

"Command" To be set to 0 for starting the burn-in process and to 1 for ending the burn-in process.

"Address indicator" 0 = ECG, 1 = Group

"Address" contains the number of the ECG as a binary number in the range 0...63, with the binary number 0 equating to ECG number 1, etc. or the group address 0...15, whereby the binary number 0 equates to group 1.

The command is ignored if an ECG was addressed in a group.

If the broadcast mode for the channel is activated, then it is addressed by the following value: Address indicator 1, Address: 63

| ECG                              |                 |            |
|----------------------------------|-----------------|------------|
| Burn-in Start<br>1               | End<br>0<br>1   | 128<br>129 |
| <br>64                           | 63              | 191        |
| Group<br>Burn-in Start<br>1<br>2 | End<br>64<br>65 | 192<br>193 |
| <br>16                           | 80              | 208        |
| Broadcast<br>Burn-in Start       | End<br>127      | 255        |

Evample.

| Object name               | Function     | Туре   | Flag |
|---------------------------|--------------|--------|------|
| [Channel], burn-in status | send/request | 2 byte | CWT  |

This object can be used to query whether the burn-in process is active or inactive.

The following bit assignment is also used:

| Bit 15   | 14 - 9            | 8       |
|----------|-------------------|---------|
| not used | not used          | Status  |
|          |                   |         |
| Bit 7    | 6                 | 5 - 0   |
| Command  | Address indicator | Address |

<sup>&</sup>quot;Status" 0 Burn-in inactive, 1 Burn-in active. If 0 is entered in the command, then the status bit must be set to 0.

If the broadcast mode for the line is activated, then it is addressed by the following value: Address indicator 1, Address: 63

| Example    | 2:       |                      |                 |
|------------|----------|----------------------|-----------------|
| ECG        | Query    | Status active        | Status inactive |
| 1          | 128      | 256                  | 0               |
| 2          | 129      | 257                  | 1               |
|            | 404      | 240                  |                 |
| 64         | 191      | 319                  | 63              |
| Croup      | Oueni    | Ctatus activo        | Status inactive |
| Group<br>1 | 192      | Status active<br>320 | 64              |
| 2          | 193      | 321                  | 65              |
| -          | 175      | 321                  |                 |
| 16         | 207      | 335                  | 79              |
|            |          |                      |                 |
| Query b    | roadcast | Status active        | Status inactive |
| -          | 255      | 383                  | 127             |
|            |          |                      |                 |

The function is similar to constant light. The controlled value is the maximum configured dimming value. The ECG or group can no longer be controlled by the objects. An ongoing time function is interrupted. Failures continue to be reported. The status displays the maximum dimming value.

The "behavior following burn-in" can be defined in the configuration for groups or ECGs.

After the burn-in process is deactivated, the ECG or group is set indefinitely to the value defined by the "Value at the end of the burn-in function" parameter.

Commands for scenes contained in an ECG or group are discarded during the burn-in process.

If the "Value at the end of the burn-in function" parameter is set to "No burn-in possible", then the burn-in process cannot be started for this element.

The burn-in function is deactivated and the "Value at the end of the burn-in function" parameter is set to "No burn-in possible" for an ECG with activated brightness control.

The status of the burn-in function is saved when a power loss occurs.

© Siemens AG 2024

<sup>&</sup>quot;Command" Query 1, Response 0

<sup>&</sup>quot;Address indicator" 0 = ECG, 1 = Group address

<sup>&</sup>quot;Address" contains the number of the ECG as a binary number in the range 0...63, with the binary number 0 equating to ECG number 1, etc. or the group address 0...15, whereby the binary number 0 equates to group 1. The command is ignored if an ECG was addressed in a group.

## 3.10 Emergency mode

The gateway supports both emergency lighting systems with a central battery supply and emergency lights with an individual battery supply as per IEC62386-202 with one or two DALI devices. In the case of central battery supply, the "dimming value in emergency mode" and "color temperature in emergency mode" can be set within the ECG parameter settings. These are transmitted to the ECG as the "System Failure Level" dimming value and color temperature value in the case of DALI failure on the ECG on the one hand, and on the other hand, sent to the ECG as a dimming value and color temperature value if this is activated via the emergency mode object.

# 3.10.1 Emergency lighting test results

It is possible to perform cyclical function tests in accordance with the legal requirements when emergency light ECGs are used with individual battery supplies. The test results can be forwarded by an object either to a documentation system or to an internal memory. The internal memory can be read out with the ETS Plug-in and backed up in a file. (→ Section 0)

The data are written over on a rolling basis when the memory overflows, with the upcoming memory overflow being reported by an object and by the screen info-display.

#### 3.10.2 Blocking battery mode for emergency lights

Emergency lighting ECGs with batteries convert automatically to their individual battery supply when a general power failure occurs. It is necessary in special cases, e.g. during the construction phase, to switch off the power supply to the emergency lights operated by individual batteries without these lights converting to emergency mode.

The gateway inserts a locking indicator in the emergency light ECG when this mode (inhibit) is activated in accordance with the following description (see Fig. 2 Gateway control and display elements – Page 20):

| Button    | Display    | Description                                                                   |
|-----------|------------|-------------------------------------------------------------------------------|
| A6        |            | Switch to menu with A6                                                        |
| <u> </u>  |            |                                                                               |
| A7        | 0 11       | After multiple pressing of the A7 menu item "II"                              |
| <b>▲▼</b> | 0          |                                                                               |
| A6 (long) | 0 11       | Pressing and holding down A6 sets the lock.                                   |
| . J.      | o (blinks) |                                                                               |
| A3        |            | "Back" A3 is pressed to return to the menu; the menu is exited by pressing A3 |
| د ا       |            | again.                                                                        |

The setting of the locking indicator is signaled by a brief flashing of the emergency lighting LED.

If the power is shut off, e.g. by tripping the miniature circuit breaker, within 15 minutes after setting the locking indicator, then this does not go into emergency mode and thus remains disabled until the power is restored. After the power is restored, the emergency light ECG goes into standard mode and the locking indicator is deleted.

## 3.10.3 Disable failure status messages

ECGs are disconnected from DALI in connection with the emergency lighting test. The gateway evaluates this disconnection as an ECG failure and thus also sends failure telegrams via KNX. The sending of failure messages can be disabled to prevent this unnecessary information. → Section 9.7

#### 3.10.4 Emergency mode configuration

The "Emergency mode" object can be used to dim all lights not controlled by a DALI gateway to the configured "dimming value in emergency mode" and "color temperature in emergency mode" in order to dim all of the lights to the same brightness/color temperature value as the battery-operated emergency lights when a mains failure or communication failure occurs via the DALI cable.

The following actions are taken at the start of emergency mode:

- The dimming values and color temperature values for emergency mode are set.
- An actively running effect is stopped.
- The constant lighting controls are stopped.
- All of the time functions are stopped.
- The execution of timer commands is interrupted.

The following restrictions result during emergency mode:

- None of the lights react to switching and dimming commands while "emergency mode" is activated.
- No effects can be started or scenes called up.
- The constant lighting control cannot be started.
- The execution of timer actions is stopped.
- No commissioning can be carried out.

The following actions are taken under this priority at the end of the emergency mode.

- Commands for switching, dimming values, color temperature values, and scenes are updated, but not relative dimming.
- The dimming values and color temperature values are set according to the parameter setting if no other values were received.
- Restart of the time functions, if the ECG / Group is on.
- Constant light control remains off.
- Time functions are updated in accordance with the parameter setting.

| Object name    | Function | Туре  | Flag |
|----------------|----------|-------|------|
| Emergency mode | on/off   | 1 bit | CW   |
|                |          | 1.001 |      |

If the DALI gateway receives the logical value "1" (1= emergency mode ON), via the "Emergency mode" object linked to this group address, then all of the connected lights dim to the value defined by the "dimming value for emergency mode" and "color temperature for emergency mode" parameters.

If the logical value "0" is received by the object, then the time specified by the "Gateway delay time following emergency mode OFF" begins to run. Once this time has expired, the gateway dims all of the connected lights to the dimming and color temperature values defined by the "Behavior during Emergency mode OFF" parameter.

The behavior can be influenced by the following parameters:

| General                                |               |
|----------------------------------------|---------------|
| Emergency mode                         |               |
| Parameters                             | Settings      |
| Delay after emergency mode OFF [mm:ss] | 00:00 – 20:00 |
|                                        | 00:00         |

This parameter is used to define the time period, after which the lights with activated emergency mode should be switched or dimmed to the value defined by the "Behavior during Emergency mode OFF" parameter after the "Emergency mode" object has been reset to logical "0".

© Siemens AG 2024

## Application program description

April 2024

07 B0 KNX / DALI Gateway Twin N 141/31 983D11 07 B0 KNX / DALI Gateway Twin plus N 141/21 983411 07 B0 KNX / DALI Gateway plus N 141/03 983711

## 3.11 Standard applications

The gateway supports a series of standard applications for pure DALI operation without KNX. These can be activated without software (ETS) by using the control buttons. These standard applications exclusively use broadcast to control the DALI channels and incorporate DALI-enabled sensors into the application. (→ Section 25)

#### 4. Modes

The device can be operated in different modes. There is a distinction between device and channel modes.

#### 4.1 Normal mode (bus mode)

In normal mode, ECGs can be connected and dimmed in groups or individually without any restrictions. In this process three communication objects (switching, dimming and set value) control each group or ECG.

A group assignment can be made only to a maximum of one DALI group. Multi-group assignments are not supported as a DALI group, but must be implemented as required by assigning KNX communication objects. Isolated status objects provide information about the switching and value status of the groups.

#### 4.2 Central commands (Broadcast)

The DALI channel Broadcast mode controls all connected ECGs simultaneously via the Broadcast commands provided by DALI. Sensors are not included. ( $\rightarrow$  0)

#### 4.3 Direct mode

In direct mode, direct on/off switching and dimming are possible on the device. For this, the device has a key (A3) on the front to disable or enable "Direct Mode". If the key is held down, then the display (A13) indicates direct mode by "d". This switches on (tap key) or dims (key held down) together all ECGs controlled via the relevant channel, by means of the key pair (A7 and A8).

The LED (A4) indicates the switching status of the connected lights (flashing during undefined status). If the "Direct mode" key is held down again, the device reverts to normal mode or to standalone mode, if KNX is not available. In factory default settings, the duration of the direct operation infinite (endless). The duration can be edited by an ETS download.

In the delivery state, the duration of the direct operation is unlimited if any failure is signaled in the display by a flashing F.

In direct mode, switching, dimming value or scene call-up commands received via bus or DALI sensors are not forwarded to the connected ECGs but are saved as desired target conditions or sent via the corresponding communication object. After reverting to normal mode, the dimming values that were valid before direct mode are restored, taking into account the target condition saved during direct mode. The function of the DALI sensors relative to the bus communication remains unaffected during direct mode. The dimming values valid for normal mode (before the change to direct mode + tracking control) are restored after quitting direct mode. Saved status values are sent during direct mode, but there is no check of actual ECG dimming values.

Scene commands with a save function, which were received during direct mode, are discarded. Scene call-ups without a save function are executed after quitting direct mode.

Direct mode is switched off after a mains power failure. The device enters normal mode or standalone mode when the mains power is restored. Dimming values are tracked automatically, as is also stipulated when switching back to the relevant mode.

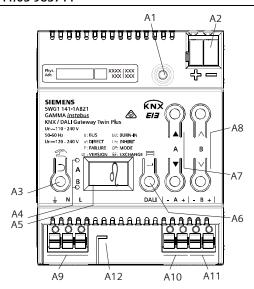

Fig. 2 Gateway control and display elements

#### A1 Programming button with LED (red)

**Programming mode:** Briefly pressing ad releasing the programming button (< 0.5 s) activates the programming mode. This is displayed by flashing of the programming LED.

**Factory settings:** Pressing and holding down the programming button for a prolonged time period (> 20 s) restores the device to its factory settings. This is displayed by uniform flashing of the programming LED. The flashing stops after 5 s.

**Note:** No functions are executed when the programming button is held down for a longer period of time (> 0.5 s to 2 s). The device can be blocked for programming mode for approx. 10 s. This is displayed by brief flashing of the programming LED.

- A2 KNX terminal
- A3 Button when pressed briefly: "back" ) held down: Direct mode <a> held down: Direct mode <a> held do
- A4 These two LEDs are used to display information about the respective channel.
- A5 Device information display
- A6 Button when pressed "OK" ← or Menu 🗏
- A7 Button pair ▲ ▼for menu control or direct operation of channel A
- A8 Button pair ^ vsubmenu control or direction operation of channel B (not for N 141/03)
- A9 Terminals for earthing, neutral and phase conductors (L, N, earth)
- A10 Terminal pair for DALI channel A
- A10 Terminal pair for DALI channel B
- A12 Stripping template (stamping)

## Application program description

April 2024

07 B0 KNX / DALI Gateway Twin N 141/31 983D11 07 B0 KNX / DALI Gateway Twin plus N 141/21 983411 07 B0 KNX / DALI Gateway plus N 141/03 983711

#### 4.3.1 Parameters

| General                                                                                      |          |  |
|----------------------------------------------------------------------------------------------|----------|--|
| System                                                                                       |          |  |
| Parameters                                                                                   | Settings |  |
| ON period during direct mode [minutes, 0 = unlimited]                                        | 060      |  |
|                                                                                              | 15       |  |
| This parameter is used to set the time elansing before normal mode is automatically restored |          |  |

This parameter is used to set the time elapsing before normal mode is automatically restored. 0 minutes corresponds to an unlimited direct mode in delivery condition.

## 4.3.2 Object

| No.                                                                                                    | Object name        | Function | Туре  | Flag |
|----------------------------------------------------------------------------------------------------|--------------------|----------|-------|------|
| 2                                                                                                    | Direct mode status | on/off   | 1 bit | CRT  |
|                                                                                                    |                    |          | 1.011 |      |
| This ships to we want that the material continues and the discretization of the discretization of the discreti |                    |          |       |      |

This object reports that the gateway was switched from normal mode to direct mode (direct mode = on) or was switched back from direct mode to normal mode (direct mode = off).

## 4.4 Standalone mode

In standalone mode, the device can be operated without a connection to KNX. The configuration, which was loaded with ETS, is executed in standalone mode. Standalone mode must be approved via the following parameters:

| General                                                                                                    |          |  |
|----------------------------------------------------------------------------------------------------|----------|--|
| Behavior during ramp-up and failure                                                                                       |          |  |
| Parameters                                                                                                    | Settings |  |
| In the case of bus power failure, switch to standalone                                                                    | Yes      |  |
| mode.                                                                                                    | No       |  |
| If this parameter is set to "no", then the gateway behaves as usual. If the parameter is set to "yes", no special actions |          |  |

If this parameter is set to "no", then the gateway behaves as usual. If the parameter is set to "yes", no special actions take place on a bus voltage failure/recovery. The behavior during a bus voltage failure is described in section 23.

## 4.5 Night mode

The Night mode is a mode in which all groups or ECG that is configured for night operation is controlled with the same functionality. The night mode is analogous to a stairwell operation. The switch-on value can be set for night operation. (Switch-on (night)  $\rightarrow$  9.2)

#### 4.5.1 Parameters

If the group is to be operated in "Normal/Night mode" and if the "Warn before switching off" setting is to be enabled, it must be configured in the group settings.  $(\rightarrow 9.2)$ 

If "Warn before switching off" is enabled, then the relevant channel will be reduced to half the former switching value (lamp output) at the end of the switch-on time, to indicate in this way to the room user that the lighting will soon be switched off. Pressing the On switch again dims the lighting immediately to the switch-on value and the timer is restarted.

| General                                                                                                    |                                                              |  |  |
|----------------------------------------------------------------------------------------------------|--------------------------------------------------------------|--|--|
| Night mode                                                                                                    |                                                              |  |  |
| Parameters                                                                                                    | Settings                                                     |  |  |
| Night mode                                                                                                    | No                                                           |  |  |
|                                                                                                    | Yes                                                          |  |  |
| This parameter enables Night mode with yes and fades in t                                                             | he parameters below.                                         |  |  |
| On-time night mode [minutes]                                                                                          | 560                                                          |  |  |
|                                                                                                    | 5                                                            |  |  |
| This parameter sets how long the channel is to remain swit                                                            |                                                              |  |  |
| value or scene call-up command is received before this time                                                           | e has elapsed, then the on time is restarted, i.e. it is ex- |  |  |
| tended by the set time.                                                                                               |                                                              |  |  |
| When luminaires are switched on, limit the switch-on No                                                               |                                                              |  |  |
| time when switching to night mode                                                                                     | Yes                                                          |  |  |
| The behavior of the already switched-on lights when switching to night mode can be set:                               |                                                              |  |  |
| No = If groups and ECG that are configured for night mode                                                             | are switched on when night mode is enabled, these remain     |  |  |
| switched on.                                                                                                    |                                                              |  |  |
| Yes = If groups that are configured for night mode are switched on when night mode is enabled, these switch off after |                                                              |  |  |
| the time has elapsed.                                                                                                 |                                                              |  |  |
| When luminaires are switched on, cancel the limita-                                                                   | No                                                           |  |  |
| tion of the switch-on time when switching to day                                                                      | Yes                                                          |  |  |
| mode                                                                                                    |                                                              |  |  |
| The behavior of the already switched-on lights when switching to normal mode can be set:                              |                                                              |  |  |
| No = If groups and ECG that are configured for night mode are switched on when night mode is disabled, these switch   |                                                              |  |  |
| off after the time has elapsed. If they are only switched on after this, they remain on constantly.                   |                                                              |  |  |
| Yes = If groups that are configured for night mode are switched on when night mode is disabled, these remain switched |                                                              |  |  |
| on.                                                                                                    |                                                              |  |  |

## 4.5.2 Object

This object is visible only if the parameter "Night mode" is set to "Yes".

| No.                                                                                                    | Object name                                                                                                    | Function | Туре  | Flag |  |  |  |
|----------------------------------------------------------------------------------------------------|----------------------------------------------------------------------------------------------------|----------|-------|------|--|--|--|
| 1                                                                                                    | Night mode                                                                                                    | on/off   | 1 bit | CWTU |  |  |  |
|                                                                                                    |                                                                                                    |          | 1.003 |      |  |  |  |
| This object enables or disables "Night mode" via the bus. The object can also be sent by a button, a timer or an auto- |                                                                                                    |          |       |      |  |  |  |
| matic b                                                                                                    | matic building management system, for example, If a logical 1 is received, then the channel switches to night mode. |          |       |      |  |  |  |

# 5. ETS application program

The application for the KNX/DALI gateway is designed as a plug-in for the ETS (from version 5 or higher). All necessary program files are created automatically when the corresponding ETS product database (vd5/knxprod) is imported. The product can be added as usual to the ETS after import. When the product is called up for the first time in the ETS, the installation of the necessary plug-in files is started. The installation routine instructions must be followed.

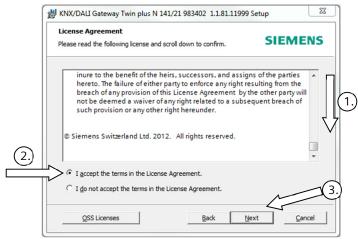

Fig. 3 Licensing conditions dialog box

You must accept the license conditions before installation. This is only possible if you have scrolled down the complete license conditions ① to the end. Only then will the "I accept ..." option ② be further enabled for confirmation by ③.

## 5.1 Parameter windows

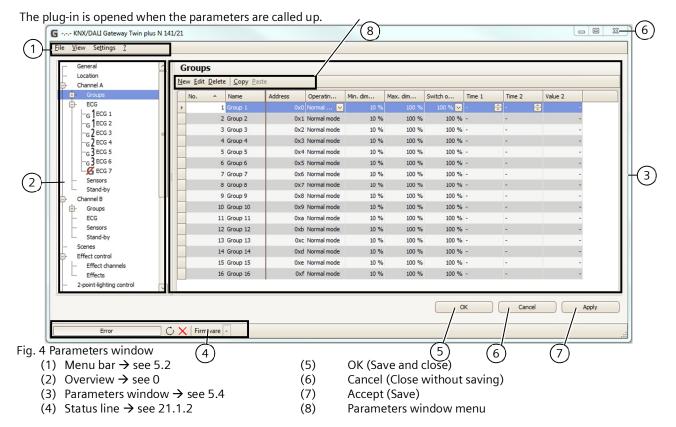

© Siemens AG 2024

# 5.2 Menu bar

| File                     |                                                                                                    |
|--------------------------|----------------------------------------------------------------------------------------------------|
| Save                     | Saves the current settings, corresponds to the "Accept" key. This saves all changes inside the ETS. Saving within the gateway is effected only by programming (download) in the gateway. In this way, setting can be prepared without connecting to the gateway.                                                                                                    |
| Import<br>Export         | The complete configuration of the device can be exported and imported via a XML file. On import, XML configuration files from other Siemens gateways are converted automatically (see Section 19).                                                                                                    |
| Print preview            | Generate the document as preview. (→ Section 20)                                                                                                    |
| Printing                 | Prints the equipment documentation (→ Section 21)                                                                                                    |
| End                      | End the plug-in. Before closing the plug-in, you are prompted to save the changes, if relevant.                                                                                                    |
| View                     |                                                                                                    |
| Reset all views          | All user settings relating to column width, sorting, etc. are reset in all work areas.                                                                                                    |
| Reset current view       | All user settings relating to column width, sorting, etc. are reset in the current work area.                                                                                                    |
| Settings                 |                                                                                                    |
| Restore all settings     | All settings are restored to the default values. All settings will be deleted.  Note: Saving in the ETS can be aborted with "Cancel".                                                                                                    |
| Restore current settings | Only the settings for the current work area are restored.                                                                                                    |
| Options                  | , J                                                                                                    |
| General                  | Adapt column width automatically: When you open a parameter list are all column widths automatically adjusted. Show download options at closing: When you close the plugin there is a note, for example, if the scenes by the download will be overwritten. Warn on removing of group associations: When you close the plugin there is a note that possibly already linked group addresses are deleted.                                                                                                    |
| Commissioning            | Adapt device type automatically: When you assign the found ECG, it is checked to determine whether the configured DALI device type matches with the found device type. If this is not the case, it will be changed automatically to the found device type. Select next ECG at assignment automatically: This option facilitates the fast assignment of ECG in the menu "Commissioning". Replace random addresses after searching automatically: The plugin automatically replaces the existing random number (RND) by a newly found random number (RND), if all other conditions (Device Type,) match. Additionally, at next download a new download to ECG are enforced. Do not use already assigned short addresses: Are ECG already assigned and configured, used DALI short addresses will not be used again. This is important, if new ECG being sought and the pre-configured ECG is not supplied with mains voltage. E.g. the lights (ECG) of two rooms are pre-configured and in operation. Now, another room with lights (ECG) in addition be taken into operation. In the search for time to save money and only assign lights in a new room, the lights of the two finished rooms separated from the mains voltage. In the search only the ECG of the new space is found, there will be new DALI short addresses assigned. This means that no previously used DALI short addresses assigned again. |

# Application program description

April 2024

07 B0 KNX / DALI Gateway Twin N 141/31 983D11 07 B0 KNX / DALI Gateway Twin plus N 141/21 983411 07 B0 KNX / DALI Gateway plus N 141/03 983711

| Commissioning with blinking | Time for minimum/maximum value: These parameters serve to adjust the flashing duration during commissioning. Depending on the type of the illuminated different values are to be applied. |
|-----------------------------|----------------------------------------------------------------------------------------------------|
| ? (Help)                    |                                                                                                    |
| License                     | You can view the license agreement here                                                                                                    |
| OSS license                 | You can view free licenses used here                                                                                                    |
| Info                        | Version information                                                                                                    |

<u>Note:</u> If the communication object is shown in the wrong language, simply open the plug-in and close it again with OK after changing the system language.

© Siemens AG 2024

#### 5.3 Overview

The overview shows the different parameter pages as nodes in a tree structure, which is tailored to the commissioning steps in the sequence from top to bottom. A parameter page for configuring settings is assigned to each node. Some assignments (e.g. assign an ECG to a group) can be made within the overview using drag and drop. A context menu that can be called up by right-clicking on the mouse is offered to nodes within the overview.

#### 5.4 Parameter windows

The parameters page is shown differently, adapted to the parameter requirements: table, parameters page, etc. A tabular representation in the parameters page can be customized via a context menu by right-clicking on the column heading. The settings are kept until the view is reset via the menu bar.

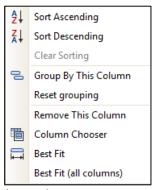

Fig. 5 Columns context menu

#### 5.5 Transferring parameters

Parameters can be transferred to other lines in the tabular representation of groups, ECGs and sensors. Procedure:

- Mark the relevant lines (Left-click together with CTRL for single lines or the first and last with SHIFT)
- Hold down the CTRL key and right-click on the line with the settings to be transferred
- Left-click on "Transfer parameters"
- All marked lines have identical settings

# 6. Communication objects

Maximum number of group addresses: 4095 Maximum number of assignments: 4095

The gateway has a large number of communication objects, which are broken down into the following blocks:

| from | to   | <b>Description</b>            |
|------|------|-------------------------------|
| 1    |      | Night mode                    |
| 2    |      | Direct mode status            |
| 3    | 4    | Scene                         |
| 5    | 29   | Effects controller            |
| 30   | 34   | Status failure                |
| 35   |      | Block failure status messages |
| 36   |      | Emergency mode                |
| 37   |      | A, status failure             |
| 38   | 168  | A, groups                     |
| 169  | 680  | A, ECG                        |
| 688  | 689  | A, Burn-in                    |
| 690  | 817  | A, ECG, test or test result   |
| 818  |      | A, test result expanded       |
| 819  |      | B, status failure             |
| 820  | 950  | B, groups                     |
| 951  | 1462 | B, ECG                        |
| 1470 | 1471 | B, Burn-in                    |
| 1472 | 1599 | B, ECG, test or test result   |
| 1600 |      | B, test result expanded       |
| 1601 | 1602 | Memory test results           |
| 1603 | 1614 | Stand-by                      |
| 1632 | 2270 | A, sensors                    |
| 2288 | 2926 | B, sensors                    |
| 2927 | 3102 | 2-point lighting control      |
| 3103 | 3470 | Constant lighting control     |
| 3471 | 3472 | Time and date                 |
| 3473 | 3492 | Timer channels                |

# 7. Status

In the overview "Status" a summary of the configuration is displayed. The values are only by pressing the "Read" status values read from the device. By pressing the button "Update (60s)", the values are read out automatically every 60 seconds. By pressing the automatic reading is disabled.

## 7.1 View Status

This view shows a summary of the device configuration.

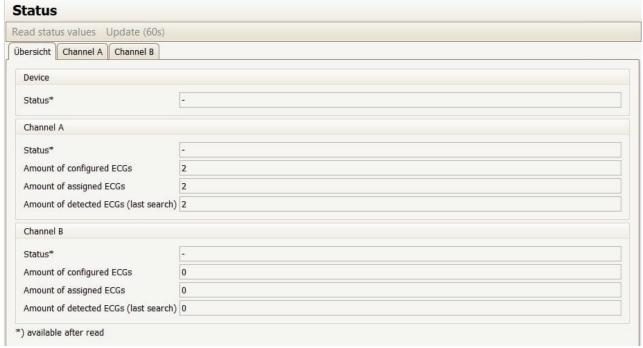

Fig. 6 Parameter Status – Overview

| Status                                                                                                    |                                                                                                    |
|----------------------------------------------------------------------------------------------------|----------------------------------------------------------------------------------------------------|
| Device                                                                                                    |                                                                                                    |
| Parameter                                                                                                    | Settings                                                                                                    |
| Status  The current operating status of the device is displayed:  OK: The device is in normal mode.  Direct mode: The device is in direct mode. |                                                                                                    |
|                                                                                                    | Emergency mode: The device is in emergency mode.  Threshold of free memory locations for test results exceeded: The device is in normal mode, but the threshold of the free storage of test results has reached the warning limit. Check if the saved data should be stored external. |

| Status                                |                                                                                     |
|---------------------------------------|-------------------------------------------------------------------------------------|
| Channel A (B)                         |                                                                                     |
| Parameter                             | Settings                                                                            |
| Status                                | The current status of the channel is displayed:                                     |
|                                       | OK:                                                                                 |
|                                       | The channel is in normal mode without disturbances or failures.                     |
|                                       | DALI device failure:                                                                |
|                                       | At a channel a DALI device failure was detected.                                    |
|                                       | DALI short circuit:                                                                 |
|                                       | At a channel a short circuit of the DALI installation was detected.                 |
|                                       | External voltage:                                                                   |
|                                       | A incorrect voltage (> 24 V) was detected at DALI channels.  Check the installation |
|                                       | No ECG found:                                                                       |
|                                       | There were no ECG detected on the DALI channel.                                     |
|                                       | Start:                                                                              |
|                                       | The channel is in the initialization phase.                                         |
| Amount of configured ECGs             | Amount of configured ECGs within the PlugIn.                                        |
| Amount of assigned ECGs               | Amount of assigned ECGs within the PlugIn.                                          |
| Amount of detected ECGs (last search) | Amount of detected ECGs at the last ECG search.                                     |

Marked \*) values are only available, if the values were red from the device.

## 7.2 View Status – Channel A (B)

This view shows all configured ECG on the respective channel. Only by pressing "Read" the current values are status values were red from the ECGs.

<u>Note:</u> The current dimming value status corresponds with the KNX status. A internal status occurred by "Test ECG or Group" will not be considered.

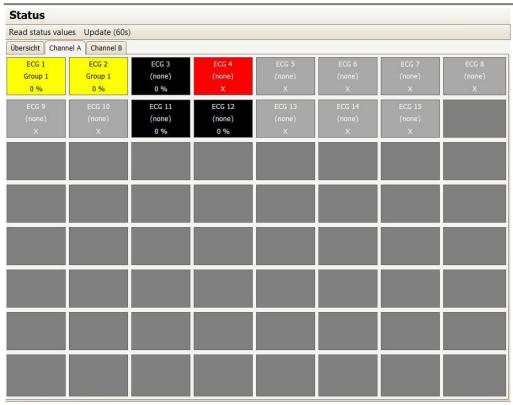

Fig. 7 View Status - Channel

| View                                                                                                    | Settings                                                                                                    |
|----------------------------------------------------------------------------------------------------|----------------------------------------------------------------------------------------------------|
| ECG 4  Group: (none) Device type: 0 - Fluorescent lamps Short address: - Dimming value status: X Status standby: - Error: Lamp failure  Legend: Black Status available (%) Light grey: No status available (-) Grey: No short address assigned (X) Dark grey: Not configured Red: Error  Fig. 8 View Status - Channel - Mouse over | If you position the mouse pointer over a field ("Mouse-over"), the following additional information is displayed:  ECG Name: Name of the ECG.  Groups: Group name, if assigned to a DALI group |

## Application program description

April 2024

07 B0 KNX / DALI Gateway Twin N 141/31 983D11 07 B0 KNX / DALI Gateway Twin plus N 141/21 983411 07 B0 KNX / DALI Gateway plus N 141/03 983711

# 8. Channel

The overview offers a separate and independent working area for each DALI line (channel) for channel A and channel B.

## 8.1 Channel mode

The DALI channel can be operated in different modes.

<u>Note:</u> When changing the DALI channel mode, all settings (ECG, groups, sensors) for the relevant channel are deleted without prior polling!

| Channel A (B)                                                                   |                        |  |  |  |
|---------------------------------------------------------------------------------|------------------------|--|--|--|
| Parameters                                                                      | Settings               |  |  |  |
| DALI channel mode                                                               | Disabled               |  |  |  |
| (When changed)                                                                  | Normal mode (bus mode) |  |  |  |
|                                                                                 | Broadcast              |  |  |  |
| Normal mode: All available features can be used.                                |                        |  |  |  |
| Disabled: The DALI channel is switched off, e.g. if only one channel is in use. |                        |  |  |  |
| Broadcast: All connected ECGs are controlled as a group. → see Section 0        |                        |  |  |  |

© Siemens AG 2024

#### 8.2 Broadcast (Central function)

The DALI channel Broadcast mode controls all connected ECGs simultaneously via the Broadcast commands provided by DALI. The commissioning is significantly reduced, since neither the search is still the individual assignment is necessary. Sensors are not included.

All settings for ECGs, groups and sensors, commissioning and testing functionality lapse in this way for this channel. Parameters are available for configuration as in a group (see 9.2) (Rise time 0.7s)..

All connected ECGs can be contacted via the communication objects below:

| Object name                                                          |                         |                   |                | Funct      | Function                                 |            | Туре            |    | Flag |  |
|----------------------------------------------------------------------|-------------------------|-------------------|----------------|------------|------------------------------------------|------------|-----------------|----|------|--|
| [Channel], broadcast, switching                                      |                         |                   | on/of          | f          | 1 b                                      |            | CW              |    |      |  |
|                                                                      |                         |                   |                |            |                                          | 1.0        | 01              |    |      |  |
| This object switches the                                             |                         | el.               |                |            |                                          |            |                 | CW |      |  |
| [Channel], broadcast                                                 | , dimming               |                   |                | brigh      | brighter/darker                          |            | 4 bit<br>3.007  |    |      |  |
| This object receives D                                               | ALI channel di          | mming comm        | ands.          |            |                                          |            | <u> </u>        |    |      |  |
| [Channel], broadcast                                                 |                         |                   |                | 8-bit      | 8-bit value                              |            | 1 byte<br>5.001 |    |      |  |
| This object receives a                                               | DALI channel            | dimming value     | e.             | •          |                                          |            |                 | •  |      |  |
| [Channel], broadcast, dimming value/time                             |                         |                   |                |            | Dimming time 3 byte<br>+ dimming 225.001 |            |                 | CW |      |  |
| This object receives a DALI channel dimming value with dimming time. |                         |                   |                |            |                                          |            |                 |    |      |  |
| Bit 23 22 21 20                                                      |                         |                   | 19             | •          | 18 17                                    |            |                 | 16 |      |  |
| Dimming time (DPT_TimePeriod100MSec, high byte)                      |                         |                   |                |            |                                          |            |                 |    |      |  |
| Bit 15   14   13   1<br>Dimming time (DPT                            | 2 11 10<br>_ TimePeriod | 9<br>100MSec, low | 8<br>byte)     |            |                                          |            |                 |    |      |  |
| Bit 7                                                                | 6                       | 5                 | 4              | 3          | 2                                        |            | 1               |    | 0    |  |
|                                                                      |                         | Dimr              | ming value (DP | T_Scaling  | )                                        |            |                 |    |      |  |
| [Channel], broadcast, color temperature dimming                      |                         |                   | ing Wa         |            |                                          | 4 b<br>3.0 |                 | KS |      |  |
| This object is used to r                                             | eceive the tel          | egrams for dir    | nming the cold | or tempera | ature of th                              | e DALI (   | channel.        |    |      |  |
| [Channel], broadcast, color temperature value                        |                         |                   | 16             | bit value  |                                          | 2 b<br>7.0 | yte<br>06       | KS |      |  |
| This object is used to 1                                             | receive a color         | temperature       | value of the D | ALI channe | el.                                      |            |                 |    |      |  |

The parameters "Group, status switching", "Group, status dimming value" and "Group, status failure" listed in section **Fehler! Verweisquelle konnte nicht gefunden werden.** are used to decide on automatic sending of status messages. The following communication objects are available.

# Application program description

April 2024

07 B0 KNX / DALI Gateway Twin N 141/31 983D11 07 B0 KNX / DALI Gateway Twin plus N 141/21 983411 07 B0 KNX / DALI Gateway plus N 141/03 983711

| Object name                                                    | Function                      | Type            | Flag      |
|----------------------------------------------------------------|-------------------------------|-----------------|-----------|
| [Channel], broadcast, status switching                         | on/off                        | 1 bit           | CRT       |
|                                                                |                               | 1.001           |           |
| This object sends the current DALI channel switching stat      | us.                           |                 |           |
| [Channel], broadcast, status dimming value                     | 8-bit value                   | 1 byte          | CRT       |
|                                                                |                               | 5.001           |           |
| This object acts as the sending object for the current char    | nnel status (dimming value    | <u>2</u> ).     |           |
| [Channel], broadcast, status failure                           | 1 = failure                   | 1 bit           | CRT       |
|                                                                |                               | 1.005           |           |
| This object sends the DALI channel failure status ( $0 = no f$ | ailure, 1 = failure). Only la | mp failures are | detected. |
| [Channel], broadcast, status color temperature                 | 16-bit value                  | 2 byte          | KLÜ       |
| - · · · · · · · · · · · · · · · · · · ·                        |                               | 7.006           |           |

© Siemens AG 2024

# 9. Groups

# 9.1 Parameter windows

All available groups are shown in a table for improved visibility. Initially, the table is blank and all necessary groups must be created. Values that are enabled for editing can be edited directly in the table. The usual table editing tools are available ( $\rightarrow$  5.4). In addition, parameter settings can be transferred between groups; the group name is retained in this process ( $\rightarrow$  5.5).

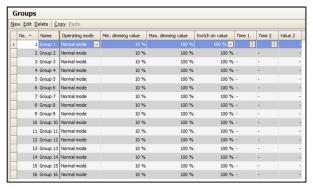

Fig. 9 Group parameters window

| Parameters wi | indow menu                                                                                         |
|---------------|----------------------------------------------------------------------------------------------------|
| New           | A new group is added.                                                                              |
| Edit          | A group's parameters can be edited.                                                                |
| Delete        | The marked group(s) is/are deleted.                                                                |
| Сору          | The marked group is copied to the clipboard.                                                       |
| Paste         | The group from the clipboard is added as a new group. The group name is copied. The group is added |
|               | at the next free number after the current item.                                                    |

In addition to parameter editing in the tabular presentation, all parameters in a parameter presentation are also editable.

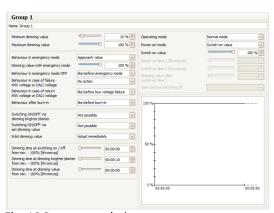

Fig. 10 Parameter window group

# 9.2 Parameters for group

| Channel A (B)                                                                                                    |          |  |  |
|----------------------------------------------------------------------------------------------------|----------|--|--|
| Groups                                                                                                    |          |  |  |
| Parameters                                                                                                    | Settings |  |  |
| Name (max. 25 characters)                                                                                        |          |  |  |
| This parameter assigns a group name with a maximum of 25 characters. This name is used for the communication ob- |          |  |  |

jects belonging to this group.

Activate color temperature for the group

This parameter can be used to activate the color temperature control of a group. Upon activation, the "color temperature" tab is displayed. If the group includes ECGs that do not support color temperature control, these are additional controlled with color temperature control commands but these commands are ignored by the ECGs.

The following parameters govern the mode and dimming pattern of the group.

| Channel A (B) |                      |
|---------------|----------------------|
| Groups        |                      |
| Parameters    | Settings             |
| Mode          | Normal mode          |
|               | Normal- / night-mode |
|               | Constant light       |
|               | Time switch 1-level  |
|               | Time switch 2-level  |

"Normal-/night-mode": Group is integrated in night mode ( $\rightarrow$  4.3.2).

"Constant light": The group is switched on permanently at the set switching value. No other parameters can be set. However, status objects are available.

"1-level timer mode" or "2-level timer mode": A timer mode can be started by an ON telegram, a dim telegram (brighter/darker) or a dimming value telegram.

After switching time 1 or switching time 2 has elapsed, the lights will be dimmed with the dim time configured for switching on via the parameter "Dimming time at switching on / off from min. - 100% [hh:mm:ss]". With the setting "Time switch 2-level ", the lighting is dimmed to the interim value (i.e. the dimming value after the switching time 1) has elapsed with the dim time set via the parameter "Dimming time at switching on / off from min. - 100% [hh:mm:ss]".

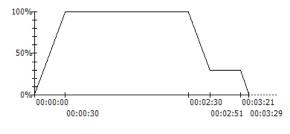

RS-AG

April 2024

| 07 B0 KNX / DALI Gateway Twin N 141/31 983D11      |  |
|----------------------------------------------------|--|
| 07 B0 KNX / DALI Gateway Twin plus N 141/21 983411 |  |
| 07 B0 KNX / DALI Gateway plus N 141/03 983711      |  |

| Channel A (B)                                             |                                                 |
|-----------------------------------------------------------|-------------------------------------------------|
| Groups                                                    |                                                 |
| Parameters                                                | Settings                                        |
|                                                           | <del>-</del>                                    |
| Each group control resets the timer.                      |                                                 |
| Scene commands end each tiamer mode. The new value is     | kept with no time limit.                        |
|                                                           | •                                               |
|                                                           |                                                 |
|                                                           |                                                 |
|                                                           |                                                 |
|                                                           |                                                 |
|                                                           |                                                 |
|                                                           |                                                 |
|                                                           |                                                 |
|                                                           |                                                 |
|                                                           |                                                 |
|                                                           |                                                 |
|                                                           |                                                 |
|                                                           |                                                 |
|                                                           |                                                 |
|                                                           |                                                 |
|                                                           |                                                 |
| Diagram                                                   |                                                 |
| The diagram shows the dimming value over time. Right clic | king on the diagram copies it to the clipboard. |

April 2024

07 B0 KNX / DALI Gateway Twin N 141/31 983D11 07 B0 KNX / DALI Gateway Twin plus N 141/21 983411 07 B0 KNX / DALI Gateway plus N 141/03 983711

| Switch-on time 1 [hh:mm:ss]                                                                                                    | 00:00:00 – 15:00:00<br><b>00:02:00</b>                           |  |
|----------------------------------------------------------------------------------------------------|------------------------------------------------------------------|--|
| hh= for hours; mm= for minutes; ss= for seconds.                                                                                                    |                                                                  |  |
| Enter the time here after which (with 1-step timer mode), t                                                                                                    | he lighting is switched off or after which the interim dim       |  |
| value should be applied (with 2-step timer mode).                                                                                                    |                                                                  |  |
| After starting timer mode through an on/dim/value telegram, the set switching time 1 begins only after reaching the switch-on dim value.                                                                                                    |                                                                  |  |
| Switch-on time 2 [hh:mm:ss]                                                                                                    | 00:00:00 (= continuous), 00:00:01 – 15:00:00<br>00:00:30         |  |
| hh= for hours; mm= for minutes; ss= for seconds.                                                                                                    |                                                                  |  |
| The time is entered here for a 2-step timer mode, which be time 1. The group/ECG is then switched off when the time h                                                                                                    |                                                                  |  |
| Dimming value after switch-on time 1                                                                                                    | 0%-100%                                                          |  |
| 3                                                                                                    | 10%                                                              |  |
| This parameter determines the interim value that is set afte                                                                                                    | r the first step has elapsed. The set value is restricted by the |  |
|                                                                                                    | n dimming values. Percentages are rounded values for tech-       |  |
| nical reasons and have an accuracy of approximately ± 1%. ble KNX dimming value (~0.4%) is used.                                                                                                    |                                                                  |  |
| Warn before switching off                                                                                                    | Yes                                                              |  |
| <b>3</b>                                                                                                    | No                                                               |  |
| This parameter sets whether the group is to signal that it is                                                                                                    | to be switched off shortly in night mode or 1-step timer         |  |
| mode approximately 30 seconds before switching off by dir                                                                                                    | nming to 50% of the former dimming value or at least 50%         |  |
| of the minimum dimming value.                                                                                                    |                                                                  |  |
| Behavior during emergency mode                                                                                                    | No action                                                        |  |
|                                                                                                    | Initiate value                                                   |  |
| This parameter defines the behavior of the ECG/light when                                                                                                    |                                                                  |  |
| of "no action", emergency mode has no effect on this ECG;                                                                                                    |                                                                  |  |
| Dimming value during emergency mode                                                                                                    | 0100%                                                            |  |
| (limited by the minimum/maximum dimming value)                                                                                                    | 100%                                                             |  |
| In the case of "Initiate value", the dimming value of the ECG gram is received. A set dimming value of 0% means that the                                                                                                    |                                                                  |  |
| Behavior during emergency mode OFF                                                                                                    | As before emergency mode                                         |  |
| behavior during emergency mode off                                                                                                    | Switch on value                                                  |  |
|                                                                                                    | Maximum dimming value                                            |  |
|                                                                                                    | Minimum dimming value                                            |  |
|                                                                                                    | Switch off                                                       |  |
|                                                                                                    | Last received dimming value                                      |  |
|                                                                                                    | No change                                                        |  |
| This parameter defines which dimming value is applied to the group/individual light at the end of emergency mode. If this parameter is set to "switch-on value" and the "switch-on value" of the group/individual light is configured with "last value", then the corresponding group or light is set at the end of emergency mode to the dimming value it had before the start of emergency mode. If the group or light was shut off at the start of emergency mode, then it is set to the minimum dimming value. |                                                                  |  |
| Behavior in case of KNX voltage or DALI voltage failure                                                                                                    | No action                                                        |  |
| <b>55</b> <del></del>                                                                                                    | Switch on value                                                  |  |
|                                                                                                    | Maximum dimming value                                            |  |
|                                                                                                    | Minimum dimming value                                            |  |
|                                                                                                    | Dimming value for emergency lighting Switch off                  |  |
| This parameter specifies which dimming value the group sh                                                                                                    |                                                                  |  |
| power supply at the gateway fail. Also refer to the table on                                                                                                    | behavior upon recovery →24.3.1                                   |  |

© Siemens AG 2024

April 2024

| 07 B0 KNX / DALI Gateway Twin N 141/31 983D11      |  |
|----------------------------------------------------|--|
| 07 B0 KNX / DALI Gateway Twin plus N 141/21 983411 |  |
| 07 B0 KNX / DALI Gateway plus N 141/03 983711      |  |

April 2024

07 B0 KNX / DALI Gateway Twin N 141/31 983D11 07 B0 KNX / DALI Gateway Twin plus N 141/21 983411 07 B0 KNX / DALI Gateway plus N 141/03 983711

| Switching On/Off via set dimming value | Not possible                                           |
|----------------------------------------|--------------------------------------------------------|
|                                        | On if dimming value >= minimum dimming value           |
|                                        | Off if dimming value < minimum dimming value           |
|                                        | Switching off/on possible                              |
|                                        | On if dimming value > 0% and off if dimming value = 0% |

If it is to be possible in the switched off state to switch the group on by receiving a dimming value that is greater than or equal to the minimum dimming value, then this parameter must be set to "On if dimming value >= minimum dimming value". The group is then switched on and the dimming value, depending on the dimming value configured for dimming value setting, is either skipped or dimmed. If the received dimming value is below the minimum dimming value, then the group remains switched off. Switching off the group via dimming value set is not possible with this setting.

If the group is switched on and this parameter is set to "Off for dimming value < min. dimming value", then receiving a telegram with a dimming value < min. dimming value leads to dimming down (with the dimming time configured for dim value setting) to the minimum dimming value and then to switching off of the group. Switching on the group via dimming value set is not possible with this setting. If this parameter is set to "Switch On and Off possible", then the group is switched on if the received dimming value is >= min. dimming value and switched off if the received dimming value is < min. dimming value.

If this parameter is set to "On for dim value > 0% and off for dim value = 0%", then any dim value > 0% leads to switching on of the group. If the dim value is < min. dim value, then the group is dimmed to the minimum dim value. Only after receiving a dim value = 0% is the group switched off.

| 8 bit dimming value | Adopt immediately |
|---------------------|-------------------|
|                     | Adopt at ON only  |

This parameter determines whether the group, if it is in the OFF state, executes (accepts immediately) a dim value telegram received via the bus or saves the dim value and only dims to this value with the next switch-on telegram. The dim value is always accepted immediately if the group is already switched on.

# Minimum dimming value 0...100% 10%

This parameter determines the minimum dim value. With darker dimming, you can only dim to this value. Percentages are rounded values for technical reasons and have an accuracy of approximately  $\pm$  1%. A set dimming value of 0% means that the smallest possible KNX dimming value ( $\sim$ 0.4%) is used.

| Maximum dimming value | 0100% |
|-----------------------|-------|
| _                     | 100%  |

This parameter determines the maximum dim value. With brighter dimming, you can only dim to this value. The percentages are rounded values for technical reasons and are accurate to approximately  $\pm$  1%. A set dimming value of 0% means that the smallest possible KNX dimming value ( $\sim$ 0.4%) is used.

| Power-on mode | Off if dimming value < minimum dimming value |
|---------------|----------------------------------------------|
|               | Last dimming value                           |
|               | Dimming value at switch off                  |

This parameter sets the switch on value when receiving an ON telegram.

Note on setting "last dimming value":

When switching off, even if the dim value received earlier is < min. dim value (applies also for the value 0), the lighting always switches to minimum dim value. This applies even if there is no "last received dim value".

Note on "Dimming value at switch off" setting:

When switching on, if there has not yet been a switch on, the lighting is always switched to the minimum dim value.

Switch on value 0 - 100%

In the case of "Switch on value" switching mode, the value is set here. The configured switch-on value (dim value) is restricted to the range between the minimum and maximum dimming values. Percentages are rounded values for technical reasons and have an accuracy of approximately  $\pm$  1%. A set dimming value of 0% means that the smallest possible KNX dimming value ( $\sim$ 0.4%) is used.

© Siemens AG 2024

#### Switch on value (night)

0 - 100%

In the case of power-on mode "Dimming value day/night" is here the value for the switch-on value for night operation. The parameterized starting value (dimming value) is in the range between the minimum and maximum dimming value limited. The percentage figures are due to technical circumstances rounded values and have an accuracy of approx.  $\pm 1/1$ %. A set dimming value of 0% means that the smallest possible KNX dimming value ( $\pm 0.4$ %) is used.

Dimming time for switching on/off from min. -100%

00:00:00 - 15:00:00

[hh:mm:ss]

00:00:00

hh= for hours; mm= for minutes; ss= for seconds.

This parameter determines the dim time in which the group dims to the switch-on value after an ON or after an OFF telegram to the switch-off value, for which the set dim time applies for a dimming from minimum dim value to 100%. If the setting is 00:00:00, switching on or off is skipped.

Dimming time for dimming brighter/darker from min. - 100% [hh:mm:ss]

00:00:01 - 15:00:00

00:00:03

hh= for hours; mm= for minutes; ss= for seconds.

This parameter determines the time in when dimming brighter/darker is dimmed from minimum dim value to 100%.

Dimming time at dimming value from min. - 100% [hh:mm:ss]

00:00:00 - 15:00:00

00:00:00

hh= for hours; mm= for minutes; ss= for seconds.

This parameter determines the time in which the new value is dimmed after receiving an 8-bit dim value. The set time applies for a dimming process from minimum dim value to 100%. If the setting is 00:00:00, the new dim value is skipped.

The following parameters control the color temperature of the group.

| Channel A (B)             |            |
|---------------------------|------------|
| Groups                    |            |
| Parameter                 | Settings   |
| Minimum color temperature | 100020000K |
| ·                         | 2700K      |

This parameter can be used to define the minimum color temperature value that can be reached with "dimming color temperature value" (i.e. the dimming can only go as far down as the minimum color temperature value).

| Maximum color temperature | 100020000K |
|---------------------------|------------|
| •                         | 6000K      |

This parameter can be used to define the maximum color temperature value that can be reached with "dimming color temperature value" (i.e. the dimming can only go as far up as the maximum color temperature value).

| Dimming time for dimming the color temperature | 00:00:01 - 01:49:00 |
|------------------------------------------------|---------------------|
|                                                | 00:00:05            |

hh= for hours; mm= for minutes; ss= for seconds.

This parameter is used to set the time for dimming from the minimum color temperature value to the maximum color temperature value in case of manual dimming. This time is calculated proportionally based on the selected dimming step (value difference between the old and new values). This results in different times in which the target value is reached depending on the size of the dimming step.

| Dimming time for color temperature value | 00:00:01 – 01:49:00 |
|------------------------------------------|---------------------|
| [hh:mm:ss]                               | 00:00:05            |

hh= for hours; mm= for minutes; ss= for seconds.

This parameter is used to set the time in which to dim to a color temperature value. This time is calculated proportionally based on the selected dimming step (value difference between the old and new values). This results in different times in which the target value is reached depending on the size of the dimming step.

April 2024

07 B0 KNX / DALI Gateway Twin N 141/31 983D11 07 B0 KNX / DALI Gateway Twin plus N 141/21 983411 07 B0 KNX / DALI Gateway plus N 141/03 983711

| Power-on mode | Color temperature value                   |
|---------------|-------------------------------------------|
|               | Color temperature value day/night         |
|               | Last received color temperature value     |
|               | Color temperature value during switch off |

This parameter sets the switch on value (color temperature value) when receiving an ON telegram.

Note on the "last color temperature value" setting:

When switching on, even if the color temperature value received earlier is < minimum color temperature value (applies also to the value 0), the lighting always switches to minimum color temperature value. If no "last color temperature value" is available, the current color temperature is not changed.

Note on the "color temperature value at switch off" setting:

When switching on, if there has not yet been a switch on, the lighting is always switched to the minimum color temperature value.

Switch on value 1000 – 20000K

In the "color temperature value" switch on mode, the value is set here. The configured switch-on value (color temperature value) is restricted to the range between the minimum and maximum color temperature values.

#### Switch on value (night) 1000 – 20000K

In case of power-on mode "color temperature value day/night," the value for the switch-on value for night operation is set here. The configured switch-on value (color temperature value) is restricted to the range between the minimum and maximum color temperature values.

| Behavior in emergency mode | No action      |
|----------------------------|----------------|
|                            | Approach value |

This parameter determines the behavior of the ECG/light when an "Emergency mode ON" telegram is received. In the case of "no action," emergency mode has no effect on this ECG; it continues to be dimmable.

| Color temperature in emergency mode               | 100020000K |
|---------------------------------------------------|------------|
| (limited by the minimum/maximum color temperature | 6000K      |
| value)                                            |            |

In the case of "initiate value," the color temperature value of the ECG/light is determined when an "emergency mode ON" telegram is received.

| Behavior in emergency mode OFF | like before emergency mode            |
|--------------------------------|---------------------------------------|
|                                | Switch on value                       |
|                                | Last received color temperature value |
|                                | No action                             |
|                                | According to parameter                |

This parameter defines which color temperature value is applied to the group/individual light at the end of emergency mode.

If this parameter is set to "switch-on value" and the "switch-on value" of the group/individual light is configured with "last value," then the corresponding group or light is set at the end of emergency mode to the color temperature value it had before emergency mode was started. If the group or light was shut off at the start of emergency mode, then it is set to the minimum color temperature value.

| Color temperature in emergency mode OFF (limited by the minimum/maximum color temperature value)  100020000K 6000K |  |
|----------------------------------------------------------------------------------------------------|--|
|----------------------------------------------------------------------------------------------------|--|

In the case of "according to parameter," the color temperature value of the ECG/light is determined when emergency mode ends.

April 2024

07 B0 KNX / DALI Gateway Twin N 141/31 983D11 07 B0 KNX / DALI Gateway Twin plus N 141/21 983411 07 B0 KNX / DALI Gateway plus N 141/03 983711

| Behavior in case of KNX voltage or DALI voltage failure                                                                                                    | No action                                      |
|----------------------------------------------------------------------------------------------------|------------------------------------------------|
|                                                                                                    | Switch on value                                |
|                                                                                                    | Color temperature value for emergency lighting |
| According to parameter                                                                                                    |                                                |
| This parameter specifies which color temperature value the group should assume after both the KNX bus voltage and the mains power supply at the gateway fail. Also refer to the table on behavior upon recovery $\rightarrow$ 24.3.1.          |                                                |
| Color temperature in case of KNX voltage or DALI volt-                                                                                                    | 100020000K                                     |
| age failure                                                                                                    | 6000K                                          |
| (limited by the minimum/maximum color temperature value)                                                                                                    |                                                |
| For "according to parameter," the color temperature value of the ECG/light on KNX bus voltage or DALI voltage failure is                                                                                                    |                                                |
| determined here.                                                                                                    |                                                |
| Behavior on KNX voltage or DALI voltage recovery                                                                                                    | No action                                      |
|                                                                                                    | As before bus voltage failure                  |
|                                                                                                    | Switch on value                                |
|                                                                                                    | Last received color temperature value          |
|                                                                                                    | According to parameter                         |
| This parameter determines which color temperature value the group should assume after both the KNX bus voltage and the mains power supply at the gateway are restored. Also refer to the table on behavior upon recovery $\rightarrow$ 24.3.2. |                                                |
| Color temperature in case of KNX voltage or DALI volt-                                                                                                    | 100020000K                                     |
| age recovery                                                                                                    | 6000K                                          |
| (limited by the minimum/maximum color temperature                                                                                                    |                                                |
| value)                                                                                                    |                                                |
| For "according to parameter," the color temperature value of the ECG/light on KNX bus voltage or DALI voltage recovery is determined here.                                                                                                    |                                                |

# 9.3 Objects per group

The maximum of 64 ECGs per DALI channel can be assigned to one of a maximum of 16 groups per channel and controlled, or distributed at random to the maximum 16 groups.

[Channel] replaced by A or B, [Group] by the group description.

| Object name                                                       | Function        | Туре   | Flag |
|-------------------------------------------------------------------|-----------------|--------|------|
| [Channel], [Group], switching                                     | on/off          | 1 bit  | CW   |
|                                                                   |                 | 1.001  |      |
| This object switches the channel's group.                         |                 |        |      |
| [Channel], [Group], dimming                                       | brighter/darker | 4 bit  | CW   |
|                                                                   |                 | 3.007  |      |
| This object receives the dimming telegrams of the channel's group |                 |        |      |
| [Channel], [Group], dimming value                                 | 8-bit value     | 1 byte | CW   |
|                                                                   |                 | 5.001  |      |
| This object receives a channel group dimming value.               | •               | •      |      |

| 07 B0 KNX / DALI Gateway Twin N 141/31 983D11      |  |
|----------------------------------------------------|--|
|                                                    |  |
| 07 B0 KNX / DALI Gateway Twin plus N 141/21 983411 |  |
|                                                    |  |
| 07 B0 KNX / DALI Gateway plus N 141/03 983711      |  |
| <b>7</b> 1                                         |  |

| [Channel], [Group], dimming value/time                                                                                                    | Dimming time<br>+ dimming<br>value | 3 byte<br>225.001 | CW    |
|----------------------------------------------------------------------------------------------------|------------------------------------|-------------------|-------|
| This object receives a channel group dimming value with dimming                                                                                                    |                                    |                   |       |
|                                                                                                    | ume.                               |                   |       |
| Bit 23   22   21   20   19   18   17   16                                                                                                    |                                    |                   |       |
| Dimming time (DPT_TimePeriod100MSec, high byte)                                                                                                    |                                    |                   |       |
|                                                                                                    |                                    |                   |       |
| Bit 15   14   13   12   11   10   9   8                                                                                                    |                                    |                   |       |
| Dimming time (DPT TimePeriod100MSec, low byte)                                                                                                    |                                    |                   |       |
| Diffilling time (b) 1_ filler effod foolwisec, low byte)                                                                                                    |                                    |                   |       |
|                                                                                                    |                                    |                   |       |
| Bit 7   6   5   4   3   2   1   0                                                                                                    |                                    |                   |       |
| Dimming value (DPT_Scaling)                                                                                                    |                                    |                   |       |
| [Channel], [group], color temperature dimming Warr                                                                                                    | ner/colder                         | 4 bit             | KS    |
| ,                                                                                                    |                                    | 3.007             |       |
| This object is used to receive the telegrams for dimming the color                                                                                                    | temperature of the c               | roup of the chai  | nnel. |
| , and the second second | '                                  | , 1               |       |
| [Channel], [group], color temperature value 16-bi                                                                                                    | t value                            | 2 byte            | KS    |
| [chamicif, [group], color temperature value                                                                                                    | · value                            | 7.006             | IN.S  |
| This also at the control of the control of the cont | .1                                 | 7.000             |       |
| This object is used to receive a channel group color temperature values                                                                                                    | aiue.                              |                   |       |
|                                                                                                    |                                    |                   |       |

#### 9.4 Parameter status messages

| General                 |                                            |
|-------------------------|--------------------------------------------|
| Status messages         |                                            |
| Parameters              | Settings                                   |
| Group, status switching | No                                         |
|                         | Send only on read request                  |
|                         | Send on status change                      |
|                         | Send on status change/bus voltage recovery |

This parameter sets whether a "switching status" communication object should be added for each group and when these objects should be sent.

Sending is not automatic if the setting is "send only on read request". Sending of the status on a read request is possible with any parameter setting except the parameter "no".

"Send on status change" sends the current status independently via the communication object after a change. The status is not sent automatically when the bus voltage is restored, even if it is changed in accordance with the setting. The setting "Send on status change/bus voltage recovery" automatically sends the current status after a change, as well as independently upon the bus voltage recovery.

| Group, status dimming value | No                                         |
|-----------------------------|--------------------------------------------|
|                             | Send only on read request                  |
|                             | Send on status change                      |
|                             | Send on status change/bus voltage recovery |

This parameter sets whether a "status dimming value" communication object per group should be added and when these objects should be sent.

Sending is not automatic if the setting is "send only on read request". Sending the dimming value on a read request is possible with any parameter setting except the parameter "no".

"Send on status change" sends the current dimming value status for its change independently via the communication object. The dimming value is not sent automatically when the bus voltage returns, even if it is changed in accordance with the setting.

The "send on status change/bus voltage recovery" setting sends the current dimming status for its change, as well as independently upon bus voltage recovery.

© Siemens AG 2024

| General                         |                                            |  |
|---------------------------------|--------------------------------------------|--|
| Status messages                 |                                            |  |
| Parameters                      | Settings                                   |  |
| Group, status color temperature | No                                         |  |
|                                 | Send only on read request                  |  |
|                                 | Send status changes                        |  |
|                                 | Send status changes / bus voltage recovery |  |

This parameter is used to set whether a "color temperature value status" communication object should be added for each group and when these objects should be sent.

Sending is not automatic if the parameter setting is "send only on read request." Sending the color temperature value on a read request is possible with any parameter setting except the parameter "no."

"Send on status change" sends the current color temperature value status independently via the communication object after a change. The color temperature value is not sent automatically when the bus voltage returns, even if it is changed in accordance with the setting.

The setting "send on status change/bus voltage recovery" automatically sends the current color temperature value after a change, as well as independently upon the bus voltage recovery.

| Group, status failure | No                                         |  |  |
|-----------------------|--------------------------------------------|--|--|
|                       | Send only on read request                  |  |  |
| Send on status change |                                            |  |  |
|                       | Send on status change/bus voltage recovery |  |  |

This parameter sets whether a "status failure" communication object should be added for each group, via which a light failure or a general failure for the group is to be reported and when these objects should be sent.

Sending is not automatic if the setting is "send only on read request". Sending of the status on a read request is possible with any parameter setting except the parameter "no".

"Send on status change" sends the current status independently via the communication object after a change. The status is not sent automatically when the bus voltage is restored, even if it is changed in accordance with the setting. The setting "Send on status change/bus voltage recovery" automatically sends the current status after a change, as well as independently upon the bus voltage recovery.

| Group, status failure (4-Byte) | No                                         |  |  |
|--------------------------------|--------------------------------------------|--|--|
|                                | Send only on read request                  |  |  |
|                                | Send on status change                      |  |  |
|                                | Send on status change/bus voltage recovery |  |  |

This parameter sets whether the communication object "[Channel], [Group], status failure (4-Byte)" should be added for each group, via which can transmit the quantity of ECGs and inverters assigned to this group and the quantity and type of failures that have been detected in this group.

Sending is not automatic if the setting is "send only on read request". Sending of the status on a read request is possible with any parameter setting except the parameter "no".

"Send on status change" sends the current status independently via the communication object after a change. The status is not sent automatically when the bus voltage is restored, even if it is changed in accordance with the setting. The setting "Send on status change/bus voltage recovery" automatically sends the current status after a change, as well as independently upon the bus voltage recovery.

April 2024

07 B0 KNX / DALI Gateway Twin N 141/31 983D11 07 B0 KNX / DALI Gateway Twin plus N 141/21 983411 07 B0 KNX / DALI Gateway plus N 141/03 983711

| Channel, status failure | No                                         |  |
|-------------------------|--------------------------------------------|--|
|                         | Send only on read request                  |  |
|                         | Send on status change                      |  |
|                         | Send on status change/bus voltage recovery |  |

This parameter sets whether a "status failure" communication object should be added for each channel, via which an ECG or communication object is to be reported and when the object value should be sent.

Sending is not automatic if the setting is "send only on read request". Sending of the status on a read request is possible with any parameter setting except the parameter "no".

"Send on status change" sends the current status independently via the communication object after a change. The status is not sent automatically when the bus voltage is restored, even if it is changed in accordance with the setting. The setting "Send on status change/bus voltage recovery" automatically sends the current status after a change, as well as independently upon the bus voltage recovery.

Fundamentally, only if there is a status change at ECG level is a telegram sent independently. Changes to a group's status are sent only on a guery command.

| Channel, status switching, ECG no. xy No |                                            |  |  |
|------------------------------------------|--------------------------------------------|--|--|
|                                          | Send only on read request                  |  |  |
|                                          | Send on status change                      |  |  |
|                                          | Send on status change/bus voltage recovery |  |  |

This parameter sets whether a "[Channel], status switching, ECG no. xy" communication object should be added for each group and when these objects should be sent.

Sending is not automatic if the setting is "send only on read request". Sending of the status on a read request is possible with any parameter setting except the parameter "no".

"Send on status change" sends the current status independently via the communication object after a change. The status is not sent automatically when the bus voltage is restored, even if it is changed in accordance with the setting. The setting "Send on status change/bus voltage recovery" automatically sends the current status after a change, as well as independently upon the bus voltage recovery.

| Channel, status dimming value, ECG no. xy | No                                         |  |
|-------------------------------------------|--------------------------------------------|--|
|                                           | Send only on read request                  |  |
|                                           | Send on status change                      |  |
|                                           | Send on status change/bus voltage recovery |  |

This parameter sets whether a "[Channel], status dimming value, ECG no. xy" communication object per group should be added and when these objects should be sent.

Sending is not automatic if the setting is "send only on read request". Sending the dimming value on a read request is possible with any parameter setting except the parameter "no".

"Send on status change" sends the current dimming value status for its change independently via the communication object. The dimming value is not sent automatically when the bus voltage returns, even if it is changed in accordance with the setting.

The "send on status change/bus voltage recovery" setting sends the current dimming status for its change, as well as independently upon bus voltage recovery.

© Siemens AG 2024

April 2024

07 B0 KNX / DALI Gateway Twin N 141/31 983D11 07 B0 KNX / DALI Gateway Twin plus N 141/21 983411 07 B0 KNX / DALI Gateway plus N 141/03 983711

| Channel, status failure, ECG no. xy | No                                         |  |
|-------------------------------------|--------------------------------------------|--|
|                                     | Send only on read request                  |  |
|                                     | Send on status change                      |  |
|                                     | Send on status change/bus voltage recovery |  |

This parameter sets whether an "[Channel], status failure, ECG no. xy" communication object should be added for each group, via which a light failure or a general failure for the group is to be reported and when these objects should be sent.

Sending is not automatic if the setting is "send only on read request". Sending of the status on a read request is possible with any parameter setting except the parameter "no".

"Send on status change" sends the current status independently via the communication object after a change. The status is not sent automatically when the bus voltage is restored, even if it is changed in accordance with the setting. The setting "Send on status change/bus voltage recovery" automatically sends the current status after a change, as well as independently upon the bus voltage recovery.

| Transmission period after state change value [sec- |    |
|----------------------------------------------------|----|
| onds]                                              | 15 |

"Transmission period after state change value" ensures that, when dimming, a high bus loading is not generated through dimming value status telegrams following shortly behind one another. After a dimming value status telegram has been sent for a group, the next one for this group is sent only after the transmission period has elapsed. Also, a final status telegram is sent if necessary after the dimming process is complete.

#### 9.5 Objects status messages

The following object exists for each channel:

[Channel] replaced by A or B.

| Object name               | Function     | Туре   | Flag |
|---------------------------|--------------|--------|------|
| [Channel], status failure | send/request | 2 byte | CRT  |

This object polls the failure status for all connected ECGs or sends it automatically.

The "Channel, status failure" parameter in the "General" parameters window is variable regarding whether and when this object should be sent on detection of a failure.

The following bit assignment is also used:

| Bit 15 11 | 10                  | 9             | 8              |  |
|-----------|---------------------|---------------|----------------|--|
| not used  | Converter defective | ECG defective | Lamp defective |  |

| Bit 7   | 6                 | 5 4 3 2 1 0       |  |
|---------|-------------------|-------------------|--|
| Command | Address indicator | Address indicator |  |

<sup>&</sup>quot;Command" is to be set to 1 to poll the failure status and to 0 for the response or if the failure status should be sent automatically.

ECG defective: The ECG is defective.

Example: Send failure query from ECG no.

1:0080(hex) 2:0081(hex)

...

64:00BF(hex)

Response telegram for lamp failure on ECG no. 2: 0101(hex)

<sup>&</sup>quot;Address indicator" 0 = ECG address, 1 = Group address

<sup>&</sup>quot;Address" contains the number of the DALI ECG as a binary count in the range 0...63, in which the binary count 0 equates to ECG number 1, etc. or the groups with addresses 0...15. Depending on the ECG count, detecting a failure can take up to 96 seconds.

<sup>&</sup>quot;Not used": 0 must always be reserved.

<sup>&</sup>quot;Lamp defective": The light is defective.

April 2024

07 B0 KNX / DALI Gateway Twin N 141/31 983D11 07 B0 KNX / DALI Gateway Twin plus N 141/21 983411 07 B0 KNX / DALI Gateway plus N 141/03 983711

| [Channel], status switching, ECG no. xy | send/request | 1 Byte | CRT |
|-----------------------------------------|--------------|--------|-----|
|                                         |              |        |     |

The switching status of each attached ECG can be queried or automatically sent via this object.

It can be adjusted using the "Channel, status switching, ECG no. xy" parameter in the "General – status messages" window whether and when (upon request, automatically after a change, or upon bus voltage recovery) the current switching status is to be sent via this object. This takes place even with ECG that has been allocated to a group. In the process the following bit allocation is used:

| Bit 7    | 6      | 5              | 4 | 3 | 2 | 1 | 0 |
|----------|--------|----------------|---|---|---|---|---|
| reserved | Off/On | [ECG number-1] |   |   |   | • |   |

<u>Note</u>: To read the switching status a value containing the ECG number and bits 6 and 7 both set to 1 has to be sent to the corresponding group address.

| [Channell status dinaming value [CC no. viv | cond/servest | 2 Duto | CDT |
|---------------------------------------------|--------------|--------|-----|
| [Channel], status dimming value, ECG no. xy | send/request | 2 Byte | CRT |
|                                             |              |        |     |

The switching and dimming status of each attached EVG can be queried or automatically sent via this object.

It can be adjusted using the "Channel, status dimming value, ECG no. xy" parameter in the "General – status messages" window whether and when (upon request, automatically after a change, or upon bus voltage recovery) the current status information is to be sent via this object. This takes place even with ECG that has been allocated to a group. In the process the following bit allocation is used:

|   | Bit            | 15 | 14    |   | 13       | 12 | 11    | 10  | 9 | 8 |  |
|---|----------------|----|-------|---|----------|----|-------|-----|---|---|--|
|   | 1 = st<br>requ |    | On/Of | f | [ECG nur |    | mber- | -1] |   |   |  |
|   |                |    |       |   |          |    |       |     |   |   |  |
| ١ | Rit            | 6  | 5     |   | 4        | 3  | 2     | 1   |   | Λ |  |

| Bit<br>7    | 6 | 5 | 4 | 3 | 2 | 1 | 0 |
|-------------|---|---|---|---|---|---|---|
| 8-bit value |   |   |   |   |   |   |   |

<u>Note</u>: To read the switching status a value containing the ECG number and bits 14 and 15 both set to 1 has to be sent to the corresponding group address.

| [Channel], status failure, ECG no. xy | send/request | 1 Byte | CRT |
|---------------------------------------|--------------|--------|-----|
|                                       |              |        |     |

The failure status of each attached ECG can be queried or automatically sent via this object.

It can be adjusted via the "Channel, status failure, ECG no. xy" parameter in the "General – status messages" window whether and when this object is to be sent in the event of a detected failure. In the process the following bit allocation is used:

| Bit 7          | 6               | 5 | 4  | 3     | 2     | 1   | 0 |
|----------------|-----------------|---|----|-------|-------|-----|---|
| ECG<br>failure | Lamp<br>failure |   | [E | CG nu | umber | -1] |   |

Bit 0 to bit 5 contain the number of the ECG as a binary number in the 0...63 range, where the binary number 0 corresponds to ECG number 1, etc. The recognition of a failure can, depending on the number of the ECG, last up to 90 seconds.

<u>Note</u>: To read the switching status a value containing the ECG number and bits 6 and 7 both set to 1 has to be sent to the corresponding group address.

© Siemens AG 2024

April 2024

07 B0 KNX / DALI Gateway Twin N 141/31 983D11 07 B0 KNX / DALI Gateway Twin plus N 141/21 983411 07 B0 KNX / DALI Gateway plus N 141/03 983711

The following objects exist for each group:

[Channel] replaced by A or B, [Group] by the group description.

| Object name                                                                                                    | Function                                    | Type                                 | Flag                                    |
|----------------------------------------------------------------------------------------------------|---------------------------------------------|--------------------------------------|-----------------------------------------|
| [Channel], [Group], status switching                                                                                                    | on/off                                      | 1 bit<br>1.011                       | CRT                                     |
| This object sends the current channel switching status. With the configuration "send on status change" or "send on status change" or "send on status change change ch |                                             |                                      | mming process.                          |
| [Channel], [Group], status dimming value                                                                                                    | 8-bit value                                 | 1 byte<br>5.001                      | CRT                                     |
| This object acts as the sending object for the current status (di With the configuration "send on status change" or "send on status is sent after starting a dimming process. Each further period after state change" has elapsed. If the current value has is sent immediately.                                                                                                    | status change/bus vo<br>dimming status tele | Itage recovery":<br>gram is sent aft | 700ms. The current er the "Transmission |
| [Channel], [Group], status failure                                                                                                    | 1 = failure                                 | 1 bit<br>1.005                       | CRT                                     |
| This object sends the group status $(0 = \text{no failure}/1 = \text{failure})$ .                                                                                                    | •                                           | •                                    | •                                       |

| Object name                                 | Function     | Туре   | Flag |
|---------------------------------------------|--------------|--------|------|
| [Channel], [Group], status failure (4-Byte) | send/request | 4 Byte | CRT  |

This object transmits the quantity of ECG and inverters assigned to this group and the quantity and type of failures that have been detected in this group.

This object will be transmitted as set by the parameter "Group, status failure (4-Byte)".

The different bytes of this object have the following meaning:

| The different bytes of this object have the following meaning. |                                                                  |  |  |  |
|----------------------------------------------------------------|------------------------------------------------------------------|--|--|--|
| Bit 30                                                         | Bit 29Bit 24                                                     |  |  |  |
| Emergency ECG                                                  | Number of defective ECG/inverters                                |  |  |  |
|                                                                |                                                                  |  |  |  |
| Bit 22                                                         | Bit 21Bit 16                                                     |  |  |  |
| Emergency lamp                                                 | Number of defective lamps                                        |  |  |  |
|                                                                |                                                                  |  |  |  |
| Bit 14                                                         | Bit 13Bit 8                                                      |  |  |  |
| n.a.                                                           | Number of inverters                                              |  |  |  |
|                                                                |                                                                  |  |  |  |
|                                                                |                                                                  |  |  |  |
| Bit 6                                                          | Bit 5Bit 0                                                       |  |  |  |
| n.a.                                                           | Number of ECG                                                    |  |  |  |
|                                                                | Bit 30 Emergency ECG  Bit 22 Emergency lamp  Bit 14  n.a.  Bit 6 |  |  |  |

<sup>&</sup>quot;Number of ECG" (bit 0...5) contains the total number of ECG belonging to this group.

"Number of inverters" (bit 8...13) contains the number of inverters of self-contained emergency ECG belonging to this group.

"Defective inverter" (bit 15) signals (if set to the logical value "1") that there is at least one defective inverter in this group.

"Number of defect lamps" (bit 16...21) contains the number of lamps that have been detected as defective in this group. "Emergency lamp" (bit 22) signals (if set to the logical value "1") that there is at least one defective emergency lamp. "Normal lamp" (bit 23) signals (if set to the logical value "1") that there is at least one defective "normal" lamp.

"Number of defective ECG / inverters" (bit 24...29) contains the number of ECG and inverters that have been detected as defective in this group.

"Emergency ECG" (bit 30) signals (if set to the logical value "1") that there is at least one emergency ECG with a defective ECG.

"Normal ECG" (bit 31) signals (if set to the logical value "1") that there is at least one normal ECG with a defective ECG.

| [Channel], [group], status color temperature | 16-bit value | 2 byte | KLÜ |
|----------------------------------------------|--------------|--------|-----|
|                                              |              | 7.006  |     |

This object acts as the sending object for the current status (color temperature value) of the group of channels. The current status is sent after starting a dimming process. Each further color temperature status telegram is sent after the "transmission period after state change" has elapsed. If the current value has not been sent when the dimming process has ended, this is sent immediately.

© Siemens AG 2024

<sup>&</sup>quot;n.a." means "not applicable" and is reserved for future use.

# 9.6 Status /failure message

All of the current lighting group brightness states are saved in the device. These should be interpreted as target values for the ECG at the current point in time. This value is forced on the ECG and must therefore be its current status after the dimming time has elapsed (0.7 seconds in the normal dimming process). If it is established that the ECG has not assumed the value after multiple transmissions, an ECG failure is reported.

Failures are detected by cyclical polling of the ECG status.

## 9.7 Disable failure status messages

ECGs are disconnected from DALI in connection with the emergency lighting test. The gateway evaluates this disconnection as an ECG failure and thus also sends failure telegrams via KNX. The sending of failure messages can be disabled to prevent this unnecessary information.

| Object name                     | Function   | Туре  | Flag |
|---------------------------------|------------|-------|------|
| Disable failure status messages | 1=disable, | 1 bit | CW   |
|                                 | 0=enable   | 1.003 |      |

Setting this object to the value "1" suppresses the sending of the following objects:

"[Channel], DALI device failure"

"[Channel], status failure"

"[Channel], status failure, ECG Nr. xy"

"[Channel],[Group], status failure"

"[Channel], [Group], status failure (4-Byte)"

"[Channel], [ECG], status failure"

"[Channel], [ECG], status failure (1-Byte)"

The failure evaluation continues to be performed. After "0" is received, the status messages are sent based on the current status and the last status sent. (i.e. no telegram is sent if a failure was present during the block).

The current failure status can be queried by the object "[Channel], status failure" during the block.

When queried, the other three objects supply the last sent value before the block.

The object value is set to "0 = enabled" following a mains power failure.

| General                                                                                           |               |  |  |  |
|---------------------------------------------------------------------------------------------------|---------------|--|--|--|
| Status messages                                                                                   |               |  |  |  |
| Parameters                                                                                        | Settings      |  |  |  |
| Switch-on time of the blocking of failure status mes-                                             | 00:00 – 59:59 |  |  |  |
| sages [mm:ss]                                                                                     | 00:00         |  |  |  |
| (0 = indefinite)                                                                                  |               |  |  |  |
| mm= for minutes; ss= for seconds.                                                                 |               |  |  |  |
| The time period, after which the block of the failure status messages is automatically withdrawn. |               |  |  |  |

#### 10. ECG

The ECGs for the relevant channel are managed in this parameter window. Both a tabular view and a detailed view of each individual ECG are available.

The maximum number of ECGs is dependent on the number of all DALI devices per channel, ECGs and sensors (see 11.1). All ECGs for direct selection are listed in the parameter pages overview. Each ECG is also shown in the assigned group with

a group symbol G1 - G16 (e.g.  $\boxed{\mathbf{G}}$  = G6). The  $\mathbf{Z}$  symbol is displayed if the ECG is not assigned to a group. Groups can be assigned either in the table, the detailed presentation or in the parameter pages overview.

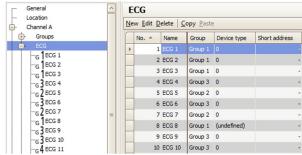

Fig. 11 ECG parameters window

| Parameters window menu |                                                   |  |  |  |
|------------------------|---------------------------------------------------|--|--|--|
| New                    | A new ECG is added.                               |  |  |  |
| Edit                   | The parameters of an ECG can be edited.           |  |  |  |
| Delete                 | The marked ECG(s) is/are deleted.                 |  |  |  |
| Сору                   | The marked ECG is copied to the clipboard.        |  |  |  |
| Paste                  | The ECG from the clipboard is added as a new ECG. |  |  |  |

© Siemens AG 2024

These parameters are available for ECGs.

| Channel A (B)                                                         |          |  |  |
|-----------------------------------------------------------------------|----------|--|--|
| ECG                                                                   |          |  |  |
| Parameters                                                            | Settings |  |  |
| No.                                                                   |          |  |  |
| ECG serial number from                                                | 1 - 64   |  |  |
| Name                                                                  |          |  |  |
| This parameter assigns an ECG a name with a maximum of 25 characters. |          |  |  |
| Group                                                                 |          |  |  |
|                                                                       |          |  |  |

This parameter assigns the ECG to a group. In this case, entry of all subsequent parameters (except device coding and device type) is disabled, because the group settings are then assigned to the ECG automatically.

The group assignment can be made inside the overview. To do this, drag the ECG to the desired group.

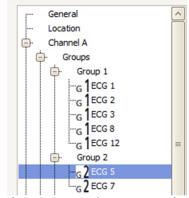

Fig. 12 Group assignment overview

## 10.1 Device parameters

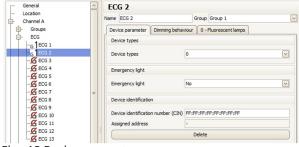

Fig. 13 Device parameters

| Channel A (B) |          |
|---------------|----------|
| ECG           |          |
| Parameters    | Settings |
| Devices       |          |

ECGs are offered in various device types. When creating an ECG, you can select none, one or a number of types. Type 0 is used as the standard.

| Type | Device type                 | Ignition |
|------|-----------------------------|----------|
|      |                             | time     |
| 0    | Fluorescent lamp            | 0.7 s    |
| 1    | Single-battery lights       | 0 s      |
| 2    | Discharge lamps             | 0 s      |
| 3    | Low-voltage halogen lamps   | 0 s      |
| 4    | Incandescent lamps (dimmer) | 0 s      |
| 5    | 10V converter               | 0 s      |
| 6    | LED modules                 | 0 s      |
| 7    | Switching function          | 0 s      |
| 8    | Color control               | 0 s      |

The assignment is only possible when the device types are identical. The device type is used for the assignment can be automatically adjusted when the option in the menu "Options" has been selected accordingly (see 21.1.4). If an ECG has an "Assigned address", the device type cannot be changed.

An ECG that is not assigned a type (undefined) supports the basic features (switching, dimming, status).

An ECG can be assigned a number of types, which is how the type 0xff (generic) is supported.

The maximum ignition time for the implemented device types is used for ECGs of the device type 0xff. If there are ECGs of different types in a group, the maximum ignition time is used.

| or different types in a group, the maximum ignition time is used.                                                       |                                                   |  |  |  |  |
|----------------------------------------------------------------------------------------------------|---------------------------------------------------|--|--|--|--|
| Emergency light                                                                                                    | No                                                |  |  |  |  |
|                                                                                                    | supply by a central battery                       |  |  |  |  |
| This parameter selection is always faded in when the DALI device type "1= single-batter emergency light" is not chosen. |                                                   |  |  |  |  |
| This parameter can be used to designate a light as an emergency light, whose power is supplied in an emergency lighting |                                                   |  |  |  |  |
| case by a central battery or other emergency power supply.                                                              |                                                   |  |  |  |  |
| Emergency light                                                                                                    | Single-battery emergency light with 1 DALI device |  |  |  |  |

Emergency light

Single-battery emergency light with 1 DALI device
Single-battery emergency light with 1 DALI device (no dimming)
Single-battery emergency light with 2 DALI devices

This parameter selection is always faded in when the DALI device type "1= single-batter emergency light" is chosen. This parameter can be used to designate a single-battery emergency light as a single-battery emergency light with one or two DALI devices.

In case of "no dimming" the related communication objects will not be displayed.

# Device identification number (CIN) 16-digit identification number

OSRAM assigns a unique 16-digit identification number (CIN = Chip Identification Number) to every DALI device at the factory. This number can be entered here and can be used to directly address the device during commissioning. To make input easier, this identification number is entered as 8 two-digit numbers.

# Device assignment

The ECG's "assigned address" is shown in this field if it is already associated with a commissioning. If the ECG includes an "Assigned address", the device type cannot be changed. "Delete" is used to delete the assignment and restore the CIN.

# Assigned address

This gives the DALI subscriber's currently assigned DALI short address.

This is the currently assigned DALI short address of the DALI-subscriber as hexadecimal and decimal number: e.g. 0x0(0), 0x1(1),..., 0xa(10), 0xb(11), ... 0xfe(3F).

© Siemens AG 2024

#### 10.2 Dimming behavior

The following parameters control the dimming behavior of the ECG and are described in detail in Section 9.2.

An ECG assigned to a group may only be edited in the group.

## 10.3 Device type 0 - Fluorescent lamp

The following parameters are additionally offered for device type 0:

| Channel A (B)    |                            |
|------------------|----------------------------|
| ECG              |                            |
| Parameters       | Settings                   |
| Fluorescent lamp | without auxiliary function |
|                  | with brightness controller |

If a brightness sensor is directly connected to the ECG for local brightness control by the ECG, then brighter/darker dimming shifts the target value if this parameter is set to "with brightness control". This target value shift is only effective until the light is switched off. The target value set for the brightness control is used when the light is switched on again.

The following parameters are disabled if the local brightness controller is activated for a device type 0.

|                                                                     | without auxil-<br>iary function | with brightness<br>controller |
|---------------------------------------------------------------------|---------------------------------|-------------------------------|
| Minimum dimming value                                               | -                               | -                             |
| Maximum dimming value                                               | -                               | -                             |
| Mode                                                                | -                               | X                             |
| Switch-on time 1                                                    | -                               | Х                             |
| Switch-on time 2                                                    | -                               | Х                             |
| Dimming value after switch-on time 1                                | -                               | Х                             |
| Warn before switching off                                           | -                               | Х                             |
| Behavior in case of KNX voltage or DALI voltage failure             | -                               | Х                             |
| Behavior in case of KNX voltage or DALI voltage recovery            | -                               | Х                             |
| Switching ON/OFF via dimming brighter/darker                        | -                               | Х                             |
| Switching On/Off via set dimming value                              | -                               | Х                             |
| 8 bit dimming value                                                 | -                               | Х                             |
| Switch on value                                                     | -                               | Х                             |
| Dimming value during emergency mode                                 | -                               | Х                             |
| Dimming time when switching on/off from min100% [hh:mm:ss]          | -                               | Х                             |
| Dimming time for brighter/darker dimming from min100% [in seconds]  | -                               | Х                             |
| Dimming time for setting the dimming value from min 100% [hh:mm:ss] | -                               | Х                             |

<sup>- =</sup> no influence of the "Fluorescent lamp" parameter on the activation of the parameter given in the line.

X = the parameter given in the line is disabled when the "fluorescent lamp" parameter is set accordingly.

## 10.4 Device type 1 – Emergency light with single battery

The gateway supports ECGs in emergency lights. If battery-operated emergency lights contain two DALI devices (an upstream device and a converter, both with DALI interface), then up to 32 emergency lights with single batteries can be connected for each channel. The gateway automatically detects whether an emergency light contains two or just one DALI device. Both "normal" lights and battery-operated emergency lights may be connected in combination, whereby the max. permissible number of 64 DALI devices per channel, however, may not be exceeded.

An object can be used to start the self-test of every single converter and to send the test result or save it internally. The "Start test" object can be started or queried for each test which is to be started or has been started (function test, partial endurance test or endurance test). At the end of the test, the 3-byte object can be used to automatically report or query the "test result" or to store it in the internal memory for test results.

Not all of the parameters, the parameters are of all ECG from different manufacturers supported because there are optional parameters.

#### 10.4.1 Configuration

| Channel A (B)                                                                                                    |                                                                     |  |  |  |  |  |
|----------------------------------------------------------------------------------------------------|---------------------------------------------------------------------|--|--|--|--|--|
| ECG                                                                                                    |                                                                     |  |  |  |  |  |
| Parameters                                                                                                    | Settings                                                            |  |  |  |  |  |
| Dimming value converter in emergency mode                                                                                                    | 0-100%                                                              |  |  |  |  |  |
|                                                                                                    | 100%                                                                |  |  |  |  |  |
|                                                                                                    | I to an emergency light when a mains power failure occurs on        |  |  |  |  |  |
|                                                                                                    | into the converter of an emergency light with single battery        |  |  |  |  |  |
| and saved there. A set dimming value of 0% means that the smallest possible KNX dimming value (~0.4%) is used.                                                                                                    |                                                                     |  |  |  |  |  |
| Converter delay time                                                                                                    | 00-20                                                               |  |  |  |  |  |
|                                                                                                    | (0.5 min steps)                                                     |  |  |  |  |  |
| This was a standard and in a change of the standard and the standard and t | U                                                                   |  |  |  |  |  |
|                                                                                                    | ration should continue following restoration of the mains           |  |  |  |  |  |
| and saved there.                                                                                                    | into the converter of an emergency light with single battery        |  |  |  |  |  |
| Partial endurance test interval (weeks)                                                                                                    | 0 (=never), 1-27                                                    |  |  |  |  |  |
| raital eliquiance test interval (weeks)                                                                                                    | 0                                                                   |  |  |  |  |  |
| This parameter defines the time interval between two pa                                                                                                    | artial endurance tests. This value is saved in the gateway so       |  |  |  |  |  |
|                                                                                                    | ordingly. After this parameter is loaded to the gateway, the par-   |  |  |  |  |  |
|                                                                                                    | me after this time interval has expired. If this parameter is set   |  |  |  |  |  |
| to "0" (= never), then no partial endurance test will be pe                                                                                                    |                                                                     |  |  |  |  |  |
| Length of the partial endurance test (min)                                                                                                    | 5-60                                                                |  |  |  |  |  |
|                                                                                                    | 45                                                                  |  |  |  |  |  |
|                                                                                                    | s is selected. This defines the length of a partial endurance test. |  |  |  |  |  |
| This parameter is used by the gateway to start the partial                                                                                                    | endurance test. Once this parameter has been loaded the partial     |  |  |  |  |  |
| endurance test is started when this time interval has pas                                                                                                    |                                                                     |  |  |  |  |  |
| If this parameter is set to "0" (= never), then no partial en                                                                                                    |                                                                     |  |  |  |  |  |
| Endurance test interval (weeks)                                                                                                    | 0 (=never), 1-52                                                    |  |  |  |  |  |
|                                                                                                    | 52                                                                  |  |  |  |  |  |
|                                                                                                    | ndurance tests. This parameter is loaded to the converter of an     |  |  |  |  |  |
|                                                                                                    | rameter is loaded to the converter, the function test is automat-   |  |  |  |  |  |
|                                                                                                    | expired. The delay time is distributed linearly across the time     |  |  |  |  |  |
| interval. This distribution depends on the ECG number.                                                                                                    |                                                                     |  |  |  |  |  |
| If this parameter is set to "0" (= never), then no enduran Function test interval (days)                                                                                                    | 0 (=never), 1-28                                                    |  |  |  |  |  |
| runction test interval (days)                                                                                                    | υ (=never), 1-28                                                    |  |  |  |  |  |
| This parameter defines the time interval between two                                                                                                    | function tests. This parameter is loaded to the converter of an     |  |  |  |  |  |
|                                                                                                    | rameter is loaded to the converter, the function test is automat-   |  |  |  |  |  |
|                                                                                                    | expired. The delay time is distributed linearly across the time     |  |  |  |  |  |
| ically started for the first time diet inte delay time has expired. The delay time is distributed intedity deloss the time                                                                                                    |                                                                     |  |  |  |  |  |

interval. This distribution depends on the ECG number.

If this parameter is set to "0" (= never), then no function test will be performed.

56/175

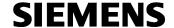

**GAMMA** instabus

#### Application program description

April 2024

07 B0 KNX / DALI Gateway Twin N 141/31 983D11 07 B0 KNX / DALI Gateway Twin plus N 141/21 983411 07 B0 KNX / DALI Gateway plus N 141/03 983711

#### 10.4.2 Test control

The gateway determines the status of the emergency light ECG at routine intervals and thus records whether an emergency light ECG is planning or performing a test or whether it has ended one. An emergency light ECG can start the function and endurance test independently. The partial endurance test is started by the Gateway. In addition to this, the tests can also be started by an object. The following object is available to start the test and to query the current status:

| Object name                                                                                                    |         |          |         |          | nction     | Туре     | Flag             |
|----------------------------------------------------------------------------------------------------|---------|----------|---------|----------|------------|----------|------------------|
| [Channel], [ECG],Test                                                                                                    |         |          |         |          | art/status | 1 byte   | CRTS             |
| This object can be used to start and query a test of the channel's tomatically depending on the configuration. The file format has |         |          |         |          |            |          | nd to send it au |
| Bit 7                                                                                                    | 6       | 5        | 4       | 3        | 2          | 1        | 0                |
|                                                                                                    | 4       | 1=active | 1=start | 1=active | 1=start    | 1=active | 1=start          |
| 1= query ac-<br>tive                                                                                                    | 1=query | i=active | 1=Start | I=active | 1=Start    | 1-active | 1=Start          |

The gateway ignores every attempt to write to the bits 1, 3, 5 and 7 and to telegrams, for which more than just one of the bits 0, 2, 4 or 6 are set to logical "1" and for which all of the bits are set to logical "0".

The object's sending behavior is set by the following parameter:

| General                      |                           |
|------------------------------|---------------------------|
| Emergency lighting test mode |                           |
| Parameter                    | Settings                  |
| ECG test                     | Send only on read request |
|                              | Send on status change     |

With the parameter setting "send only on read request", the current value of the "[Channel], Test" objects are only sent when a read request is received. With the parameter setting "send on status change", the current value of the "[Channel], Test" objects are automatically sent when a change has occurred. The status is not sent automatically when the bus voltage is restored, even if it is changed in accordance with the setting.

© Siemens AG 2024

#### 10.4.3 Test results

After the gateway determines that a test has ended, the result is queried by the ECG and sent by the following object:

| Object name                                                                                                    |                             |  |  | Functio | on Ty <sub>l</sub> | oe   | Flag |  |  |
|----------------------------------------------------------------------------------------------------|-----------------------------|--|--|---------|--------------------|------|------|--|--|
| [Channel], [ECG], Test result                                                                                                    |                             |  |  |         | uery 3 l           | oyte | CRT  |  |  |
| The test result of the converter of an emergency light with single battery is queried and automatically sent by this object. The "send test result" parameter defines whether and when the test result should be sent. The individual data have the following meaning: |                             |  |  |         |                    |      |      |  |  |
| Bit 23                                                                                                    | Bit 23 22 21 20 19 18 17 16 |  |  |         |                    |      |      |  |  |
|                                                                                                    | Test result                 |  |  |         |                    |      |      |  |  |

Bit 16...23 "Test result": This byte contains the charging status of the battery as a value from 0 to 254 (= 0...100%) at the end of a function test or at the end of a battery status query. In case of value 255 the current battery status is not available. At the end of an endurance test, it contains either the duration (as a multiple of 2 minutes) of the successful endurance test (Bit 3 = 0) or the time after which the battery was prematurely drained (Bit 3 = 1).

| Bit 15     | 14       | 13             | 12       | 11   | 10      | 9             | 8         |
|------------|----------|----------------|----------|------|---------|---------------|-----------|
| Failure    |          | Time exc       | eeded    | Defe | ctive   | Battery ser-  | Converter |
| Opera-     | Function | Endurance test | Function | Lamp | Battery | vice life too | defective |
| tional-en- | test     |                | test     |      |         | short         |           |
| durance    |          |                |          |      |         |               |           |
| test       |          |                |          |      |         |               |           |

Bit 8 "Converter defective": a hardware failure was detected.

Bit 9 "Battery service life too short": the battery was drained before the end of its calculated service life.

Bit 10 "Battery failure": reports a missing or excessively low battery voltage.

Bit 11 "Emergency lamp defective": reports that the light connected to the converter is defective.

Bit 12 "Time function test exceeded": the function test could not be performed within the specified time period.

Bit 13 "Endurance test time exceeded":

The endurance test could not be performed within the specified time period.

Bit 14 "Failure during function test": reports a failure detected during the function test.

Bit 15 "Failure during endurance test": reports a failure detected during the endurance test.

|   | Bit 7    | 6        | 5        | 4           | 3            | 2              | 1              | 0        |
|---|----------|----------|----------|-------------|--------------|----------------|----------------|----------|
|   | not used | not used | not used | End of bat- | Test failure |                | End            |          |
|   |          |          |          | tery query  |              | Endurance test | Partial endur- | Function |
| L |          |          |          |             |              |                | ance test      | test     |

Bit 0 logical "1": End of a function test.

Bit 1 logical "1": End of a partial endurance test.

Bit 2 logical "1": End of an endurance test.

Bit 3 logical "1": a failure occurred during the test. Bits 8 to 15 then contain the failure data.

Bits 8 to 15 are set to logical "0" when the test is flawless.

Bit 4 logical "1": End of the battery query.

"n.u" stands for "not used" and is reserved for future usage. This bit is always set to 0.

The following parameter can be used to set whether this object is automatically sent:

| General                      |                           |
|------------------------------|---------------------------|
| Emergency lighting test mode |                           |
| Parameter                    | Settings                  |
| ECG test result              | Send only on read request |
|                              | at the end of the test    |

With the parameter setting "send test result: only on read request", the current value of the "Test result" objects are only sent when a read request is received. With the parameter setting "send test result: at end of test", the current value of the "Test result" objects are automatically sent at the end of the test.

As an alternative, the following object is provided one time per line.

© Siemens AG 2024

| bject name             |                  |                    | Funct           | ion            | Туре         | Flag            |                |
|------------------------|------------------|--------------------|-----------------|----------------|--------------|-----------------|----------------|
| Channel], tes          | t result expand  | ded                |                 | send           | /request     | 10 byte         | CRT            |
|                        |                  | r of a battery-op  |                 |                |              |                 |                |
|                        |                  | settings of the "s | end test result | :" parameter c | lefine wheth | er and when th  | e test result  |
| hould be sent          |                  |                    |                 |                |              |                 |                |
|                        |                  | llowing meaning    |                 |                |              |                 |                |
| Bit 79                 | 78               | 77                 | 76              | 75             | 74           | 73              | 72             |
| not used               | not used         |                    |                 |                | Number 1]    |                 |                |
|                        |                  | er of the DALI-E   | CG as a binary  | number in th   | e range 06   | 53, whereby "0" | corresponds to |
| he ECG numb            | er 1, etc.       |                    |                 |                |              |                 |                |
| B': 74                 |                  |                    |                 |                |              |                 |                |
| Bit 71                 | 70               | 69                 | 68              | 67             | 66           | 65              | 64             |
| not used               | not used         | not used           |                 |                | Day          |                 |                |
| D:+ 62                 | 62               | 61                 | 60              | 59             | 58           | 57              | F.6            |
| Bit 63                 |                  | ~ .                | 60              | 59             | 58           |                 | 56             |
| not used               | not used         | not used           | sed Month       |                |              |                 |                |
| Bit 55                 | 54               | 53                 | 52              | 51             | 50           | 49              | 48             |
| not used               |                  | •                  |                 | Year           | •            | •               | •              |
| its 4871 Da            | y of the test en | d in accordance    | with data poir  | nt type "date" |              |                 |                |
|                        |                  |                    |                 |                |              |                 |                |
| Bit 47                 | 46               | 45                 | 44              | 43             | 42           | 41              | 40             |
|                        | Weekday          |                    |                 |                | Hours        |                 |                |
|                        |                  |                    |                 |                | 1            |                 |                |
| Bit 39                 | 38               | 37                 | 36              | 35             | 34           | 33              | 32             |
| not used               | not used         |                    |                 | Mi             | inutes       |                 |                |
| Bit 31                 | 30               | 29                 | 28              | 27             | 26           | 25              | 24             |
|                        | not used         | 29                 | 20              |                | conds        | 23              | 24             |
| not used               |                  | <u> </u>           | a with data no  |                |              |                 |                |
| not used               | ma of the test o | nd in accordance   |                 |                |              |                 |                |
|                        | me of the test e | nd in accordance   | e with data po  | inic type time |              |                 |                |
| not used Bits 2447 Til | me of the test e | nd in accordance   | 20              | 19             | 18           | 17              | 16             |

Bits 16...23 "Test result": This byte contains the charging status of the battery as a value from 0 to 255 (= 0...100%) at the end of a function test or at the end of a battery status query. In case of value 255 the current battery status is not available. At the end of an endurance test, it contains (as a multiple of 2 minutes) either the duration of the successful endurance test (Bit 3 = 0) or the time after which the battery was prematurely drained (Bit 3 = 1).

| Bit 15     | 14           | 13          | 12          | 11          | 10          | 9             | 8         |
|------------|--------------|-------------|-------------|-------------|-------------|---------------|-----------|
| Failure in | Failure in   | Time of the | Time of the | Emergency   | Battery de- | Battery ser-  | Converter |
| the endur- | the function | endurance   | function    | lamp defec- | fective     | vice life too | defective |
| ance test  | test         | test ex-    | test ex-    | tive        |             | short         |           |
|            |              | ceeded      | ceeded      |             |             |               |           |

Bit 8 "Converter defective": a hardware failure was detected.

Bit 9 "Battery service life too short": the battery was drained before the end of its calculated service life.

Bit 10 "Battery failure": reports a missing or excessively low battery voltage.

Bit 11 "Emergency lamp defective": reports that the light connected to the converter is defective.

Bit 12 "Function test time exceeded": The function test could not be performed within the specified time period.

Bit 13 "Endurance test time exceeded":

The endurance test could not be performed within the specified time period.

Bit 14 "Failure during function test": reports a failure detected during the function test.

Bit 15 "Failure during endurance test": reports a failure detected during the endurance test.

April 2024

07 B0 KNX / DALI Gateway Twin N 141/31 983D11 07 B0 KNX / DALI Gateway Twin plus N 141/21 983411 07 B0 KNX / DALI Gateway plus N 141/03 983711

| ( | Object nar | ne       |      |               | Function   | Туре           | Flag           |               |
|---|------------|----------|------|---------------|------------|----------------|----------------|---------------|
|   |            | I        |      | ı             |            |                |                |               |
|   | Bit 7      | 6        | 5    | 4             | 3          | 2              | 1              | 0             |
|   | not        | not used | not  | End           | Test fail- | End            | End            | End           |
|   | used       |          | used | Battery query | ure        | Endurance test | Partial endur- | Function test |
|   |            |          |      |               |            |                | ance test      |               |

Bit 0 logical "1": End of a function test.

Bit 1 logical "1": End of a partial endurance test.

Bit 2 logical "1": End of an endurance test.

Bit 3 logical "1": a failure occurred during the test. Bits 8 to 15 then contain the failure data. Bits 8 to 15 are set to logical "0" when the test is flawless.

Bit 4 logical "1": End of the battery query.

"n.u" stands for "not used" and is reserved for future usage. This bit is always set to 0.

The following parameter can be used to set whether this object is automatically sent:

| General                      |                           |
|------------------------------|---------------------------|
| Emergency lighting test mode |                           |
| Parameter                    | Settings                  |
| Expanded test result         | Send only on read request |
|                              | Send at end of test       |
|                              |                           |

With the parameter setting "send expanded test result: never", the "Test result expanded" object is faded out. With the parameter setting "send expanded test result: at end of test", the current value of the "Test result" objects is automatically sent at the end of the test.

#### 10.4.4 Record test results

The gateway is able to internally store test results from tests of the emergency light ECG. A total of 897 test results can be saved. This corresponds to the test results of six function tests and an endurance test for 128 emergency light ECGs.

A memory entry represents the result of a test of an emergency light ECG. The results of tests initiated by the "[Channel], Test" object are saved. Battery queries are not saved. The results can be read and deleted.

The following communication objects are provided to query the number of free storage spaces and to detect a possible memory overflow:

| Object name                                                                                                    | Function        | Туре   | Flag |  |  |
|----------------------------------------------------------------------------------------------------|-----------------|--------|------|--|--|
| Test results, storage space status                                                                                                    | 1 = Threshold   | 1 bit  | CRT  |  |  |
|                                                                                                    | fallen short of | 1.005  |      |  |  |
| Depending on the configuration, this object sends the value 1 when the threshold for free storage spaces is fallen short of. The value 0 is sent when the threshold is exceeded. |                 |        |      |  |  |
| Test results, free storage spaces                                                                                                    | call up         | 2 byte | CRT  |  |  |
| Depending on the configuration, this object sends the number of free storage spaces.                                                                                             |                 |        |      |  |  |

© Siemens AG 2024

April 2024

07 B0 KNX / DALI Gateway Twin N 141/31 983D11 07 B0 KNX / DALI Gateway Twin plus N 141/21 983411 07 B0 KNX / DALI Gateway plus N 141/03 983711

The following parameters can be used to set the behavior of the objects named above.

| General                                                                                                    |         |  |  |  |
|----------------------------------------------------------------------------------------------------|---------|--|--|--|
| Emergency lighting test mode                                                                                           |         |  |  |  |
| Parameters                                                                                                    | Setting |  |  |  |
| Record test results                                                                                                    | Yes     |  |  |  |
| No                                                                                                    |         |  |  |  |
| This parameter enables the recording of the test results in the internal memory and enables the associated objects and |         |  |  |  |

This parameter enables the recording of the test results in the internal memory and enables the associated objects and parameters for display. The "Emergency lighting test results" node, which enables the usage of the internal memory, is additionally faded in the parameter overview.

| Test results, storage space status | No                                         |
|------------------------------------|--------------------------------------------|
|                                    | Send only on read request                  |
|                                    | Send on status change                      |
|                                    | Send on status change/bus voltage recovery |

This parameter is used to set whether a "Test results, storage space status" object is displayed.

If the parameter setting is "send on status change", the object is sent automatically on each status change.

With "send on status change / bus voltage recovery", the object is sent when the bus voltage returns if it was changed before the return of the bus voltage.

Sending is not automatic with "send only on read request".

Sending the status on a read request is possible with any parameter setting except the parameter "no".

| Test results, free storage spaces | No                                           |
|-----------------------------------|----------------------------------------------|
|                                   | Send only on read request                    |
|                                   | Send on status change                        |
|                                   | Send on status change and exceeded threshold |
|                                   | Send on status change/bus voltage recovery   |

This parameter sets whether a "Test results, free storage spaces" object is displayed, which is used to report the number of free storage spaces for test results.

If the parameter setting is "send on status change", the object is sent automatically on each status change.

The "Send on status change and exceeded threshold" parameter setting is used to send the object automatically whenever a status change occurs if the set threshold for the free storage spaces has been fallen short of.

With "send on status change/bus voltage recovery", the object is sent when the bus voltage returns if it was changed before the return of the bus voltage.

Sending is not automatic with "send only on read request".

Sending the status on a read request is possible with any parameter setting except the parameter "no".

| Threshold for free storage space                                                                                            | ces |  | 0 – 897 |  |  |  |
|----------------------------------------------------------------------------------------------------|-----|--|---------|--|--|--|
|                                                                                                    |     |  | 100     |  |  |  |
| This parameter sets a threshold value for which a failure indicating that you little memory is free for test results is re- |     |  |         |  |  |  |

This parameter sets a threshold value for which a failure indicating that very little memory is free for test results is reported in the device's information display when this value is fallen short of.

Depending on the configuration, a telegram is additionally sent by a "Test results, storage space status" object.

If no more free storage spaces are available, then the entries are written over on a rolling basis, i.e. the oldest entries are written over first and thus deleted.

April 2024

07 B0 KNX / DALI Gateway Twin N 141/31 983D11 07 B0 KNX / DALI Gateway Twin plus N 141/21 983411 07 B0 KNX / DALI Gateway plus N 141/03 983711

# 10.4.5 Emergency lighting test results

The "Emergency lighting test results" node is faded in the parameter overview following activation of the "Record test results" function on the "General" parameters page.

This is used to manage the internal memory in the gateway.

| Parameters wi                                 | ndow menu                                                                                                    |
|-----------------------------------------------|----------------------------------------------------------------------------------------------------|
| Update                                        | This button is used to read the internal memory, with a KNX connection to the gateway being required for this. The data do not remain saved after the parameter page is changed or the plug-in ended. |
| Save                                          | This enables the read test results to be saved and archived in an MS Excel file (.xlsx).                                                                                                    |
| Delete                                        | This enables all saved test results to be deleted in the gateway. A warning is displayed before deletion.                                                                                             |
| Saved test re-<br>sults                       | The number of currently saved test results is displayed here.                                                                                                    |
| Free storage spaces                           | The number of storage spaces still free for test results is displayed here. This matches to the value determined by the corresponding object and is used to monitor the threshold.                    |
| The test results are written over in [Months] | The time period until the memory writes over the oldest entries is estimated here. No consideration is given as to whether the memory is already partially full.                                      |

© Siemens AG 2024

April 2024

07 B0 KNX / DALI Gateway Twin N 141/31 983D11 07 B0 KNX / DALI Gateway Twin plus N 141/21 983411 07 B0 KNX / DALI Gateway plus N 141/03 983711

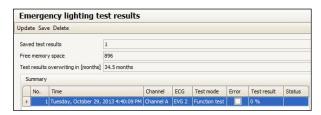

Fig. 14 Parameters window of emergency lighting test results

| ig. 14 Farameters window of emergency lighting test results |                                                                                                    |  |  |  |
|-------------------------------------------------------------|----------------------------------------------------------------------------------------------------|--|--|--|
| Columns                                                     |                                                                                                    |  |  |  |
| No.                                                         | Consecutive number of the entries                                                                                                    |  |  |  |
| Time                                                        | Time stamp of the received test result. This information is only available if the gateway was able to receive the current time and date via the time/date objects.                                                                                                    |  |  |  |
| Channel                                                     | Current channel                                                                                                    |  |  |  |
| ECG                                                         | Name of the ECG                                                                                                    |  |  |  |
| Type of test                                                | Type of test used: Function test, endurance test, etc.                                                                                                    |  |  |  |
| Failure                                                     | Failure present ☑, no failure present □                                                                                                    |  |  |  |
| Test result                                                 | This table contains the battery charging status $(0100\%)$ at the end of a function test.<br>At the end of an endurance test, this contains either the duration (minutes) of the successful endurance test (Bit 3 = 0) or the time after which the battery was prematurely drained (Bit 3 = 1). |  |  |  |
| Status                                                      | The status is given here if an failure occurs:  Battery service life too short  Battery defective  Converter defective  Failure with the service life  Time of the endurance test exceeded  Emergency lamp defective  Failure with the function test  Time of the function test exceeded        |  |  |  |
| ECG No.                                                     | The ECG No. can be optionally displayed                                                                                                    |  |  |  |
| Raw data                                                    | The data content is transferred here, as in the "[Channel], test result" object                                                                                                    |  |  |  |
| Test result raw data                                        | The data content is transferred here, as in the "[Channel], test result expanded" object.                                                                                                    |  |  |  |

# 10.5 Device type 8 - color control

The following parameters control the color temperature of the ECG and are described in detail in section 9.2. An ECG assigned to a group may only be edited in the group.

## 10.6 Objects

The following objects exist for each ECG:

| Object                      | name     |             |          |                |                                                   |                  | Function                         |                | Туре              | Flag                    |
|-----------------------------|----------|-------------|----------|----------------|---------------------------------------------------|------------------|----------------------------------|----------------|-------------------|-------------------------|
| [Channel], [ECG], switching |          |             |          |                |                                                   | on/off           |                                  | 1 bit<br>1.001 | CW                |                         |
| This ob                     | ject sw  | itches t    | he char  | nnel's EC      | G.                                                |                  | •                                |                |                   | 1                       |
| [Channel], [ECG], dimming   |          |             |          |                |                                                   | brighter/da      | rker                             | 4 bit<br>3.007 | CW                |                         |
|                             |          |             |          |                | ns of the Chann                                   | el's ECG.        | 1                                | 1              |                   | T                       |
|                             |          | CG], dir    |          |                |                                                   |                  | 8-bit value                      |                | 1 byte<br>5.001   | CW                      |
|                             |          |             |          |                | mming value.                                      |                  | 1                                |                |                   |                         |
| [Chann                      | iel], [E | CG], dir    | mming    | value/ti       | ne                                                |                  | Dimming to<br>+ dimming<br>value |                | 3 byte<br>225.001 | CW                      |
| This ob                     | ject rec | eives a     | channe   | el ECG di      | mming value wi                                    | th dimming ti    | me.                              |                |                   | <u>.</u>                |
| Bit 23                      | 22       | 21          | 20       | 19             | 18 17                                             | 16               |                                  |                |                   |                         |
|                             |          |             |          |                | OMSec, high byt                                   |                  |                                  |                |                   |                         |
| Bit 15                      | 1 4      | 13          | 12       | 11             | 10 9                                              | 8                |                                  |                |                   |                         |
| Dimr                        | ning tir | ne (DPI     | T_Time   | Period10       | OMSec, low byt                                    | e)               |                                  |                |                   |                         |
| Bit 7                       | 6        | 5<br>Dimmir | 4        | 3<br>e (DPT So |                                                   | 0                |                                  |                |                   |                         |
| [Chann                      |          |             |          | itching        | zumg)                                             |                  | on/off                           |                | 1 bit<br>1.011    | CRT                     |
| This ob                     | ject ser | nds the     | current  | switchir       | ng status.                                        |                  | I                                | I              |                   | I                       |
| [Chann                      | el], [E  | CG], sta    | atus dir | nming v        | alue                                              |                  | 8-bit value                      |                | 1 byte<br>5.001   | CRT                     |
|                             |          |             |          |                | for the current                                   | status (dimm     |                                  | the ECG        |                   |                         |
| [Chann                      |          |             |          |                |                                                   |                  | 1 = failure                      |                | 1 bit<br>1.005    | CRT                     |
|                             |          |             |          |                | no failure/1 = fa                                 | ilure).          | 1/                               |                | 4 1               | CDT                     |
| [Chann                      | ieij, [E | CGJ, Sta    | atus tai | llure          |                                                   |                  | send/reque                       | est            | 1 byte            | CRT                     |
| to the s                    | etting   | of the p    | aramet   | ter "ECG,      | np, ECG (switchi<br>status failure co<br>meaning: |                  |                                  |                |                   | nding is accordir<br>). |
| Bit 7                       | 6        | 5           | 4        | 3              | 2                                                 | 1                | 0                                |                |                   |                         |
| n.a.                        | n.a.     | n.a.        | n.a.     | n.a.           | Converter defective                               | ECG<br>defective | Lam de-<br>fective               |                |                   |                         |
|                             |          |             |          | s defectiv     | /e.<br>levices) is defec                          | tive             |                                  |                |                   |                         |
|                             |          |             |          |                | s defective.                                      | uve.             |                                  |                |                   |                         |
| "n a " ~                    | noanc "  | not ann     | licable" | and ic ra      | eserved for futur                                 | a uca            |                                  |                |                   |                         |
| ri.a. II                    | icaiis I | iot app     |          | and is it      |                                                   | e use.           |                                  | I              | 4.1.1.            | 1                       |

[Channel], [ECG], color temperature dimming

© Siemens AG 2024

Subject to changes

This object is used to receive the telegrams for dimming the color temperature of the ECG of the channel

Warmer/colder

KS

4 bit

3,007

April 2024

07 B0 KNX / DALI Gateway Twin N 141/31 983D11 07 B0 KNX / DALI Gateway Twin plus N 141/21 983411 07 B0 KNX / DALI Gateway plus N 141/03 983711

| Object name                                                                         |       | Function | Туре            | Flag |  |  |
|-------------------------------------------------------------------------------------|-------|----------|-----------------|------|--|--|
| [Channel], [ECG], color temperature value                                           | 16-bi | t value  | 2 byte<br>7.006 | KS   |  |  |
| This object is used to receive a color temperature value of the ECG of the channel. |       |          |                 |      |  |  |
| [Channel], [ECG], status color temperature                                          | 16-bi | t value  | 2 byte<br>7.006 | KLÜ  |  |  |

This object acts as the sending object for the current status (color temperature value) of the ECG of channels. The current status is sent after starting a dimming process. Each further color temperature status telegram is sent after the "transmission period after state change" has elapsed. If the current value has not been sent when the dimming process has ended, this is sent immediately.

## 10.7 Status/failure messages

| General               |                                            |
|-----------------------|--------------------------------------------|
| Status messages       |                                            |
| Parameters            | Settings                                   |
| ECG, status switching | No                                         |
|                       | Send only on read request                  |
|                       | Send on status change                      |
|                       | Send on status change/bus voltage recovery |

This parameter sets whether a switching status communication object should be added for each ECG and when these objects should be sent.

Sending is not automatic if the setting is "send only on read request". Sending of the status on a read request is possible with any parameter setting except the parameter "not available".

"Send on status change" sends the current status independently via the communication object after a change. The status is not sent automatically when the bus voltage is restored, even if it is changed in accordance with the setting. The setting "Send on status change/bus voltage recovery" automatically sends the current status after a change, as well as independently upon the bus voltage recovery.

| as independently upon the bas voltage recovery. |                                            |  |  |  |  |
|-------------------------------------------------|--------------------------------------------|--|--|--|--|
| ECG, status dimming value                       | No                                         |  |  |  |  |
|                                                 | Send only on read request                  |  |  |  |  |
|                                                 | Send on status change                      |  |  |  |  |
|                                                 | Send on status change/bus voltage recovery |  |  |  |  |

This parameter sets whether a "status dimming value" communication object should be added for each ECG and when these objects should be sent.

Sending is not automatic if the setting is "send only on read request". Sending of the status on a read request is possible with any parameter setting except the parameter "not available".

"Send on status change" sends the current dimming value status for its change independently via the communication object. The dimming value is not sent automatically when the bus voltage returns, even if it is changed in accordance with the setting.

The "send on status change/bus voltage recovery" setting sends the current dimming status for its change, as well as independently upon bus voltage recovery.

April 2024

| 07 B0 KNX / DALI Gateway Twin N 141/31 983D11      |  |
|----------------------------------------------------|--|
| 07 B0 KNX / DALI Gateway Twin plus N 141/21 983411 |  |
| 07 B0 KNX / DALI Gateway plus N 141/03 983711      |  |

| ECG, status color temperature | No                                         |  |
|-------------------------------|--------------------------------------------|--|
|                               | Send only on read request                  |  |
|                               | Send status changes                        |  |
|                               | Send on status change/bus voltage recovery |  |

This parameter is used to set whether a "color temperature status" communication object should be added for each ECG and when these objects should be sent.

Sending is not automatic if the parameter setting is "send only on read request." Sending of the status on a read request is possible with any parameter setting except the "not available" parameter.

"Send on status change" sends the current color temperature value status independently via the communication object after a change. The color temperature value is not sent automatically when the bus voltage returns, even if it is changed in accordance with the setting.

"Send on status change" sends the current color temperature value status independently via the communication object after a change.

| [ECG], status failure | No                                         |
|-----------------------|--------------------------------------------|
| [ ],                  | Send only on read request                  |
|                       | Send on status change                      |
|                       | Send on status change/bus voltage recovery |

This parameter sets whether a "status failure" communication object should be added for each ECG, via which a light failure or a general failure in the ECG is to be reported and when these objects should be sent.

Sending is not automatic if the setting is "send only on read request". Sending of the status on a read request is possible with any parameter setting except the parameter "not available".

"Send on status change" sends the current status independently via the communication object after a change. The status is not sent automatically when the bus voltage is restored, even if it is changed in accordance with the setting. The setting "Send on status change/bus voltage recovery" automatically sends the current status after a change, as well as independently upon the bus voltage recovery.

| ECG, Status failure code (1-byte) | No                                         |
|-----------------------------------|--------------------------------------------|
|                                   | Send only on read request                  |
|                                   | Send on status change                      |
|                                   | Send on status change/bus voltage recovery |

This parameter is used to set whether per ECG a object "[Channel], [ECG], status error" to be supplemented for a lamp failure, ECG failure or inverter failure to report an ECG is and when these objects are to be sent.

In the parameterization "Send only via read request" is no automatic send. The sending of the status of a read request is, with the exception of the parameter "not available", for each parameter setting possible.

In the "Send on status change" is the current status in the change independently on the communication object is sent. If there is no bus voltage recovery automatic sending of status, even if it is in accordance with the parameterization changes. In the parameterization "send on status change / bus voltage recovery" to show the current status of the change and in addition for the bus voltage recovery independently sent.

© Siemens AG 2024

## 11. Sensors

The gateway supports selected sensors with the DALI interface, which are compatible to Siemens specification. They are used as additional devices on the DALI line. To do this, sensors can be added to each channel.

Both a tabular overview and a detailed presentation are available.

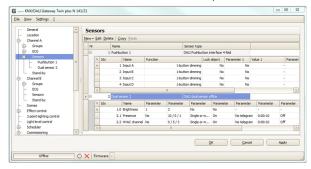

Fig. 15 Sensor parameters window

| Parameters window menu |                                                                        |  |  |  |
|------------------------|------------------------------------------------------------------------|--|--|--|
| New                    | A sensor is added from the selection list.                             |  |  |  |
| Edit                   | The parameters of a sensor can be edited in the detailed presentation. |  |  |  |
| Delete                 | The marked sensor(s) is/are deleted.                                   |  |  |  |
| Сору                   | The marked sensor is copied to the clipboard                           |  |  |  |
| Paste                  | The sensor from the clipboard is added as a new sensor.                |  |  |  |

The different sensors are represented differently. The key parameters should be edited in the table. Consult "Quick-info" (mouse pointer points at the parameters) to view detailed information.

#### 11.1 Overview

The gateway supports the following DALI ed. 1 sensors (currently only Siemens and OSRAM).

DALI push button input (max. 16 per channel)

| Description          | Order no.     | Current consumption | Manufacturer |
|----------------------|---------------|---------------------|--------------|
| DALI 4× button input | 5WG1141-2AB71 | 6 mA                | Siemens      |
| DALI PRO PB coupler  | 4008321496461 | 6 mA                | OSRAM        |

DALI motion detector (max. 8 per channel)

| Description                                       | Order no.            | Current consumption | Manufacturer                                                          |
|---------------------------------------------------|----------------------|---------------------|-----------------------------------------------------------------------|
| DALI LS/PD LI sensor coupler *                    | 4052899043954        | 5 mA                | OSRAM                                                                 |
| DALI LS/PD CI *                                   | 4052899930292        | 5 mA                | OSRAM                                                                 |
| DALI sensor coupler E *                           | 4052899230491        | 5 mA                | OSRAM                                                                 |
| DALI sensor LS/PD DALI LI UF *                    | 4052899984608        | 5 mA                | OSRAM                                                                 |
| DALI Sensor Coupler HF *                          | 4052899141728        | 2 mA                | OSRAM                                                                 |
| DALI HF LS LI sensor *                            | 4052899921481        |                     | OSRAM                                                                 |
| DALI HIGH BAY Adapter                             | 4008321774132        | 5 mA                | OSRAM                                                                 |
| Sensors for HIGH BAY Adapter                      |                      |                     |                                                                       |
| High-Bay PIR                                      | 4008321410078        |                     | OSRAM                                                                 |
| Vision                                            | 4008321957047        |                     | OSRAM                                                                 |
| DALI PRO sensor coupler                           | 4008321379269        | 5 mA                | OSRAM                                                                 |
| Sensors for DALI sensor couple                    | r                    |                     |                                                                       |
| Sensor Multi3 LS/PD for luminaire installation    | 4050300802138        |                     | OSRAM                                                                 |
| Sensor Multi3 LS/PD FL for luminaire installation | 4050300047342        |                     | OSRAM                                                                 |
| Sensor Multi3 LS/PD B for luminaire installation  | 4050300803081        |                     | OSRAM                                                                 |
| Sensor Multi3 LS/PD A for luminaire installation  | 4008321653604        |                     | OSRAM                                                                 |
| Sensor Multi3 LS/PD for ceiling installation      | 4008321916648        |                     | OSRAM                                                                 |
| DALI Presence detector (6 mA) *                   | -<br>(no GTIN check) | 6 mA                | compatible to Sie-<br>mens specification<br>(currently only<br>OSRAM) |

© Siemens AG 2024

The following DALI-2 sensors are supported\*\* (currently only OSRAM):

DALI-2 presence detector (maximum 8 per channel)

| Description                          | Order no.     | Current consumption | Manufacturer |
|--------------------------------------|---------------|---------------------|--------------|
| DALI COUPLER MULTI3 G2 25X1*         | 4062172072113 | 5mA                 | OSRAM        |
| DALI SENSOR LS/PD LI G2 25X1*        | 4062172072069 | 5mA                 | OSRAM        |
| DALI SENSOR LS/PD CI<br>G2 10X1 *    | 4062172072083 | 5mA                 | OSRAM        |
| D DALI COUPLER HF G2 25X1*           | 4062172072199 | 2mA                 | OSRAM        |
| DALI COUPLER E G2 25X1*              | 4062172072212 | 2mA                 | OSRAM        |
| DALI COUPLER LS HIGHBAY G2 20X1*     | 4062172072137 | 5mA                 | OSRAM        |
| DALI SENSOR LS/PD LI UF<br>G2 10X1 * | 4062172072045 | 5mA                 | OSRAM        |

<sup>\*</sup> usage not possible in pre-loaded applications

A possible time setting in the detector must be considered. If the used DALI motion or presence detector has a hardware-configurable delay, it needs to be set to a value lower than the delay value configured in the KNX/DALI gateway. Otherwise, the transmission to KNX of the motion detection will be not reliable.

The maximum number that can be added to each DALI channel is dependent on the total number of DALI devices on the channel and the total current drain permitted with this. The typical current consumption of DALI sensors can be found in the relevant product documentation.

www.siemens.com/gamma-td

#### www.osram.com

The Plugin calculates the current consumption of all configured DALI devices and limits to add devices, if the maximum is reached. If the maximum number of DALI devices is reached, you cannot add any more sensors or ECGs. The maximum guaranteed current is 190 mA per channel.

In case of "DALI Presence detector (6 mA)" the use of a compatible DALI device to Siemens specification is expected with a current consumption of 6 mA. The functionality cannot be guaranteed, because there is no check of the GTIN (order no.) of DALI device.

<sup>\*\*</sup> these sensors can only be commissioned as "DALI Presence detector" (6 mA)

# 11.2 DALI binary input

DALI binary input is a binary input device to be installed in an UP - socket. The device is powered via the connected DALI line. The device offers 4 input channels for potential-free contacts. Installation switches or installation keys can be connected. The necessary voltage is supplied by the DALI 4× key input (no additional voltage source required).

Triggered by the connected keys or switches, the DALI 4x binary input sends telegrams to the gateway via the DALI line. The 4 input channels function can be set on the corresponding parameters page.

One of the following features can be assigned to an individual input channel:

- Send status, binary value
- Switching edge
- 1-button dimming
- 1-button solar protection control
- 1-bit scene control
- 8-bit scene control
- 8-bit effect control
- 8-bit edge value

Two consecutive input channels (A + B or C + D), which have been configured as an input pair, can be assigned one of the following functions:

- 2-button dimming with stop telegram
- 2-button solar protection control
- 2-button dimming with stop telegram and double-click

This parameter is included once for two associated channels.

#### 11.2.1 Parameters - General

The time behavior of the button function is the same for devices on both channels. Settings are entered in the General parameters window.

| General                                                                                    |             |
|--------------------------------------------------------------------------------------------|-------------|
| Sensors                                                                                    |             |
| Parameters                                                                                 | Settings    |
| Long button press (dimming) [seconds]                                                      | 0.3 to 10.0 |
|                                                                                            | 0.5         |
| This parameter sets the time duration that a button needs to be pressed for dimming.       |             |
| Long button press (blinds) from the [seconds]                                              | 0.3 to 10.0 |
|                                                                                            | 0.5         |
| This parameter sets the time duration that a button needs to be pressed for blind control. |             |
| Long button press (scenes) from the [seconds]                                              | 0.3 to 10.0 |
|                                                                                            | 5.0         |
| This parameter sets the time duration that a button needs to be pressed for scene control. |             |

#### 11.2.2 Parameters - Button input

| Channel A (B)                                                                                                   |          |
|----------------------------------------------------------------------------------------------------|----------|
| Sensors                                                                                                    |          |
| Parameter                                                                                                    | Settings |
| No                                                                                                    |          |
| Sensor number                                                                                                   |          |
| Parameters                                                                                                    | Settings |
| Name                                                                                                    |          |
| This parameter assigns each sensor a name with a maximum of 14 characters. This name is used for the communica- |          |
| tion objects belonging to this sensor.                                                                          |          |
| Sensor type                                                                                                    |          |
| Sensor product name                                                                                             |          |

© Siemens AG 2024

```
07 B0 KNX / DALI Gateway Twin N 141/31 983D11
07 B0 KNX / DALI Gateway Twin plus N 141/21 983411
07 B0 KNX / DALI Gateway plus N 141/03 983711
```

The parameter can be edited both in the tabular representation and in the detailed view.

In the table, the input channels can be extended by clicking on "+" in the "no." column or reduced by clicking on "-".

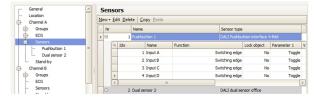

Fig. 16 Sensors button interface

In the detailed view, the parameters are stored in different registers.

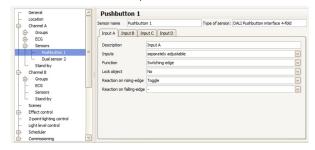

Fig. 17 Button interface - Details

# 11.3 Parameter - Input channels

| Channel A (B)                                                                                                    |                      |  |
|----------------------------------------------------------------------------------------------------|----------------------|--|
| Sensors                                                                                                    |                      |  |
| Parameters                                                                                                    | Settings             |  |
| Description                                                                                                    | (max. 12 characters) |  |
| This parameter assigns a name to each input channel of the button interface. This name is also used for the communication objects.                                                    |                      |  |
| nputs Separately adjustable                                                                                                    |                      |  |
| Collectively adjustable                                                                                                    |                      |  |
| This parameter sets whether each of the two inputs should be separately configurable or whether a joint 2-button function (dimming or solar protection) is assigned to both channels. |                      |  |

Inputs, separately adjustable: Channels A and B can be configured separately.

Inputs collectively adjustable: Only parameters in channel A can be changed. These settings define the behavior for channels A and B or channels C and D.

RS-AG

| 07 B0 KNX / DALI Gateway Twin plus N 141/21 983411 | 07 B0 KNX / DALI Gateway Twin N 141/31 983D11 |  |
|----------------------------------------------------|-----------------------------------------------|--|
|                                                    |                                               |  |
|                                                    | 07 B0 KNX / DALI Gateway plus N 141/03 983711 |  |

#### 11.3.1 Parameter - "Inputs, separately adjustable"

| Channel A (B)                                                                                                    |                                   |
|----------------------------------------------------------------------------------------------------|-----------------------------------|
| Sensors                                                                                                    |                                   |
| Parameters                                                                                                    | Settings                          |
| Function                                                                                                    | Contact status, send binary value |
|                                                                                                    | Switching edge                    |
|                                                                                                    | 1-button dimming                  |
|                                                                                                    | 1-button solar protection control |
|                                                                                                    | 1-bit scene control               |
|                                                                                                    | 8-bit scene control               |
|                                                                                                    | 8-bit effect control              |
|                                                                                                    | 8-bit value edge                  |
| This parameter assigns the desired function to an input. Depending on the selected function, parameters faded in sub- |                                   |
| sequently are changed.                                                                                                |                                   |
| Lock object                                                                                                    | No                                |
| -                                                                                                    | Yes                               |

This parameter sets whether the input should be locked or not locked by an additional lock object. If the input is locked (lock object = 1), then status changes to this input are no longer analyzed. If, after unlocking the input, there is a status change compared with the status before locking, then the corresponding action is executed only for the set function "Contact status, send binary value". The status change is lost for all other possible functions. If the mains power supply is restored, the lock is disabled.

#### 11.3.1.1 Contact status, send binary value

This function is used, e.g. to query and transfer the switching status of a contact or of the voltage level present at the input. The parameter sets which binary value should be sent after a status change, whether the switching status/binary value should also be sent cyclically and whether the current switching status/binary value should also be sent automatically after the bus voltage or mains power is restored.

| Channel A (B)                                                                                                    |          |
|----------------------------------------------------------------------------------------------------|----------|
| Sensors                                                                                                    |          |
| Parameters                                                                                                    | Settings |
| Switching value closed contact                                                                                                    | On       |
|                                                                                                    | Off      |
|                                                                                                    | -        |
| This parameter sets which switching value should be sent with a logical "1" at the input or after a leading edge of the input signal. The leading edge corresponds to a change of signal status at the input from logical "0" to logical "1".  "-": An edge change at the input does not lead to a telegram being sent.  "On": The switching value "ON" is sent in the case of a logical 1 at the input or a leading edge.  "Off": The switching value "OFF" is sent in the case of a logical 1 at the input or with a leading edge. |          |
| Switching value open contact On                                                                                                    |          |
| Off                                                                                                    |          |
|                                                                                                    | •        |
| This parameter sets which switching value should be sent with a logical "0" at the input or after a trailing edge of the                                                                                                    |          |
| input signal. The trailing edge corresponds to a change of signal status at the input from logical "1" to logical "0".                                                                                                    |          |
| "-": An edge change at the input does not lead to a telegram being sent.                                                                                                    |          |
| "On": The switching value "ON" is sent in the case of a logical 0 at the input or a trailing edge.                                                                                                    |          |
| "Off": The switching value "OFF" is sent in the case of a logical 0 at the input or a trailing edge.                                                                                                    |          |

© Siemens AG 2024

| 07 B0 KNX / DALI Gateway Twin N 141/31 983D11      |  |
|----------------------------------------------------|--|
| 07 B0 KNX / DALI Gateway Twin plus N 141/21 983411 |  |
| 07 B0 KNX / DALI Gateway plus N 141/03 983711      |  |

| Send cyclically                                | No                                                                          |
|------------------------------------------------|-----------------------------------------------------------------------------|
|                                                | Always                                                                      |
|                                                | Send ON only                                                                |
|                                                | Send OFF only                                                               |
| This parameter sets whether and when the s     | witching value assigned to the contact status at the input should be cycli- |
| cally sent.                                    |                                                                             |
| Cycle time in minutes (1255)                   | 1255                                                                        |
|                                                | 5                                                                           |
| This parameter is visible only if the previous | parameter "Send cyclically" is not set to "No".                             |
| This parameter sets the desired cycle time in  | minutes.                                                                    |

| Object name                                                                                       | Function          | Туре           | Flag |
|---------------------------------------------------------------------------------------------------|-------------------|----------------|------|
| [Channel], [Name], description, switching                                                         | on/off/<br>toggle | 1 bit<br>1.001 | CRWT |
| Example: A, button 1, input A, switch                                                             |                   |                |      |
| [Channel], [Name], description, lock                                                              | 1 = lock          | 1 bit<br>1.001 | CRWT |
| Example: A, button 1, input A, lock This object is only visible if "Locked object = Yes" is set a | s narameter       | •              |      |

## 11.3.1.2 <u>Switching edge</u>

This function responds at inputs, to which a switch or a button is connected, to send a switching telegram (ON, OFF or TOGGLE) as response to a rising and/or falling signal edge at this input. By pressing and/or releasing the button, or closing and/or opening the switch, a telegram can be sent in each case, i.e. this function can replicate, for example, the behavior of a "bell push".

| Channel A (B)                                                                                                    |                                                    |
|----------------------------------------------------------------------------------------------------|----------------------------------------------------|
| Sensors                                                                                                    |                                                    |
| Parameters                                                                                                    | Settings                                           |
| Reaction on rising-edge                                                                                                    | On<br>Off<br>Toggle                                |
| This parameter sets which switching value should be sent corresponds to a change of signal status at the input from "-": An edge change at the input does not lead to a telegral "On": The switching value "ON" is sent with a leading edge "Off": The switching value "OFF" is sent with a leading edge "Toggle": With a leading edge, the last switching value sen       | logical "0" to logical "1".<br>m being sent.<br>e. |
| Reaction on falling-edge                                                                                                    | On Off Toggle                                      |
| This parameter sets which switching value should be sent responds to a change of signal status at the input from log "-": An edge change at the input does not lead to a telegral "On": The switching value "ON" is sent with a trailing edge. "Off": The switching value "OFF" is sent with a trailing edge "Toggle": With a trailing edge, the last switching value sent | m being sent.                                      |

| Object name                                                          | Function      | Туре           | Flag |
|----------------------------------------------------------------------|---------------|----------------|------|
| [Channel], [Name], description, switching                            | on/off/toggle | 1 bit<br>1.001 | CRWT |
| Example: A, button 1, input A, switch                                |               |                |      |
| [Channel], [Name], description, lock                                 | 1 = lock      | 1 bit<br>1.001 | CRWT |
| Example: A, button 1, input A, lock                                  |               |                |      |
| This object is only visible if "Locked object = Yes" is set as parar | neter.        |                |      |

#### 11.3.1.3 1-button dimming

This function enables a light/lighting group both to be switched on and off and dimmed brighter and darker with only a single button. For this, there is a distinction between tapping the button and holding it down.

## TOGGLE switch (tap button)

Tapping the button inverts the value that is in the switching object (TOGGLE switch) and then sends the ON or OFF telegram if the button is released (trailing edge).

## • Dimming brighter/darker (button held down)

If the button is held down (the duration is variable, see 11.2.1), the light is dimmed brighter or darker, depending in the last activated dimming direction. If the dimming actuator is switched off, then holding down the button switches the light on and brightens it. If the actuator was previously switched on by tapping, then the light is dimmed when the button is first held down. If the dimming actuator is at a value from 1 to 99%, the last dimming direction operated is inverted and then dimmed in the new direction. If the button is held down, then the dimming object sends the command "Dim 100%" and when it is released (= trailing edge) it sends the "Stop" command.

| Channel A (B)                              |                                                              |
|--------------------------------------------|--------------------------------------------------------------|
| Sensors                                    |                                                              |
| Parameter                                  | Settings                                                     |
| Block Off                                  | No                                                           |
|                                            | Yes                                                          |
| This parameter suppresses the Off telegram | from the binary output. The binary output can then send only |
| Brighter/Darker and On telegrams.          |                                                              |

| Object name                                                                                     | Function        | Туре           | Flag |
|-------------------------------------------------------------------------------------------------|-----------------|----------------|------|
| [Channel], [Name], description, switching                                                       | on/off/toggle   | 1 bit<br>1.001 | CRWT |
| Example: A, button 1, input A, switch                                                           |                 |                |      |
| [Channel], [Name], description, dim                                                             | brighter/darker | 4 bit<br>3.007 | CRWT |
| Example: A, button 1, input A, dim                                                              |                 | •              | •    |
| [Channel], [Name], description, lock                                                            | 1 = lock        | 1 bit<br>1.001 | CRWT |
| Example: A, button 1, input A, lock This object is only visible if "Locked object = Yes" is set | t as parameter. |                |      |

© Siemens AG 2024

#### 11.3.1.4 1-button-solar protection control

This function drives a solar protection down and up, stops the travel and opens and closes slats with a single button only. For this, there is a distinction between tapping the button and holding it down.

#### • Solar protection up/down (button held down)

If the button is held down (the time period is variable, see 11.2.1), depending on the last direction of motion saved in the "Solar protection Up/Down" object, this inverts and moves the solar protection down or up until the respective end position is reached and the drive is switched off via the limit switch.

If a stop command is received before reaching an end position and the limit switch is touched, then movement is ended immediately, the position reached is held and the last direction of motion is saved.

#### Stop or slats Open/Closed (tap button)

If the button is tapped, a telegram is sent that leads to the drive stopping in a solar protection movement and, if the solar protection is at rest, there is a short movement in the opposite direction to that preceding it (which is stored in the moving object). If the blind slats are closed, this would lead, say, to opening of the slats by one step. The STOP or slats OPEN or CLOSED telegram is only generated when the button is released (= trailing edge). Each additional tap sends another "Slats Open/Closed" telegram, in which the direction of motion is unchanged. The solar protection actuator software determines whether and how a number of consecutive "Slats Open/Closed" telegrams are interpreted and executed.

| Object name                                                   | Function        | Туре           | Flag |
|---------------------------------------------------------------|-----------------|----------------|------|
| [Channel], [Name], description, solar protection              | up/down         | 1 bit<br>1.008 | CRWT |
| Example: A, button 1, input A, solar protection               |                 |                |      |
| [Channel], [Name], description, slats                         | stop/open/close | 1 bit<br>1.009 | CRWT |
| Example: A, button 1, input A, slats                          | ·               | •              |      |
| [Channel], [Name], description, lock                          | 1 = lock        | 1 bit<br>1.001 | CRWT |
| Example: A, button 1, input A, lock                           |                 | •              |      |
| This object is only visible if "Locked object = Yes" is set a | s parameter.    |                |      |

## 11.3.1.5 1-bit scene control

With the "1-bit scene control" feature, the user can independently, without changing the scheduling with the ETS, reprogram a scene module for 1-bit scene control, i.e. assign different brightness values or switching states to the individual groups of the relevant scene. With a single button, you can recall a scene by tapping the button and save it by holding the button down, with a communication object serving to save a scene and a second to recall a saved scene. With this, you can set whether scene 1 is to be saved or recalled with a telegram with the value "0" and likewise with a telegram with the value "1" for scene 2.

Before saving a scene, the relevant actuators must be set to the wanted brightness values or switching states with the buttons/sensors provided for this purpose.

Receipt of a "Save" telegram prompts the contacted scene modules to query the currently set brightness values and states from the actuators integrated in the scene and save them in the relevant scene.

In order not to trigger a scene save by holding down the button inadvertently instead of tapping it, a scene save should be triggered only by holding down the button for an "extra-long" period.

| Channel A (B)                                                                                                    |                                                            |
|----------------------------------------------------------------------------------------------------|------------------------------------------------------------|
| Sensors                                                                                                    |                                                            |
| Parameters                                                                                                    | Settings                                                   |
| Scene number                                                                                                    | 1                                                          |
|                                                                                                    | 2                                                          |
| This parameter determines which scene should be saved or                                                              | recalled.                                                  |
| "1": Tapping the button sends a telegram with the value "0", modules. Holding down the button prompts the contacted s | scene modules to query the currently set values and states |
| in the actuators integrated in the scene and to save the scen                                                         | ne numbered 1.                                             |
| "2": This setting saves and restores scene 2.                                                                         |                                                            |
| Scene program                                                                                                    | Yes                                                        |
|                                                                                                    | No                                                         |
| This parameter sets whether the set scene can not only be of                                                          | called up, but whether it must also be saved.              |

| Object name                                                      | Function   | Туре  | Flag |
|------------------------------------------------------------------|------------|-------|------|
| [Channel], [Name], description, scenes 1/2                       | Recall     | 1 bit | CRWT |
| •                                                                |            | 1.022 |      |
| Example: A, button 1, input A, scenes 1/2                        |            |       |      |
| [Channel], [Name], [description], scenes 1/2                     | save       | 1 bit | CRWT |
|                                                                  |            | 1.022 |      |
| Example: A, button 1, input A, scenes 1/2                        |            |       |      |
| This object is only visible if "Save scene = Yes" is set as par  | ameter.    |       |      |
| [Channel], [Name], description, lock                             | 1 = lock   | 1 bit | CRWT |
|                                                                  |            | 1.001 |      |
| Example: A, button 1, input A, lock                              |            |       |      |
| This object is only visible if "Locked object = Yes" is set as p | oarameter. |       |      |

© Siemens AG 2024

#### 11.3.1.6 8-bit scene control

The "8-bit scene control" function enables the user to call up 8-bit scenes and, without changing the scheduling with the ETS, reprogram scene modules for 8-bit scene control or actuators with integrated 8-bit scene control personally (i.e. assign current values or states to the relevant scene).

Tapping a key recalls the scene with the set number (1...64) and holding it down saves it, with which, via single communication object, both the command to save a scene and the command to recall a saved scene and the number of the desired scene are transferred.

Before saving a scene, the actuators integrated in the scene must be set to the desired values or states with the buttons/sensors provided for this purpose. Receipt of a telegram prompts the contacted scene modules to query the currently set values and states from the actuators integrated in the scene and save them in the relevant scene.

You can set whether the button should be used only to recall a scene (telegrams for saving a scene will not be sent) or whether it can also trigger saving of a scene. In order not to trigger a scene save by holding down the button inadvertently instead of tapping it, a scene save should be triggered only by holding down the button for an "extra-long" period.

| Channel A (B)                                             |                                               |
|-----------------------------------------------------------|-----------------------------------------------|
| Sensors                                                   |                                               |
| Parameters                                                | Settings                                      |
| Scene number                                              | 1-64                                          |
|                                                           | 1                                             |
| This parameter determines which scene should be saved or  | recalled.                                     |
| Scene program                                             | Yes                                           |
|                                                           | No                                            |
| This parameter sets whether the set scene can not only be | called up, but whether it must also be saved. |

| Object name                                                                                          | Function    | Type             | Flag |
|----------------------------------------------------------------------------------------------------|-------------|------------------|------|
| [Channel], [Name], description, 8-bit scene                                                          | recall/save | 1 byte<br>18.001 | CRWT |
| Example: A, button 1, input A, 8-bit scene                                                           |             |                  | •    |
| [Channel], [Name], description, lock                                                                 | 1 = lock    | 1 bit<br>1.001   | CRWT |
| Example: A, button 1, input A, lock This object is only visible if "Locked object = Yes" is set as p | parameter.  | ·                |      |

| 07 B0 KNX / DALI Gateway Twin N 141/31 983D11      |  |
|----------------------------------------------------|--|
| 07 B0 KNX / DALI Gateway Twin plus N 141/21 983411 |  |
| 07 B0 KNX / DALI Gateway plus N 141/03 983711      |  |

## 11.3.1.7 8-bit effect control

The "8-bit effect control" function enables an effect with the set number (1...64) to be started and stopped with a button connected to the I/O button interface in a KNX/DALI gateway. As with scene control, there is a distinction between tapping the button and holding it down in this case.

| Channel A (B)                                                        |          |
|----------------------------------------------------------------------|----------|
| Sensors                                                              |          |
| Parameter                                                            | Settings |
| Effect number                                                        | 1-64     |
|                                                                      | 1        |
| This parameter determines which effect should be started or stopped. |          |

| Object name                                  | Function   | Туре             | Flag |
|----------------------------------------------|------------|------------------|------|
| [Channel], [Name], description, 8-bit effect | start/stop | 1 byte<br>18.001 | CRWT |
| Example: A, button 1, input A, 8-bit effect  |            |                  |      |
| [Channel], [Name], description, lock         | 1 = lock   | 1 bit            | CRWT |
|                                              |            | 1.001            |      |

#### 11.3.1.8 8-bit value edge

This function sends 8-bit integer values (DPT 5.005/EIS 6) in the range from 0...255. You can set whether a value telegram is sent either as the response to a leading and/or a trailing signal edge at the input (e.g. when pressing and/or releasing a button). For example, this function assigns a dimming value to a button, in order to dim the corresponding lights to the set value in this way, or a number of buttons are assigned different values with this button.

| Channel A (B)                                                                                                 |                                                                        |  |
|----------------------------------------------------------------------------------------------------|------------------------------------------------------------------------|--|
| Sensors                                                                                                    |                                                                        |  |
| Parameters                                                                                                    | Settings                                                               |  |
| Send value rising-edge                                                                                        | Yes                                                                    |  |
|                                                                                                    | No                                                                     |  |
| This sets whether the configured 8-bit value should                                                           | be written into the memory cell of the communication object and        |  |
| sent, after a leading edge of the signal state at the                                                         | input, or not. The leading edge corresponds to a change of signal      |  |
| status at the input from logical "0" to logical "1".                                                          |                                                                        |  |
| Value rising-edge                                                                                             | 0255                                                                   |  |
|                                                                                                    | 0                                                                      |  |
| This sets which value (0255) is written into the m                                                            | nemory cell of the communication object after a leading edge, and      |  |
| sent. The leading edge corresponds to a change of signal status at the input from logical "0" to logical "1". |                                                                        |  |
| d value falling-edge Yes                                                                                      |                                                                        |  |
|                                                                                                    | No                                                                     |  |
| This sets whether the configured 8-bit value should                                                           | be written into the memory cell of the communication object and        |  |
| sent, after a falling edge of the signal state at the in                                                      | nput, or not. The trailing edge corresponds to a change of signal sta- |  |
| tus at the input from logical "1" to logical "0".                                                             |                                                                        |  |
| Value falling-edge                                                                                            | 0255                                                                   |  |
| 5                                                                                                    | 0                                                                      |  |
| This sets which value (0255) is written into the m                                                            | nemory cell of the communication object after a trailing edge, and     |  |
| sent. The trailing edge corresponds to a change of                                                            | signal status at the input from logical "1" to logical "0".            |  |

| Object name                                 | Function   | Туре            | Flag |
|---------------------------------------------|------------|-----------------|------|
| [Channel], [Name], description, 8-bit value | send value | 1 byte<br>5.007 | CRWT |
| Example: A, button 1, input A, 8-bit value  |            |                 |      |

© Siemens AG 2024

April 2024

07 B0 KNX / DALI Gateway Twin N 141/31 983D11 07 B0 KNX / DALI Gateway Twin plus N 141/21 983411 07 B0 KNX / DALI Gateway plus N 141/03 983711

| Object name                                                                                                 | Function | Туре           | Flag |
|----------------------------------------------------------------------------------------------------|----------|----------------|------|
| [Channel], [Name], description, lock                                                                        | 1 = lock | 1 bit<br>1.001 | CRWT |
| Example: A, button 1, input A, lock This object is only visible if "Locked object = Yes" is set as paramete | er.      |                |      |

## 11.3.2 Parameter - "Inputs together adjustable"

| Channel A (B)                                                                                  |                                                                                   |
|------------------------------------------------------------------------------------------------|-----------------------------------------------------------------------------------|
| Sensors                                                                                        |                                                                                   |
| Parameters                                                                                     | Settings                                                                          |
| Function                                                                                       | 2-button dimming with stop telegram;                                              |
|                                                                                                | 2-button solar protection control                                                 |
|                                                                                                | 2-button dimming with stop telegram and double-click                              |
| This parameter is visible if a joint 2-button fur function, parameters faded in subsequently a | nction should be assigned to an input pair. Depending on the selected re changed. |
| Lock object                                                                                    | No                                                                                |
| •                                                                                              | Yes                                                                               |
| This parameter sets whether the input should                                                   | he locked or not locked by an additional lock chiest. If the input is locked      |

This parameter sets whether the input should be locked or not locked by an additional lock object. If the input is locked (lock object = 1), then status changes to this input are no longer analyzed. If, after unlocking the input, there is a status change compared with the status before locking, then the set function corresponding to this is executed. If the mains power supply is restored, the lock is disabled.

April 2024

07 B0 KNX / DALI Gateway Twin N 141/31 983D11 07 B0 KNX / DALI Gateway Twin plus N 141/21 983411 07 B0 KNX / DALI Gateway plus N 141/03 983711

# 11.3.2.1 2-button dimming with stop telegram

Tapping the button pair connected to both inputs switches the lighting on or off and holding it down dims or brightens it. You can set which button (or which input) is to be used for switching off and darkening or switching on and brightening.

When "2-button dimming with Stop telegram" is set, as soon as a button being held down is detected, a "100% brighter" or "100% darker" dimming telegram is sent and on releasing the button a stop telegram is sent.

| Channel A (B)                                                                               |                                 |
|---------------------------------------------------------------------------------------------|---------------------------------|
| Sensors                                                                                     |                                 |
| Parameter                                                                                   | Settings                        |
| Function per input                                                                          | Off, darker/on, brighter        |
|                                                                                             | On, brighter/off, darker        |
|                                                                                             | Toggle, darker/toggle, brighter |
|                                                                                             | Toggle, brighter/toggle, darker |
| This parameter sets which telegram is sent when the relevant button is tapped or held down. |                                 |

| Object name                                                    | Function        | Туре  | Flag |
|----------------------------------------------------------------|-----------------|-------|------|
| [Channel], [Name], description, switching                      | on/off/toggle   | 1 bit | CRWT |
|                                                                |                 | 1.001 |      |
| Example: A, button 1, input A, switch                          |                 |       |      |
| [Channel], [Name], description, dim                            | brighter/darker | 4 bit | CRWT |
| ·                                                              |                 | 3.007 |      |
| Example: A, button 1, input A, dim                             | ·               | •     |      |
| [Channel], [Name], description, lock                           | 1 = lock        | 1 bit | CRWT |
| Example: A, button 1, input A, lock                            |                 |       |      |
| This object is only visible if "Locked object = Yes" is set as | parameter.      |       |      |

© Siemens AG 2024

April 2024

07 B0 KNX / DALI Gateway Twin N 141/31 983D11 07 B0 KNX / DALI Gateway Twin plus N 141/21 983411 07 B0 KNX / DALI Gateway plus N 141/03 983711

# 11.3.2.2 <u>2-button-solar protection control</u>

Hold down a pair of buttons to lower or raise the solar protection to the relevant stop position and tap a button to end the travel or move the slats by a single step. You can set with which button (or with which input) solar protection is lowered and the slats closed by one step if necessary or solar protection is raised and the slats opened by one step if necessary.

| Channel A (B)                                                                                   |                                                 |  |
|-------------------------------------------------------------------------------------------------|-------------------------------------------------|--|
| Sensors                                                                                         |                                                 |  |
| Parameter                                                                                       | Settings                                        |  |
| Function per input                                                                              | Blinds down, slats closed/blinds up, slats open |  |
|                                                                                                 | Blinds up, slats open/blinds down, slats closed |  |
| This parameter sets which bus telegram is sent when the relevant button is tapped or held down. |                                                 |  |

| Object name                                                   | Function        | Туре           | Flag |
|---------------------------------------------------------------|-----------------|----------------|------|
| [Channel], [Name], description, solar protection              | up/down         | 1 bit<br>1.008 | CRWT |
| Example: A, button 1, input A, solar protection               |                 |                |      |
| [Channel], [Name], description, slats                         | stop/open/close | 1 bit<br>1.009 | CRWT |
| Example: A, button 1, input A, slats                          | ·               |                |      |
| [Channel], [Name], description, lock                          | 1 = lock        | 1 bit<br>1.001 | CRWT |
| Example: A, button 1, input A, lock                           |                 |                | •    |
| This object is only visible if "Locked object = Yes" is set a | s parameter.    |                |      |

April 2024

07 B0 KNX / DALI Gateway Twin N 141/31 983D11 07 B0 KNX / DALI Gateway Twin plus N 141/21 983411 07 B0 KNX / DALI Gateway plus N 141/03 983711

# 11.3.2.3 <u>2-button dimming with stop telegram and double-click</u>

Tapping the button pair connected to both inputs switches the lighting on or off and holding it down dims or brightens it. You can set which button (or which input) is to be used for switching off and darkening or switching on and brightening.

When "2-button dimming with Stop telegram and double-click" is set, as soon as a button being held down is detected, a "100% brighter" or "100% darker" dimming telegram is sent and on releasing the button a stop telegram is sent.

If the "double-click" (quick double pressing) is executed for an input, then it is sent by the 1-bit "Trigger" object.

| Channel A (B)                                                                               |                                 |
|---------------------------------------------------------------------------------------------|---------------------------------|
| Sensors                                                                                     |                                 |
| Parameter                                                                                   | Settings                        |
| Function per input                                                                          | Off, darker/on, brighter        |
|                                                                                             | On, brighter/off, darker        |
|                                                                                             | Toggle, darker/toggle, brighter |
|                                                                                             | Toggle, brighter/toggle, darker |
| This parameter sets which telegram is sent when the relevant button is tapped or held down. |                                 |

| Object name                                                    | Function                     | Type           | Flag                  |
|----------------------------------------------------------------|------------------------------|----------------|-----------------------|
| [Channel], [Name], description, switching                      | on/off/toggle                | 1 bit          | CRWT                  |
|                                                                |                              | 1.001          |                       |
| Example: A, button 1, input A, switch                          | ·                            |                |                       |
| [Channel], [Name], description, dim                            | brighter/darker              | 4 bit          | CRWT                  |
|                                                                |                              | 3.007          |                       |
| Example: A, button 1, input A, dim                             |                              |                |                       |
| [Channel], [Name], [Description], trigger                      | On                           | 1 bit          | CRWT                  |
|                                                                |                              | 1.001          |                       |
| Example: A, button 1, input A, Trigger                         |                              |                |                       |
| "1" is sent by this object if a double-click is made at the ir | nput. This command, for exam | nple, can save | e the current bright- |
| ness value as a target value for constant light control.       |                              |                |                       |
| [Channel], [Name], description, lock                           | 1 = lock                     | 1 bit          | CRWT                  |
|                                                                |                              | 1.001          |                       |
| Example: A, button 1, input A, lock                            | ·                            |                |                       |
| This object is only visible if "Locked object = Yes" is set as | parameter.                   |                |                       |

© Siemens AG 2024

#### 11.4 DALI Presence detector

The DALI motion detector is independently powered by the connected DALI line. The sensor includes a sensor head with a connection lead and a controller. In the sensor head are housed a brightness sensor, a presence detector (PIR) and a green LED (flashes while recording motion). The coupling to the DALI line is implemented in the controller. Brightness or a presence detector event is transferred via the DALI line to a DALI controller or gateway.

#### 11.4.1 Sensor channel - presence

The DALI office combo-sensor has only one physical presence sensor. However, the presence detection signal is output via two independent channels, each with a parameter block. This enables a different analysis for detection for, say, lighting and HLK (heating, ventilation and air conditioning) control, for which the standard values for this example are preconfigured.

# 11.4.1.1 <u>General</u> The standard parameters are highlighted in **BOLD** type below: **Presence (HLK dete**

| Channel A (B)                                                                                                    |                                                                                                    |  |
|----------------------------------------------------------------------------------------------------|----------------------------------------------------------------------------------------------------|--|
| Sensors                                                                                                    |                                                                                                    |  |
| Parameters                                                                                                    | Settings                                                                                                    |  |
| Lock via object                                                                                                    | No                                                                                                    |  |
|                                                                                                    | Yes, if lock object = 0                                                                                                    |  |
|                                                                                                    | Yes, if lock object = 1                                                                                                    |  |
| This parameter sets how the value of the lock object is a                                                                                                    |                                                                                                    |  |
| Lock object at voltage recovery                                                                                                    | Off                                                                                                    |  |
|                                                                                                    | On                                                                                                    |  |
|                                                                                                    | Like before voltage failure                                                                                                    |  |
|                                                                                                    | Read from bus                                                                                                    |  |
| This parameter is visible only if the previous parameter "                                                                                                    | 'Lock via object" is not set to "No". This parameter determines                                                                                                    |  |
| with which value the object "Motion detector locking" is                                                                                                    | pre-populated. The behavior applies both for mains and for                                                                                                    |  |
| bus voltage recovery.                                                                                                    |                                                                                                    |  |
| Motion detection up to brightness [Lux] (0 = bright-                                                                                                    | 0-1000                                                                                                    |  |
| ness independent):                                                                                                    | 10 (0)                                                                                                    |  |
|                                                                                                    | ndent on the ambient brightness. If a motion was detected pre-                                                                                                    |  |
| viously (dolay time rupping) than the ambient brightne                                                                                                    |                                                                                                    |  |
|                                                                                                    | ss is no longer analyzed. In other words, if further movements                                                                                                    |  |
| occur during a detected movement, then the delay time                                                                                                    | iss is no longer analyzed. In other words, it further movements is restarted. The brightness value is received via the object                                                                                                    |  |
| occur during a detected movement, then the delay time "Brightness - Actual value".                                                                                                    | e is restarted. The brightness value is received via the object                                                                                                    |  |
| occur during a detected movement, then the delay time                                                                                                    | e is restarted. The brightness value is received via the object  0-15                                                                                                    |  |
| occur during a detected movement, then the delay time "Brightness - Actual value". Interval for presence detection [min]                                                                                                    | o-15<br>0 (5)                                                                                                    |  |
| occur during a detected movement, then the delay time "Brightness - Actual value".  Interval for presence detection [min]  This parameter determines the time interval in which the                                                                                                    | o-15<br>0 (5)                                                                                                    |  |
| occur during a detected movement, then the delay time "Brightness - Actual value". Interval for presence detection [min]                                                                                                    | 0-15<br>0 (5)                                                                                                    |  |
| occur during a detected movement, then the delay time "Brightness - Actual value".  Interval for presence detection [min]  This parameter determines the time interval in which th Minimum amount of motions during interval time:                                                                                                    | 0-15 0 (5) e movement pulse is counted .(0 = disabled) 1-50 1 (3)                                                                                                    |  |
| occur during a detected movement, then the delay time "Brightness - Actual value".  Interval for presence detection [min]  This parameter determines the time interval in which the Minimum amount of motions during interval time:  This parameter determines the number of movements the number of movements the number of m | 0-15 0 (5) e movement pulse is counted .(0 = disabled) 1-50 1 (3) hat must be detected during the monitoring period to meet the                                                                                                    |  |
| occur during a detected movement, then the delay time "Brightness - Actual value".  Interval for presence detection [min]  This parameter determines the time interval in which the Minimum amount of motions during interval time:  This parameter determines the number of movements the number of movements the number of m | 0-15 0 (5) e movement pulse is counted .(0 = disabled) 1-50 1 (3)                                                                                                    |  |
| occur during a detected movement, then the delay time "Brightness - Actual value".  Interval for presence detection [min]  This parameter determines the time interval in which the Minimum amount of motions during interval time:  This parameter determines the number of movements the number of movements the number of m | 0-15 0 (5) e movement pulse is counted .(0 = disabled) 1-50 1 (3) hat must be detected during the monitoring period to meet the                                                                                                    |  |
| occur during a detected movement, then the delay time "Brightness - Actual value".  Interval for presence detection [min]  This parameter determines the time interval in which the Minimum amount of motions during interval time:  This parameter determines the number of movements to criterion for beginning HLK presence. This ensures that a                                                                                                    | 0-15 0 (5) e movement pulse is counted .(0 = disabled) 1-50 1 (3) hat must be detected during the monitoring period to meet the                                                                                                    |  |
| occur during a detected movement, then the delay time "Brightness - Actual value".  Interval for presence detection [min]  This parameter determines the time interval in which th Minimum amount of motions during interval time:  This parameter determines the number of movements t criterion for beginning HLK presence. This ensures that a detection range of the sensor over a protracted period.  Device mode                                                                                                    | 0-15 0 (5) e movement pulse is counted .(0 = disabled) 1-50 1 (3) hat must be detected during the monitoring period to meet the a HLK presence then begins only if people have stayed within  Subgroup Individual or master device |  |
| occur during a detected movement, then the delay time "Brightness - Actual value".  Interval for presence detection [min]  This parameter determines the time interval in which th Minimum amount of motions during interval time:  This parameter determines the number of movements t criterion for beginning HLK presence. This ensures that a detection range of the sensor over a protracted period.  Device mode                                                                                                    | 0-15 0 (5) e movement pulse is counted .(0 = disabled) 1-50 1 (3) hat must be detected during the monitoring period to meet the a HLK presence then begins only if people have stayed within  Subgroup                             |  |

| Channel A (B)                                   |          |
|-------------------------------------------------|----------|
| Sensors                                         |          |
| Parameters                                      | Settings |
| Down time after end of detection (0 59 seconds) | 059      |
|                                                 | 5        |

The dead time avoids a fast switch-on or switch-off of the lights. This effect generally occurs if the lights (heat source) are in the detection area. If a movement occurs in the dead period, then the motion detector does not switch on. Note 1: The dead time should be chosen so that it is longer than the delay time between telegrams (C) and (D), because otherwise telegram (D) can sometimes fail.

Note 2: As the sensor is "active" internally for approximately 3 seconds (TBC) after detecting a movement, it may be that a movement detected during a dead time triggers a telegram. This is the case if movement is detected within the last 3 seconds of dead time. To guarantee that the dead time is also effective, this should be chosen to be as long as possible.

| The dead time also affects | No  |
|----------------------------|-----|
| Extension line             | Yes |

If the system is configured so that the dead time also acts on the extension unit (Yes), then the extension unit "buffers" a trigger in the detector and only sends the corresponding telegrams (A) to (D) after the dead time has elapsed. If the parameter is set to "No", the extension unit triggers act immediately.

#### 11.4.1.2 Device mode - Single device or master

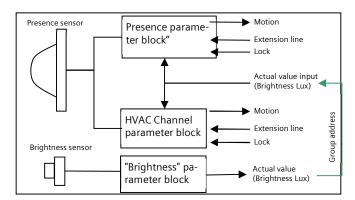

Fig. 18 Function blocks

Each presence channel can send up to 4 telegrams: Begin (A) movement End (C) movement

and in each case delayed Begin (B) movement End (D) movement

If the sensor detects a movement, the telegram "Begin (A) movement" is sent immediately. If the system has also been configured to send a "second telegram B", the "Begin (B) movement" telegram is also sent after the set time (sometimes cyclically also).

If movements are no longer taking place, then at the end of the delay time the telegram "End (C) movement) and (if configured) the telegram "End (D) movement" are sent. The telegram (D) can also be sent cyclically. If further movements occur while the delay time is still running, then the delay time is restarted.

© Siemens AG 2024

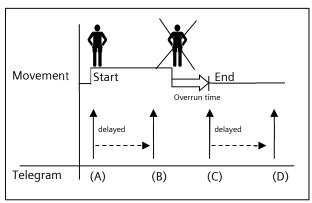

Fig. 19 Presence detector telegram sequence

## 11.4.1.2.1 Begin movement

| Channel A (B)                                        |                                                                     |
|------------------------------------------------------|---------------------------------------------------------------------|
| Sensors                                              |                                                                     |
| Parameters                                           | Settings                                                            |
| In case of detection, send telegram (A)              | No telegram                                                         |
|                                                      | On                                                                  |
|                                                      | Off                                                                 |
|                                                      | 8-bit value                                                         |
|                                                      | Scene                                                               |
|                                                      | 16-bit-value (decimal)                                              |
|                                                      | 16-bit value (temperature)                                          |
|                                                      | 16-bit value (brightness)                                           |
| This parameter determines whether a telegram is sent | after movement is detected and, if applicable, which format the     |
| telegram has.                                        |                                                                     |
| Value (0255)                                         | 0255                                                                |
|                                                      | 0                                                                   |
| Scene number                                         | 164                                                                 |
|                                                      | 1                                                                   |
| Value (065535)                                       | 065535                                                              |
|                                                      | 0                                                                   |
| Value [°C]                                           | 040                                                                 |
|                                                      | 16.5                                                                |
| Value [Lux]                                          | 02000                                                               |
|                                                      | 500                                                                 |
| Second telegram (B)                                  | No telegram                                                         |
|                                                      | On                                                                  |
|                                                      | Off                                                                 |
|                                                      | 8-bit value                                                         |
|                                                      | Scene                                                               |
|                                                      | 16-bit-value (decimal)                                              |
|                                                      | 16-bit value (temperature)                                          |
|                                                      | 16-bit value (brightness)                                           |
|                                                      | ent, a further telegram is sent if necessary and what type of tele- |
| gram should be sent.                                 |                                                                     |

April 2024

| 07 B0 KNX / DALI Gateway Twin N 141/31 983D11      |  |
|----------------------------------------------------|--|
| 07 B0 KNX / DALI Gateway Twin plus N 141/21 983411 |  |
| 07 B0 KNX / DALI Gateway plus N 141/03 983711      |  |

| Delay of second telegram (B) (0255 sec)                         | 0255                                                  |
|-----------------------------------------------------------------|-------------------------------------------------------|
| (,,,,,,,,,,,,,,,,,,,,,,,,,,,,,,,,,,,,,,                         | 0                                                     |
|                                                                 |                                                       |
|                                                                 |                                                       |
|                                                                 |                                                       |
| This parameter is visible only if the previous parameter "Sen   | id second telegram (B)" was not set to "No telegram". |
| This determines with what interval from the first telegram (    | A) the second telegram (B) is sent.                   |
| Value (0255)                                                    | 0255                                                  |
|                                                                 | 0                                                     |
| Scene number                                                    | 164                                                   |
|                                                                 | 1                                                     |
| Value (065535)                                                  | 065535                                                |
|                                                                 | 0                                                     |
| Value [°C]                                                      | 040                                                   |
|                                                                 | 16.5                                                  |
| Value [Lux]                                                     | 02000                                                 |
|                                                                 | 500                                                   |
| Cyclically send second telegram (B) [s] (0 = no cyclic          | 0 - 255                                               |
| sending)                                                        | 0                                                     |
| If cyclic sending is desired after motion is detected, then thi | s parameter should be set to the corresponding value. |

# 11.4.1.2.2 Delay Time

| Channel A (B)                                                                                                    |                                                              |  |  |
|----------------------------------------------------------------------------------------------------|--------------------------------------------------------------|--|--|
| Sensors                                                                                                    |                                                              |  |  |
| Parameters                                                                                                    | Settings                                                     |  |  |
| Time                                                                                                    | 1                                                            |  |  |
|                                                                                                    | 2                                                            |  |  |
| This parameter determines whether the delay time is always                                                                                                    | the same ("1 = a delay time") or can be changed via a "Delay |  |  |
| time" object. If "2 = two delay times" is set, then delay time 1 or delay time 2 can be selected via the telegram.                                                                                                    |                                                              |  |  |
| Delay time 1 [h:mm:ss]                                                                                                    | 0:00:00-1:55:59                                              |  |  |
|                                                                                                    | 00:00:10                                                     |  |  |
| This parameter determines the minimum time for a detected movement. At the end of the delay time, an End (C) movement and optionally an End (D) movement telegram are sent. If a movement had been detected previously (delay time running) and no further movements occur, the delay time is restarted. |                                                              |  |  |
| Delay time 2 [h:mm:ss]                                                                                                    | 0:00:00-1:55:59                                              |  |  |
| •                                                                                                    | 00:00:10                                                     |  |  |
| If the "Time" parameter is set to "2" (two delay times), then this parameter is available.                                                                                                    |                                                              |  |  |

86/175

## 11.4.1.2.3 End of movement

| Channel A (B)                                                   |                                                                            |  |  |
|-----------------------------------------------------------------|----------------------------------------------------------------------------|--|--|
| Sensors                                                         |                                                                            |  |  |
| Parameters                                                      | Settings                                                                   |  |  |
| In case of no detection, send telegram (C)                      | No telegram                                                                |  |  |
| , , , , , , , , , , , , , , , , , , , ,                         | On                                                                         |  |  |
|                                                                 | Off                                                                        |  |  |
|                                                                 | 8-bit value                                                                |  |  |
|                                                                 | Scene                                                                      |  |  |
|                                                                 | 16-bit-value (decimal)                                                     |  |  |
|                                                                 | 16-bit value (temperature)                                                 |  |  |
|                                                                 | 16-bit value (brightness)                                                  |  |  |
| This parameter determines whether a telegram is cent after      | movement is detected and which format the telegram has.                    |  |  |
|                                                                 | -                                                                          |  |  |
| Value (0255)                                                    | 0255                                                                       |  |  |
|                                                                 | 0                                                                          |  |  |
| Scene number                                                    | 164                                                                        |  |  |
|                                                                 | 1                                                                          |  |  |
| Value (065535)                                                  | 065535                                                                     |  |  |
|                                                                 | 0                                                                          |  |  |
| Value [°C]                                                      | 040                                                                        |  |  |
|                                                                 | 16.5                                                                       |  |  |
| Value [Lux]                                                     | 02000                                                                      |  |  |
| Value [Lux]                                                     | 500                                                                        |  |  |
| Second telegram (D)                                             | No telegram                                                                |  |  |
| Second telegram (D)                                             | On                                                                         |  |  |
|                                                                 | Off                                                                        |  |  |
|                                                                 | 8-bit value                                                                |  |  |
|                                                                 |                                                                            |  |  |
|                                                                 | Scene                                                                      |  |  |
|                                                                 | 16-bit-value (decimal)                                                     |  |  |
|                                                                 | 16-bit value (temperature)                                                 |  |  |
|                                                                 | 16-bit value (brightness)                                                  |  |  |
|                                                                 | cted, a further telegram should be sent if necessary and what              |  |  |
| type of telegram should be sent.                                | T                                                                          |  |  |
| Delay for second telegram (D) (0255 sec)                        | 0255                                                                       |  |  |
|                                                                 | 0                                                                          |  |  |
| This parameter is visible only if the previous parameter "Ser   |                                                                            |  |  |
| This determines with what interval from the first telegram (    | C) the second telegram (D) is sent.                                        |  |  |
| Value (0255)                                                    | 0255                                                                       |  |  |
| value (0255)                                                    |                                                                            |  |  |
| Construction                                                    | 0                                                                          |  |  |
| Scene number                                                    | 164                                                                        |  |  |
|                                                                 | 1                                                                          |  |  |
| Value (065535)                                                  | 065535                                                                     |  |  |
|                                                                 | 0                                                                          |  |  |
| Value[°C]                                                       | 040                                                                        |  |  |
|                                                                 | 16.5                                                                       |  |  |
| Value [Lux]                                                     | 02000                                                                      |  |  |
|                                                                 | 500                                                                        |  |  |
| Send second telegram (D) cyclically [s]                         | 0 - 255                                                                    |  |  |
| (0 = no cyclic sending)                                         | 5                                                                          |  |  |
| If cyclic sending is desired after motion is detected, then the |                                                                            |  |  |
|                                                                 | - Farancia and and and an an an and an an an an an an an an an an an an an |  |  |

April 2024

07 B0 KNX / DALI Gateway Twin N 141/31 983D11 07 B0 KNX / DALI Gateway Twin plus N 141/21 983411 07 B0 KNX / DALI Gateway plus N 141/03 983711

| Telegrams (C) [and (D)]                                  | No                                                         |
|----------------------------------------------------------|------------------------------------------------------------|
| Send after voltage is restored                           | Yes                                                        |
| This parameter determines whether after voltage recovery | , talagrams C and D (if configured) are sent automatically |

This parameter determines whether, after voltage recovery, telegrams C and D (if configured) are sent automatically. The behavior applies both for mains and for bus voltage recovery.

| Object name                                      | Function          | Туре   | Flag |
|--------------------------------------------------|-------------------|--------|------|
| [Channel], [Name], description, motion (A) start | On/Off            | 1 bit  | CRWT |
|                                                  |                   | 1.001  |      |
|                                                  | Scene             | 1 byte |      |
|                                                  |                   | 17.001 |      |
|                                                  | 8-bit value       | 1 byte |      |
|                                                  |                   | 5.001  |      |
|                                                  | 16-bit value      | 2 byte |      |
|                                                  |                   | 7.001  |      |
|                                                  | 16-bit value (°C) | 2 byte |      |
|                                                  |                   | 9.001  |      |
|                                                  | 16-bit value      | 2 byte |      |
|                                                  | (Lux)             | 9.004  |      |

Depending on the configuration, this object sends one of the following values to the bus at the start of a detected movement or on external triggering ("Extension unit on" object):

- Switch On/Off
- Call up 8-bit scenes
- 8-bit-value (decimal) (0 255)
- 16-bit value (decimal) (0 65 535)
- 16-bit value (temperature) (0°C 40 °C)
- 16-bit value (brightness) (0 2000 Lux)

| [Channel], [Name], description, motion (B) start | On/Off                | 1 bit<br>1.001   | CRWT |
|--------------------------------------------------|-----------------------|------------------|------|
|                                                  | Scene                 | 1 byte<br>17.001 |      |
|                                                  | 8-bit value           | 1 byte<br>5.001  |      |
|                                                  | 16-bit value          | 2 byte<br>7.001  |      |
|                                                  | 16-bit value (°C)     | 2 byte<br>9.001  |      |
|                                                  | 16-bit value<br>(Lux) | 2 byte<br>9.004  |      |

Depending on the configuration (delay), this object sends one of the following values to the bus at the start of a detected movement or on external triggering ("Extension unit on" object):

- Switch On/Off
- Call up 8-bit scenes
- 8-bit-value (decimal) (0 255)
- 16-bit value (decimal) (0 65 535)
- 16-bit value (temperature) (0°C 40 °C)
- 16-bit value (brightness) (0 2000 Lux)

The "Begin (B) movement" is sent after telegram A, if it has been configured. The delay time between A and B is also configurable.

© Siemens AG 2024

| [Channel], [Name], description, motion (C) end | On/Off             | 1 bit<br>1.001   | CRWT |
|------------------------------------------------|--------------------|------------------|------|
|                                                | Scene              | 1 byte<br>17.001 |      |
|                                                | 8-bit value        | 1 byte<br>5.001  |      |
|                                                | 16-bit value       | 2 byte<br>7.001  |      |
|                                                | 16-bit value (°C)  | 2 byte<br>9.001  |      |
|                                                | 16-bit value (Lux) | 2 byte<br>9.004  |      |

Depending on the configuration, this object sends one of the following values to the bus at the end of a detected movement or on external triggering ("Extension unit off" object) and elapsing of the delay time:

- Switch On/Off
- Call up 8-bit scenes
- 8-bit-value (decimal) (0 255)
- 16-bit value (decimal) (0 65 535)
- 16-bit value (temperature) (0 $^{\circ}$ C 40 $^{\circ}$ C)
- 16-bit value (brightness) (0 2000 Lux)

| [Channel], [Name], description, motion (D) end | On/Off            | 1 bit  | CRWT |
|------------------------------------------------|-------------------|--------|------|
|                                                |                   | 1.001  |      |
|                                                | Scene             | 1 byte |      |
|                                                |                   | 17.001 |      |
|                                                | 8-bit value       | 1 byte |      |
|                                                |                   | 5.001  |      |
|                                                | 16-bit value      | 2 byte |      |
|                                                |                   | 7.001  |      |
|                                                | 16-bit value (°C) | 2 byte |      |
|                                                |                   | 9.001  |      |
|                                                | 16-bit value      | 2 byte |      |
|                                                | (Lux)             | 9.004  |      |

Depending on the configuration, this object sends one of the following values to the bus at the end of a detected movement or on external triggering ("Extension unit off" object) and elapsing of the delay time:

- Switch On/Off
- Call up 8-bit scenes
- 8-bit-value (decimal) (0 255)
- 16-bit value (decimal) (0 65 535)
- 16-bit value (temperature) (0°C 40 °C)
- 16-bit value (brightness) (0 2000 Lux)

The "End (D) movement" is sent after telegram C, if it has been configured. The delay time between C and D is also configurable.

April 2024

07 B0 KNX / DALI Gateway Twin N 141/31 983D11 07 B0 KNX / DALI Gateway Twin plus N 141/21 983411 07 B0 KNX / DALI Gateway plus N 141/03 983711

| [Channel], [Name], description, delay time | 0 = time 1/ | 1 bit | CRWT |
|--------------------------------------------|-------------|-------|------|
|                                            | 1 = time 2  | 1.003 |      |

This object is only visible with the setting Time = 2.

This object impacts the detector delay time. It selects one of the two previously set delay times. This object is backed up on bus and mains supply failure and restored on bus and mains supply recovery.

| [Channel], [Name], description, lock | On/Off | 1 bit | CRWT |
|--------------------------------------|--------|-------|------|
|                                      |        | 1.001 |      |

This object locks the detector and releases it again. The parameter "Lock via object" varies whether the detector is locked with a received "0" or a received "1". You can also set it such that the detector, regardless of the above object, is never locked. A locked detector does not analyze detected movements.

<u>Note:</u> Movement reports covering extension unit movement are also observed with the movement detector locked. The start value after power supply recovery is configurable.

| [Channel], [Name], [Description], extension unit | Motion on | 1 bit | CRWT |
|--------------------------------------------------|-----------|-------|------|
|                                                  |           | 1.017 |      |

This object triggers the detector externally. In other words, as soon as the detector receives the value "1" via this object, telegrams (A) and (B) are sent regardless of the configuration.

| [Channel], [Name], [Description], extension unit | Motion off | 1 bit | CRWT |
|--------------------------------------------------|------------|-------|------|
|                                                  |            | 1.017 |      |

This object switches the detector off in a defined manner. In other words, as soon as the detector receives the value "0" via this object, the delay time is ended and telegrams (C) and (D) are sent regardless of the configuration.

| [Channel], [Name], brightness, actual value | Brightness | 2 byte | CRT |
|---------------------------------------------|------------|--------|-----|
|                                             | (Lux)      | 9.004  |     |

Sent via this object cyclically its brightness value. Is the cyclic send off, the value with a read request via the bus.

© Siemens AG 2024

# 11.4.1.3 Device mode – Slave

In the "Slave" device mode, the detection area of the presence detector can be enlarged. The "Slave" reports to the "Master" via a "Trigger" object a movement detected in the capture area via the "Trigger" object. All other settings for delay time, telegram types, etc. are configured in the "Master".

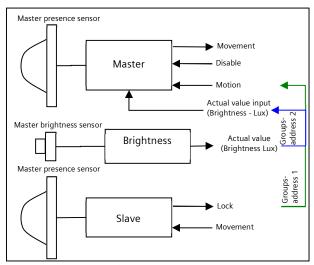

Fig. 20 Master/Slave function blocks

| Channel A (B)                        |          |
|--------------------------------------|----------|
| Sensors                              |          |
| Parameter                            | Settings |
| Cyclically send trigger telegram [s] | 0 - 255  |
| (0 = no cyclic sending)              | 5        |

In "Slave" device mode, only an "On telegram" can be sent to the "Master", if motion has been detected, in order to trigger this through the extension unit input. The internal delay time of 10 seconds is set firmly, in other words a telegram can be sent to the master every 10 seconds at most.

If a permanent triggering of the extension detector (Slave) occurs, then a telegram is sent to the master only with the first triggering. In this case, however, if the user wants to send further telegrams, then this is achievable while the above parameter is set accordingly.

| Object name                                      | Function | Туре           | Flag |
|--------------------------------------------------|----------|----------------|------|
| [Channel], [Name], [Description], trigger        | On       | 1 bit<br>1.017 | CRWT |
| This object sends an "On telegram" on detection. |          |                |      |

#### 11.4.2 Sensor channel - Brightness

An object sends the measured brightness value of the integrated brightness sensor. The measured value can be adjusted to the ambient conditions by using a correction factor. The correction factor can be calculated during commissioning  $(\rightarrow)$  Section 21.1.6).

| Parameters                                                                                                    | Settings                                                             |  |  |
|----------------------------------------------------------------------------------------------------|----------------------------------------------------------------------|--|--|
| Adjustment factor                                                                                                    | 0.1-20.0                                                             |  |  |
|                                                                                                    | 1.0                                                                  |  |  |
| The light measured by the light sensor is multiplied by the c termined during commissioning ( $\rightarrow$ Section 21.1.6). | orrection factor. The correction factor can also only be de-         |  |  |
| Average value                                                                                                    | 1-4                                                                  |  |  |
|                                                                                                    | 2                                                                    |  |  |
| For brightness measurement, the average value can be forn                                                                    | ned from a number of values measured consecutively. This             |  |  |
| parameter determines the number of values to be used for                                                                     | forming the average value.                                           |  |  |
| Send brightness value cyclic                                                                                                 | Yes                                                                  |  |  |
|                                                                                                    | No                                                                   |  |  |
| Determines whether the object sends the brightness value of                                                                  | Determines whether the object sends the brightness value cyclically. |  |  |
| Send brightness value cyclic [mm:ss]                                                                                         | 00:01 - 59:59                                                        |  |  |
|                                                                                                    | 01:00                                                                |  |  |
| This parameter determines the intervals at which the calcula                                                                 | ated brightness value is sent via the bus                            |  |  |
| Send brightness value on change                                                                                              | Yes                                                                  |  |  |
|                                                                                                    | No                                                                   |  |  |
| Determines whether the brightness value should be sent if                                                                    | the absolute and relative deviations are exceeded. If a              |  |  |
| brightness value is sent as a result if the change, the timer is restarted for cyclic sending.                               |                                                                      |  |  |
| Absolute difference [Lux]                                                                                                    | 1-1000                                                               |  |  |
|                                                                                                    | 50                                                                   |  |  |
| Relative difference [%]                                                                                                    | 1-100                                                                |  |  |
|                                                                                                    | 10                                                                   |  |  |

 $\underline{\text{Note:}} \ \text{Brightness values are updated via DALI at intervals of up to eight (8) seconds.}$ 

| Object name                                                                                                    | Function   | Туре   | Flag       |
|----------------------------------------------------------------------------------------------------|------------|--------|------------|
| [Channel], [Name], [Description], actual value input                                                            | Brightness | 2 byte | CRT        |
|                                                                                                    | (Lux)      | 9.004  |            |
| On this object receives the motion detector the brightness value for the brightness-dependent motion detection. |            |        | detection. |

© Siemens AG 2024

## 12. Stand-by

The "Stand-by" function makes it possible to deactivate the power supply of the ECGs if they are shut off (brightness value =0). Groups or ECGs can be assigned to one of 6 areas per channel. If all of the assigned Groups and ECGs have the brightness value 0 (off), then it is sent by a communication object [Channel], Stand-by, [Name] 0 (Off). The command can be correspondingly delayed with the "Off after" parameter.

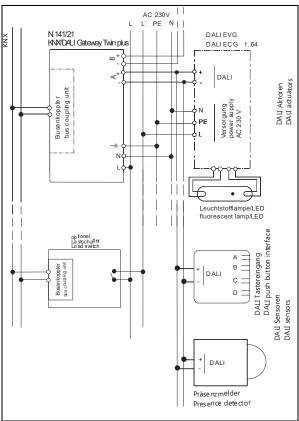

Fig. 21 Connection example for stand-by shut-off with load switches.

The shut-off command is suitable for using a load switch to disconnect the power supply of the corresponding ECGs and to thus deactivate the ECG's available standby current. ( $\rightarrow$ Fig. 20).

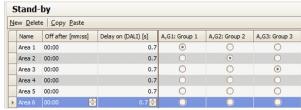

Fig. 22 Standby parameters window

April 2024

07 B0 KNX / DALI Gateway Twin N 141/31 983D11 07 B0 KNX / DALI Gateway Twin plus N 141/21 983411 07 B0 KNX / DALI Gateway plus N 141/03 983711

| Parameters window menu |                                                     |
|------------------------|-----------------------------------------------------|
| New                    | A new area is added.                                |
| Delete                 | The marked area is deleted.                         |
| Сору                   | The marked area is copied to the clipboard          |
| Paste                  | The area from the clipboard is added as a new area. |

| Channel A (B)                                                                                          |                                                               |
|----------------------------------------------------------------------------------------------------|---------------------------------------------------------------|
| Stand-by                                                                                               |                                                               |
| Parameters                                                                                             | Settings                                                      |
| Name (25 characters)                                                                                   |                                                               |
| This parameter can be used to assign an area a name wire communication objects belonging to this area. | th a maximum of 25 characters. This name is used for the      |
| Delay after [mm:ss]                                                                                    | 0:0059:59                                                     |
|                                                                                                    | 00:00                                                         |
| This is permanently used to deactivate the delay between a                                             | Il assigned ECGs (brightness value = 0) and the sending of an |
| off-telegram by the associated communication object.                                                   |                                                               |
| Delay ON (DALI) [s]                                                                                    | 0.525.5                                                       |
|                                                                                                    | 0.7                                                           |
| This parameter is used to define and set the delay between                                             | one or more assigned ECGs (brightness value > 0) and the      |

sending of the DALI commands. In this process, the delay must not be shorter than the start time (ramp-up time) of the ECG. The delay is not considered for dimming ramps (or time functions).

The stand-by function provides the following communication object for each area:

| Object name                 | Function | Type      | Flag |
|-----------------------------|----------|-----------|------|
| [Channel], Stand-by, [Name] | On/Off   | 1 bit     | CRT  |
|                             |          | DPT 1.001 |      |

This object is used to trigger a load switch relay, which shuts off the mains power supply of the ECGs of a defined deactivation area as soon as the last group or last ECG of the deactivation area has been shut off by DALI (dimming value = 0). When an ECG or a group is switched on, this object returns to On and switches the mains power supply of the ECGs back on.

#### Note:

Assigned ECGs with device type 1 (Emergency lighting with single battery) are not considered.

No failures (ECG / lamp failures) are detected in this area when its deactivation is active.

All regions are switched on in direct mode / configuration.

## 13. Scenes

The application program enables up to 32 scenes to be configured.

If every scene receives ECGs from both channels, a total of 16 scenes can be configured in this way. If every scene contains only ECGs from a channel, 16 scenes can be configured for each channel, i.e. a total of 32 scenes for two channels. The number of scenes used is shown in the status line. If the maximum number is reached, a failure message is generated.

All scenes are represented line by line in the Scenes parameter window. All available groups from channels A and B are shown in the columns. Group dimming values and/or color temperature values for the scene can be specified in the cells. If the scene for the corresponding group is not relevant, this is indicated by a "-". Dimming values, color temperature values, and "-" can be edited directly in the cell.

The dimming value and the color temperature value can also be edited in a dropdown menu.

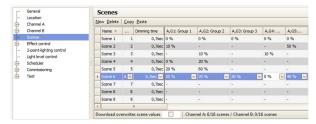

Fig. 23 Scene parameters window

| Parameters wi | Parameters window menu                                |  |  |
|---------------|-------------------------------------------------------|--|--|
| New           | A new scene is added.                                 |  |  |
| Delete        | The marked scene(s) is/are deleted.                   |  |  |
| Сору          | The marked scene is copied to the clipboard           |  |  |
| Paste         | The scene from the clipboard is added as a new scene. |  |  |

The following parameters can be set for each scene:

| Parameters Settings                                                       |  |  |  |
|---------------------------------------------------------------------------|--|--|--|
| Name (max. 25 characters)                                                 |  |  |  |
| This parameter assigns each scene a name with a maximum of 25 characters. |  |  |  |
| Scene number 1 - 64                                                       |  |  |  |
| TI:                                                                       |  |  |  |

This parameter can assign a scene a number x in the range 1 to 64 (scene number).

The number of scenes used is shown in the status line. If the maximum number is reached, a failure message is generated.

April 2024

07 B0 KNX / DALI Gateway Twin N 141/31 983D11 07 B0 KNX / DALI Gateway Twin plus N 141/21 983411 07 B0 KNX / DALI Gateway plus N 141/03 983711

| Dimming time | Start-up     |  |
|--------------|--------------|--|
| 3            | 0.7 seconds  |  |
|              | 1.0 seconds  |  |
|              | 1.4 seconds  |  |
|              | 2.0 seconds  |  |
|              | 2.8 seconds  |  |
|              | 4.0 seconds  |  |
|              | 5.7 seconds  |  |
|              | 8.0 seconds  |  |
|              | 11.3 seconds |  |
|              | 16.0 seconds |  |
|              | 22.6 seconds |  |
|              | 32.0 seconds |  |
|              | 45.3 seconds |  |
|              | 64.0 seconds |  |
|              | 90.5 seconds |  |

The "Dimming time" parameter equals, on calling up a scene, that time in which the dimming process is concluded jointly for all lights. The dimming time also applies to the dimming of the color temperature

For example, if the channel A lights are at 50% and should be dimmed in this scene to 90% and if the channel B lights should be dimmed from 100% to 20%, then the dimming process should be concluded simultaneously for both lights. Therefore, channel A will have a flatter dimming curve than channel B.

A scene's dimming time is independent of the dimming times set for groups.

<u>Note</u>: Different dimming times (both while dimming a new value and during joint dimming of new values in scenes) lead when sending the dimming value or a scene call-up to a reprogramming of the internal dimming time for the relevant ECG, which can cause delays to the scene call-up. If dimming times are changed constantly through scene call-ups at very short intervals (this can, for example, happen with color light control over quickly changing scenes), then this can lead long term to damage to some manufacturers' ECGs. This problem does not arise if the same dimming times are used for all scene call-ups and, with this, as far as possible the standard dimming time of 0.7 seconds.

Each scene can be assigned a number of groups, with the dimming values also being determined for these with scene callup.

| Scene                                                                                                    |                                     |  |  |
|----------------------------------------------------------------------------------------------------|-------------------------------------|--|--|
| Columns                                                                                                    | Settings                            |  |  |
| [Channel], E[Number ECG]: [ECG name]                                                                                   |                                     |  |  |
| Example: A, E1: ECG1                                                                                                   |                                     |  |  |
| All configured groups or ECGs are listed in columns. Only planned groups and ECGs are set to the configured brightness |                                     |  |  |
| for scene call-up. All unplanned groups and ECGs remain ex                                                             | cluded when the scene is called up. |  |  |
| Scene value (0% - 100%)                                                                                                | "."                                 |  |  |
|                                                                                                    | 0%-100%                             |  |  |

Call-up by drop-down menu: This value gives the dimming value as a percentage, which the group assumes when calling up this scene. The value can be planned for each group for the first time here. On saving the scene later with a scene button, the data is overwritten. The application program automatically limits the entered value to the range between minimum and maximum dimming values.

The selection box in the status line determines whether the scene values should be overwritten during the download. Overwrite should be activated for the first download.

| Overwrite should be delivated for the first download. |              |  |  |
|-------------------------------------------------------|--------------|--|--|
| Color temperature (1000K – 20000K)                    | "_"          |  |  |
|                                                       | 1000K-20000K |  |  |

Call-up via drop-down menu ☑: This value gives the color temperature value in Kelvin, which the group (ECG) assumes when calling up this scene. The value can be planned for each group for the first time here. On saving the scene later with a scene button, the data is overwritten. The application program automatically limits the entered value to the range between minimum and maximum color temperature values.

The selection box in the status line determines whether the scene values should be overwritten during the download. Overwrite should be activated for the first download.

© Siemens AG 2024

#### Download overwrites scene values

This parameter determines whether the dimming values saved in the gateway should be overwritten during the download by the dimming values set in the parameters window. Standard is overwriting.

When saving new scene values, the ECG value is not polled via DALI, but the internally calculated value is used. This value is then written into the ECG.

<u>Note:</u> When you leave the plug-ins with OK, there is this note displayed, which is by no longer show "note" to deactivate and via the menu Options - General - "Show download options at closing".

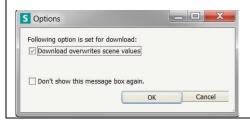

Scenes are saved and called up via the 8-bit communication object "8-bit scene, Call up/Save".

| Object name | Function    | Туре   | Flag |
|-------------|-------------|--------|------|
| 8-bit scene | recall/save | 1 byte | CW   |
|             |             | 18.001 |      |

This object recalls or saves the 8-bit scene with the scene number x (i.e. recalled). Bits 0...5 include the scene number x-1 for this. If bit 7 = logical 1, then the scene is programmed and if bit 7 = logical 0, then it is called up. Bit 6 is currently spare and must be set to logical 0.

| Bit 7           | 6          | 50                |
|-----------------|------------|-------------------|
| save            | "0":       | Scene number x -1 |
| Scene (DPT_Scer | neControl) |                   |

| Scene x | call-up | save    |
|---------|---------|---------|
| 1       | 0       | 128     |
| 2       | 1       | 129     |
| 3       | 2       | 130     |
| <br>64  | <br>63  | <br>191 |

| 8-bit scene with dimming time | recall | 3 byte | CW |
|-------------------------------|--------|--------|----|
|                               |        |        |    |

This object calls up the 8-bit scene with the number x (i.e. recalled). Bits 0...5 contain the scene number x for this. If Bit  $7 = \log 1$ , then the object is ignored (i.e. no scene called up or saved). If Bit  $7 = \log 1$ , then it is called up. Bit 6 is currently spare and must be set to logical 0.

| Bit 23                                          |  |  |  |  |  |  |
|-------------------------------------------------|--|--|--|--|--|--|
| Dimming time (DPT_TimePeriod100MSec, high byte) |  |  |  |  |  |  |
|                                                 |  |  |  |  |  |  |

| Bit 15                                         | 14 | 13 | 12 | 11 | 10 | 9 | 8 |
|------------------------------------------------|----|----|----|----|----|---|---|
| Dimming time (DPT_TimePeriod100MSec, low byte) |    |    |    |    |    |   |   |

| Bit 7                    | 6  | 50                |  |  |  |
|--------------------------|----|-------------------|--|--|--|
| save                     | "0 | Scene number x -1 |  |  |  |
|                          | ": |                   |  |  |  |
| Scene (DPT_SceneControl) |    |                   |  |  |  |

Only certain dimming times (see dimming time parameter) can be processed. The dimming times are therefore rounded down to the next possible value.

April 2024

07 B0 KNX / DALI Gateway Twin N 141/31 983D11 07 B0 KNX / DALI Gateway Twin plus N 141/21 983411 07 B0 KNX / DALI Gateway plus N 141/03 983711

Calling up a scene interrupts the time functions currently running (timer mode/night mode) and the value reset by the call-up remains received indefinitely.

When saving new scene values, the ECG value is not polled via DALI, but the internally calculated value is used. This value is then written into the ECG.

## 14. Effects controller

The "Effects controller" function makes it possible to define a sequential control for sending colored light change, scene change, switching commands, etc. This allows commands to be defined in single steps which run consecutively with and without delays. Four effects can be defined in parallel which send independent commands via the effects channel. The effects can be run several times or infinitely. The current status (active, stopped) can be displayed by a status object. A total of 1000 steps are possible.

#### Procedure:

- 1. Create effects channels
- 2. Create effects
- 3. Configure and assign effects in the effects channels
- 4. Assign group addresses to the objects

#### 14.1 Effects channels

Up to 20 effects channels can be defined which execute the individual commands in connection with a group address. These can be created in the corresponding parameters window.

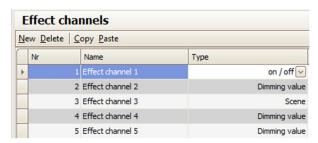

Fig. 24 Effects channels parameters window

| Parameters window menu |                                                                           |  |  |  |  |
|------------------------|---------------------------------------------------------------------------|--|--|--|--|
| New                    | A new effects channel is added.                                           |  |  |  |  |
| Delete                 | The marked effects channel is deleted.                                    |  |  |  |  |
| Сору                   | The marked effects channel is copied to the clipboard.                    |  |  |  |  |
| Paste                  | The effects channel from the clipboard is added as a new effects channel. |  |  |  |  |

An effects channel contains the following parameters:

| Effect control                                                                                                    |                                                                                                    |  |  |  |  |
|----------------------------------------------------------------------------------------------------|----------------------------------------------------------------------------------------------------|--|--|--|--|
| Effect channels                                                                                                    |                                                                                                    |  |  |  |  |
| Column                                                                                                    | Settings                                                                                                    |  |  |  |  |
| No.                                                                                                    |                                                                                                    |  |  |  |  |
| Consecutive number of the effects channel.                                                                                                    |                                                                                                    |  |  |  |  |
| Name (25 characters)                                                                                                    |                                                                                                    |  |  |  |  |
| This parameter can be used to assign an effect channel a name with a maximum of 25 characters. This name is used in the communication object description. |                                                                                                    |  |  |  |  |
| Туре                                                                                                    | On/Off Off if dimming value < minimum dimming value Dimming value/time Scene Scene with dimming time Color temperature |  |  |  |  |
| This parameter is used to set which type of object the effects channel should have.                                                                       |                                                                                                    |  |  |  |  |

April 2024

| 07 B0 KNX / DALI Gateway Twin N 141/31 983D11      |
|----------------------------------------------------|
| 07 B0 KNX / DALI Gateway Twin plus N 141/21 983411 |
| 07 B0 KNX / DALI Gateway plus N 141/03 983711      |

One of the following communication objects is available for each effects channel, depending on the set type.

| Object name                                                         | Function                       | Туре             | Flag |
|---------------------------------------------------------------------|--------------------------------|------------------|------|
| [Name], Switching                                                   | On/Off                         | 1 bit<br>1.001   | CRWT |
| This object is used to send an "On" or "Off" command.               |                                |                  |      |
| [Name], Dimming value                                               | 8-bit value                    | 1 byte<br>5.001  | CRWT |
| This object can be used to send a dimming value to be trig          | ggered.                        |                  |      |
| [Name], Dimming value/time                                          | Dimming value<br>+dimming time |                  | CRWT |
| This object can be used to send a dimming value to be trice Bit 23  | ggered with the sent dimmi     | ng time.         |      |
| Dimming value (DPT_Scaling)  [Name], Scene                          | Call up                        | 1 byte<br>18.001 | CRWT |
| This object can be used to send a scene to be called up.            | l                              |                  | I .  |
| [Name], Scene with dimming time                                     | Call up                        | 3 byte           | CRWT |
| This object can be used to send a scene to be called up will Bit 23 | th the sent dimming time.      |                  |      |
| Dimming time (DPT_TimePeriod100MSec, low byte)                      |                                |                  |      |
| Bit 7   6   5   4   3   2   1   0   Scene (DPT SceneControl)        |                                |                  |      |
| [Name], color temperature                                           | 16-bit value                   | 2 byte<br>7,006  | KS   |
| This object can be used to send a color temperature value           | to be triggered.               | .,,              | 1    |

## 14.2 Effects

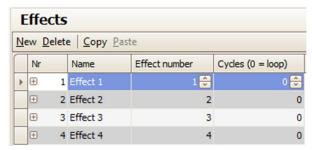

Fig. 25 Effects parameters window

| Parameters window menu |                                                     |  |  |  |  |
|------------------------|-----------------------------------------------------|--|--|--|--|
| New                    | A new area is added.                                |  |  |  |  |
| Delete                 | The marked area is deleted.                         |  |  |  |  |
| Сору                   | The marked area is copied to the clipboard          |  |  |  |  |
| Paste                  | The area from the clipboard is added as a new area. |  |  |  |  |

An effect is started and ended by the 8-bit "Effect" communication object.

The following parameters can be set for each effect.

| Column                                                                                                    | Settings |  |  |  |  |  |
|----------------------------------------------------------------------------------------------------|----------|--|--|--|--|--|
| No.                                                                                                    |          |  |  |  |  |  |
| Consecutive number of the effect.                                                                                         |          |  |  |  |  |  |
| Name (25 characters)                                                                                                    |          |  |  |  |  |  |
| This parameter can be used to assign an effect a name with a maximum of 25 characters. This is used in the communi-       |          |  |  |  |  |  |
| cation object description.                                                                                                |          |  |  |  |  |  |
| Effect number                                                                                                    | 1-64     |  |  |  |  |  |
| This parameter can assign an effect a number in the range 1 to 64 (effect number).                                        |          |  |  |  |  |  |
| Cycles (0 = infinite)                                                                                                    | 0-500    |  |  |  |  |  |
|                                                                                                    | 0        |  |  |  |  |  |
| This parameter is used to define how often the effect should be run when it is called up. If the parameter is set to "0", |          |  |  |  |  |  |
| then the effect runs until it is stopped by a call-up of its number and by Bit 7 set to logical 1.                        |          |  |  |  |  |  |

# 14.3 Effect step

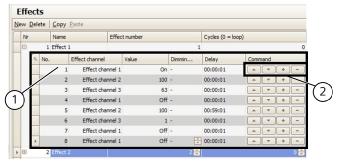

- (1) Effect steps for Effect 1
- (2) Effect steps buttons

Fig. 26 Effects and effect steps parameters window

The following parameters can be set for each effect step.

| s effect step.                                                             |  |  |  |  |  |  |
|----------------------------------------------------------------------------|--|--|--|--|--|--|
| 00 AM                                                                      |  |  |  |  |  |  |
|                                                                            |  |  |  |  |  |  |
| This parameter is not enabled unless the type is expecting a dimming time. |  |  |  |  |  |  |
| 00 PM                                                                      |  |  |  |  |  |  |
|                                                                            |  |  |  |  |  |  |
| ext step is started. The effect steps can                                  |  |  |  |  |  |  |
|                                                                            |  |  |  |  |  |  |
|                                                                            |  |  |  |  |  |  |
|                                                                            |  |  |  |  |  |  |
| makes it possible to edit the execution                                    |  |  |  |  |  |  |
|                                                                            |  |  |  |  |  |  |
|                                                                            |  |  |  |  |  |  |
|                                                                            |  |  |  |  |  |  |
|                                                                            |  |  |  |  |  |  |
|                                                                            |  |  |  |  |  |  |

© Siemens AG 2024

## 14.4 Objects and parameters

Effect,[Name], Status

| Object                | name                 |                          |                  |                                                                                       |              | Function               | Туре   | Flag |
|-----------------------|----------------------|--------------------------|------------------|---------------------------------------------------------------------------------------|--------------|------------------------|--------|------|
| Effect                |                      |                          |                  |                                                                                       |              | start/stop             | 1 byte | CW   |
| logical               | 0, then t            | he effe                  | ct is starte     | d the effect with the nur<br>ed. If Bit 7 = logical 1, the<br>ts are not stopped when | en it is end | led. Bit 6 is currentl |        |      |
| st                    | Bit 7<br>art / stop  | )                        | 6<br>not<br>used | 50<br>Effect number x -1                                                              |              |                        |        |      |
| Effect<br>1<br>2<br>3 | start<br>0<br>1<br>2 | end<br>128<br>129<br>130 |                  |                                                                                       |              |                        |        |      |
| <br>64                | <br>63               | <br>191                  |                  |                                                                                       |              |                        |        |      |

This object can be used to send the current status of every effect. Depending on the configuration. The object is only visible if the configuration has been selected accordingly.

1=running

1 bit

1.011

KL

| General                |                                            |
|------------------------|--------------------------------------------|
| Status messages        |                                            |
| Parameter              | Settings                                   |
| Effect, Status objects | No                                         |
|                        | Send only on read request                  |
|                        | Send on status change                      |
|                        | Send on status change/bus voltage recovery |

This parameter sets whether an "Effect, [Effect name], Status" communication object should be displayed for each effect and when these objects should be sent.

Sending is not automatic if the setting is "send only on read request". Sending the status on a read request is possible with any parameter setting except the parameter "no".

"Send on status change" sends the current status independently via the communication object after a change. The status is not sent automatically when the bus voltage is restored, even if it is changed in accordance with the setting. The setting "Send on status change/bus voltage recovery" automatically sends the current status after a change, as well as independently upon the bus voltage recovery.

# 15. 2-point lighting control

# 15.1 Description

The controller works functionally as an independent function block. Up to sixteen (16) 2-point controllers can be created. If the controller is enabled, the lighting is switched on as soon as the lower brightness falls below the set threshold. The lighting is switched off if the set upper brightness threshold has been exceeded. Brightness thresholds can be varied using parameters or communication objects.

By means of isolation into two individual switching objects for breaching the upper and lower thresholds, the controller can also be operated as a "Semi-automat (only off)". It can therefore be switched to "Only On" or "Only Off". If the controller receives a switching, dimming, or dimming value command or one of the defined scene commands from the associated object, then this is assessed as an external override and the controller switches the controller off. The "Controller Status" object sends this status change simultaneously.

The controller input signals can originate both from the internal objects and from external bus subscribers. If the criterion meets a threshold value overshoot or shortfall, then this is not sent to the bus immediately. The analysis unit first forwards a signal, if it has not changed its value over a defined period. This measure has the effect that short term brightness fluctuations do not lead directly to switching of the lighting.

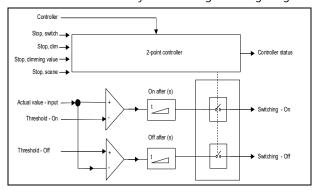

Fig. 27 2-point control function block

The controller internally knows two states: It is either On (= status controller) or Off.

The "Controller" object switches the controller on with (logical 1). If the controller is switched off manually via this object (logical 0), no value is sent to the start object.

The behavior without received brightness value for the two-point controller is described below:

While no brightness value has been received, neither is a switching command sent. The remaining behavior remains in existence. That a value has been received also remains saved after a partial download.

© Siemens AG 2024

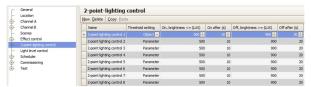

Fig. 28 2-point control parameters window

| Parameters window menu |                                                                 |  |  |  |  |
|------------------------|-----------------------------------------------------------------|--|--|--|--|
| New                    | A new controller is added.                                      |  |  |  |  |
| Delete                 | The marked controller(s) is/are deleted.                        |  |  |  |  |
| Сору                   | The marked controller is copied into the clipboard.             |  |  |  |  |
| Paste                  | The controller from the clipboard is added as a new controller. |  |  |  |  |

| 2-point-lighting control                                                                                                    |                                                                                                    |  |  |  |  |
|----------------------------------------------------------------------------------------------------|----------------------------------------------------------------------------------------------------|--|--|--|--|
| Parameters                                                                                                    | Settings                                                                                                    |  |  |  |  |
| Name                                                                                                    | (max. 25 characters)                                                                                                    |  |  |  |  |
| This parameter assigns a 2-point controller a name with a description.                                                                                                    | maximum of 25 characters which is used again in the object                                                                                                    |  |  |  |  |
| Threshold specification                                                                                                    | Parameter Object                                                                                                    |  |  |  |  |
| This parameter is used to set whether the threshold values with the controller as a parameter is set to a fixed value that can respectively only be changed with the help of the ETS (Engineering Tool Software) or whether the corresponding parameter set by the manufacturer should be changeable via two objects at any time. The values received via objects immediately overwrite the parameter value set by the manufacturer and are stored permanently.  Note: The controller's range can be extended via the objects. "On" Threshold < 1 Lux and "Off" threshold > 64.000 Lux are possible. It is recommended that the variable control range be observed. |                                                                                                    |  |  |  |  |
| On, brightness <= (LUX)                                                                                                    | 1 - 64000<br>500                                                                                                    |  |  |  |  |
| switching on is > the brightness threshold for switching or                                                                                                    | e "Switch on" telegram is sent. If the brightness threshold for ff, the value for switching on by the controller is set, to the eans that the controller still sends only one telegram to switch |  |  |  |  |
| ON after (s)                                                                                                    | 0 – 59                                                                                                    |  |  |  |  |
| This parameter sets a delay only after which the ON telegra                                                                                                    | m is sent.                                                                                                    |  |  |  |  |
| OFF, brightness >= (LUX)                                                                                                    | 1 - 64000<br><b>900</b>                                                                                                    |  |  |  |  |
| This parameter sets which brightness reading has to be reacontroller.                                                                                                    | iched or exceeded so that the lighting is switched off by the                                                                                                    |  |  |  |  |
| OFF after (s)                                                                                                    | 0 - 59<br><b>20</b>                                                                                                    |  |  |  |  |
| This parameter sets a delay only after which the OFF telegra                                                                                                    | his parameter sets a delay only after which the OFF telegram is sent.                                                                                                    |  |  |  |  |
| Controller off for scenes                                                                                                    | -<br>1 - 64                                                                                                    |  |  |  |  |
| A selection list can be used to select all scene numbers which scene" object. The controller can be switched on again only                                                                                                    | h shut off the controller when received via the "[Name], Stop by receiving "logical 1" on the "Controller" object.                                                                               |  |  |  |  |

| 07 | B0        | KNX | / DALI | Gateway | Twin I | N 141/3  | 1 9830 | )11    |
|----|-----------|-----|--------|---------|--------|----------|--------|--------|
| 07 | <b>B0</b> | KNX | / DALI | Gateway | Twin   | olus N 1 | 41/21  | 983411 |
|    |           |     |        | Gateway |        |          |        |        |

# 15.2 Objects

| Object name                                                                                                    | Function                                                                       | Туре                                                                                       | Flag                                                                                                    |
|----------------------------------------------------------------------------------------------------|--------------------------------------------------------------------------------|--------------------------------------------------------------------------------------------|----------------------------------------------------------------------------------------------------|
| [Name], Actual value input                                                                                                    | Brightness<br>(Lux)                                                            | 2 byte<br>9.004                                                                            | CRW                                                                                                    |
| The brightness value that is used for the controller is received via                                                                                                    |                                                                                |                                                                                            |                                                                                                    |
| [Name], controller                                                                                                    | On/Off                                                                         | 1 bit<br>1.001                                                                             | CWT                                                                                                    |
| This "On" object can be used to switch the controller on or off. Th                                                                                                    | is information can,                                                            | for example, co                                                                            | me from a bus bu                                                                                                    |
| ton or from a presence detector start object. If the controller is sw                                                                                                    | vitched on by this o                                                           | bject, then it is                                                                          | also used to reset                                                                                                    |
| the times in the delay times. If the controller is switched off manu                                                                                                    |                                                                                | nt on the start o                                                                          | object.                                                                                                    |
| [Name], controller status                                                                                                    | On/Off                                                                         | 1 bit<br>1.001                                                                             | CRT                                                                                                    |
| The controller uses this object to report the status. This can have                                                                                                    | either the value "Or                                                           | n", i.e. the contr                                                                         | oller is working ir                                                                                                    |
| automatic mode, or the value "Off". Neither is there any distinctio                                                                                                    | n as to whether the                                                            | e controller was                                                                           | switched off mar                                                                                                    |
| ually or by override.                                                                                                    |                                                                                |                                                                                            |                                                                                                    |
| [Name], On threshold                                                                                                    | Brightness<br>(Lux)                                                            | 2 byte<br>9.004                                                                            | CRW                                                                                                    |
| This sets the threshold value externally for switching on the 2-poi                                                                                                    | int controller. Until                                                          | the first incomi                                                                           | ng value, the valu                                                                                                    |
| from the "Threshold value" parameter is used as the standard value                                                                                                    |                                                                                |                                                                                            |                                                                                                    |
| cation" parameter is set on the object.                                                                                                    |                                                                                | <u> </u>                                                                                   | <u> </u>                                                                                                    |
| [Name], Off threshold                                                                                                    | Brightness                                                                     | 2 byte                                                                                     | CRW                                                                                                    |
|                                                                                                    | (Lux)                                                                          | 9.004                                                                                      |                                                                                                    |
| This sets the threshold value externally for switching off the 2-poi                                                                                                    | int controller. Until                                                          | the first incomi                                                                           | ng value, the valu                                                                                                    |
| from the "Threshold value" parameter is used as the standard value                                                                                                    |                                                                                |                                                                                            |                                                                                                    |
| cation" parameter is set on the object.                                                                                                    | <b></b>                                                                        | , , , , , , , , , , , , , , , , , , ,                                                      |                                                                                                    |
| [Name], Stop                                                                                                    | Switching                                                                      | 1 bit                                                                                      | CWT                                                                                                    |
| [                                                                                                    | Jg                                                                             | 1.001                                                                                      |                                                                                                    |
| If a value is received via this object (logical 0 or 1), the controller                                                                                                    | switches off becau                                                             |                                                                                            | verwritten from                                                                                                    |
| outside. The controller can be switched on again only by receiving                                                                                                    |                                                                                |                                                                                            |                                                                                                    |
| [Name], Stop                                                                                                    | Dim                                                                            | 4 bit                                                                                      | CWT                                                                                                    |
| [italiie], stop                                                                                                    |                                                                                | 3.007                                                                                      | • • • • • • • • • • • • • • • • • • • •                                                                                                    |
| If a value is received via this object, the controller is switched off,                                                                                                    | hecause it has hee                                                             |                                                                                            | om outside. The                                                                                                    |
| controller can be switched on again only by receiving "logical 1" a                                                                                                    |                                                                                |                                                                                            | om outside. The                                                                                                    |
| [Name], Stop                                                                                                    | Off if dimming                                                                 | 1 byte                                                                                     | CWT                                                                                                    |
| [Name], Stop                                                                                                    |                                                                                |                                                                                            | CWI                                                                                                    |
|                                                                                                    | value < mini-                                                                  | 5.001                                                                                      |                                                                                                    |
|                                                                                                    | mum dimming                                                                    |                                                                                            |                                                                                                    |
| If a value is received via this object (0255), the controller is swit                                                                                                    | value                                                                          | 4 le le -                                                                                  |                                                                                                    |
| it a value is received via this object (U/55), the controller is swi                                                                                                    |                                                                                |                                                                                            |                                                                                                    |
|                                                                                                    | aniani 1" at tir - "C                                                          |                                                                                            |                                                                                                    |
| side. The controller can be switched on again only by receiving "lo                                                                                                    |                                                                                |                                                                                            |                                                                                                    |
|                                                                                                    | ogical 1" at the "Cor<br>Scene                                                 | 1 byte                                                                                     | CWT                                                                                                    |
| side. The controller can be switched on again only by receiving "lo<br>[Name], Stop                                                                                                    | Scene                                                                          | 1 byte<br>17.001                                                                           | CWT                                                                                                    |
| side. The controller can be switched on again only by receiving "lo [Name], Stop  If a scene value is received via this object (063), then the control                                                                                                    | Scene<br>oller switches off if                                                 | 1 byte<br>17.001<br>the associated s                                                       | CWT scene number is                                                                                                    |
| side. The controller can be switched on again only by receiving "lo [Name], Stop  If a scene value is received via this object (063), then the controller off for scene" parameter field. The controller off for scene parameter field.                                                                                                    | Scene<br>oller switches off if                                                 | 1 byte<br>17.001<br>the associated s                                                       | CWT scene number is                                                                                                    |
| side. The controller can be switched on again only by receiving "lo [Name], Stop  If a scene value is received via this object (063), then the control selected in the "Controller off for scene" parameter field. The cont                                                                                                    | Scene  oller switches off if troller can be switch                             | 1 byte<br>17.001<br>the associated s<br>ned on again or                                    | cwt<br>scene number is<br>aly by receiving                                                                                                    |
| side. The controller can be switched on again only by receiving "lo [Name], Stop  If a scene value is received via this object (063), then the controller off for scene" parameter field. The cont "logical 1" at the "Controller On/Off" object.  [Name], Switching                                                                                                    | Scene  Diller switches off if troller can be switch  On                        | 1 byte<br>17.001<br>the associated s<br>ned on again or<br>1 bit<br>1.001                  | cwt<br>scene number is<br>ally by receiving                                                                                                    |
| side. The controller can be switched on again only by receiving "lo [Name], Stop  If a scene value is received via this object (063), then the control selected in the "Controller off for scene" parameter field. The cont "logical 1" at the "Controller On/Off" object.  [Name], Switching                                                                               | Scene  Diller switches off if troller can be switch  On                        | 1 byte<br>17.001<br>the associated s<br>ned on again or<br>1 bit<br>1.001                  | cwt<br>scene number is<br>ally by receiving                                                                                                    |
| side. The controller can be switched on again only by receiving "lo [Name], Stop  If a scene value is received via this object (063), then the controller off for scene" parameter field. The cont "logical 1" at the "Controller On/Off" object.  [Name], Switching                                                                                                    | Scene  Diller switches off if troller can be switch  On                        | 1 byte<br>17.001<br>the associated s<br>ned on again or<br>1 bit<br>1.001                  | cwt<br>scene number is<br>ally by receiving                                                                                                    |
| side. The controller can be switched on again only by receiving "lo [Name], Stop  If a scene value is received via this object (063), then the controller off for scene parameter field. The cont "logical 1" at the "Controller On/Off" object.  [Name], Switching  This object is one of the two outputs from the 2-point controller.                                     | Scene  Diller switches off if troller can be switch  On                        | 1 byte<br>17.001<br>the associated s<br>ned on again or<br>1 bit<br>1.001                  | cwt<br>scene number is<br>ally by receiving                                                                                                    |
| side. The controller can be switched on again only by receiving "lo [Name], Stop  If a scene value is received via this object (063), then the controller off for scene parameter field. The cont "logical 1" at the "Controller On/Off" object.  [Name], Switching  This object is one of the two outputs from the 2-point controller. brightness value in a given period. | Scene  Oller switches off if a troller can be switch  On  It sends a value (Or | 1 byte 17.001 the associated shed on again or  1 bit 1.001 n), if the brightr  1 bit 1.001 | CWT  scene number is ally by receiving  CWT  ness is below the scene of the scene number is all the scene number is all the scene of the scene of th |

© Siemens AG 2024

April 2024

07 B0 KNX / DALI Gateway Twin N 141/31 983D11 07 B0 KNX / DALI Gateway Twin plus N 141/21 983411 07 B0 KNX / DALI Gateway plus N 141/03 983711

# 15.3 Behavior during emergency mode

The controller is switched off if emergency mode is received via the general emergency mode object. It then behaves as if the controller was switched off by the "Controller" object. No additional objects are sent. If emergency mode is cancelled again, the controller remains off.

# 16. Constant lighting control

## 16.1 Overview

The controller works functionally as an independent function block. Up to sixteen (16) constant light controllers can be created. The controller input signals can originate both from the internal objects and from external bus subscribers.

If the controller is activated, then the lighting is dimmed to the value which is necessary, for example, to achieve the brightness required at the workstation. The controller thus enhances the existing natural light with only enough artificial light to prevent the set target brightness value from being fallen short of.

The controller is able to control one lighting group and up to four lighting subgroups. This can particularly be used in rooms, in which the natural light coming in through the windows loses its brightness in the depths of the room.

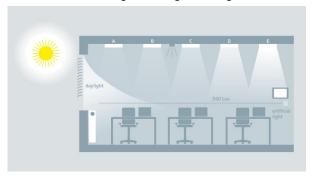

Fig. 29 Natural light distribution in the room

© Siemens AG 2024

# 16.2 Controller for a lighting group

The following principle controller design results for the control of an individual lighting group. The lighting group is described as a main lighting group.

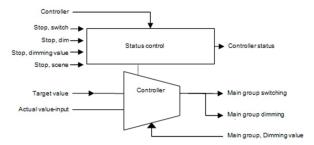

Fig. 30 Controller for a lighting group

Depending on the light, the lighting is adjusted to the specified setpoint by dimming actuators or by switching/dimming actuators with the setpoint being selectable as a parameter or object.

In the case of just one lighting group, the controller has only one output for the dimming value (8-bit) variable and for switching.

The variable is derived directly from the result of the controller. The variable can be restricted, however, for each ETS parameter. It is thus possible that the lights are dimmed by around 5% in heavy sunlight, for example, to reduce the number of on/off switching operations.

A final automatic shut-down is possible, for example, if the lamps are set to minimum brightness for 10 minutes and it is very bright in the room.

The constant light controller can internally take on four different states in operation.

<u>Active</u>: The actual control occurs in this state. This means that a comparison between the target and actual value is performed at certain time intervals (configurable) and a variable is output, depending on the deviation.

<u>Inactive:</u> The controller also acts passively in this state, i.e. although it is virtually still activated, it does not perform any more controller activities.

<u>Standby:</u> The controller also acts passively in this state. The difference from the "inactive" state, however, is that a comparison between the target and actual value also continues to be performed. When a corresponding difference exists between the target and actual value, the controller switches independently to the active state.

Off: The controller is stopped and the output objects initially dimmed to minimum and completely shut off a second later by dimming.

The controller internally knows two states: It is either On (= status controller) or Off.

The "Controller On/Off" object switches the controller on with logical 1. If the controller is manually shut off (logical 0) by this object, then parameters can be used to define whether and which value is sent to the output object controller.

If the controller receives a value from another bus subscriber on one of the following objects: Input, switching (1 bit) or input, switching (4 bit) or input / output, analogue value (8 bit) (or scene), then it is accessed as an external override and the controller shuts off. The "Controller Status" object sends this status change simultaneously.

April 2024

07 B0 KNX / DALI Gateway Twin N 141/31 983D11 07 B0 KNX / DALI Gateway Twin plus N 141/21 983411 07 B0 KNX / DALI Gateway plus N 141/03 983711

# 16.3 Controller for multiple lighting groups

The controller is able to control one main lighting group and additionally up to four lighting subgroups. This can particularly be used in rooms, in which the natural light coming in through the windows loses its brightness in the depths of the room.

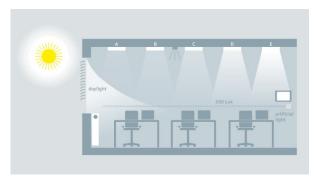

Fig. 31 Natural light distribution in the room

The controller consists of five individual controllers linked together with one output each for the dimming value (8-bit) and a switching object (1-bit). This makes it possible to simultaneously control one main group and four subgroups with one controller. This means that the variables for the subgroups are directly derived from the variable of the main group.

© Siemens AG 2024

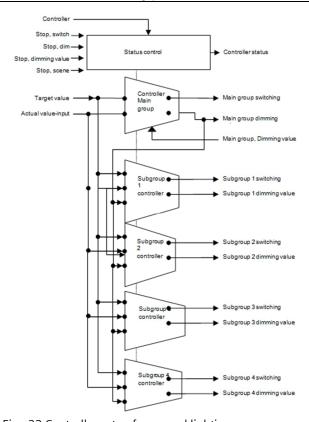

Fig. 32 Controller setup for several lighting groups

All of the lighting groups are dimmed to the same target value (e.g. 500 Lux). This makes it possible to control the brightness in a room with just one brightness sensor. Depending on whether the lighting subgroups are closer to or further away from the window than the main lighting group, the respective lighting subgroup must be dimmed darker or brighter accordingly( $\rightarrow$ Fig. 32)

The controller for multiple lighting groups is a combination of one controller and one control unit. The advantage lies in the fact that up to five different lighting groups can be individually controlled by just one controller.

The drawback is that the parameters for the lighting subgroups are complex to adjust and that even with careful commissioning, the brightness of the subgroups in the adjusted state may not correspond to the expected brightness. The difficulty lies in the detection of the interference light (sun, additional light in the room).

The difference is that the brightness (actual value) can only be measured for the main lighting group. The variables for the controller of the subgroup lights are derived from the actual value, the variable of the main group and the corresponding algorithms.

It must first be determined for this where the room's brightness is measured. The brightness sensor, usually in combination with a presence detector, can be installed at positions A - E on the ceiling. The position of the brightness sensors, which determine the main lighting group, is generally freely selectable, but should be as close to the window as possible to optimally record the natural light.

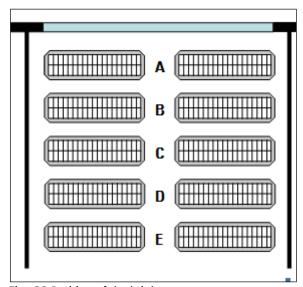

Fig. 33 Position of the brightness sensor

April 2024

07 B0 KNX / DALI Gateway Twin N 141/31 983D11 07 B0 KNX / DALI Gateway Twin plus N 141/21 983411 07 B0 KNX / DALI Gateway plus N 141/03 983711

#### 16.3.1 Computation method - offset

With this process, the variables for the subgroups are derived from the variable by addition/subtraction. One parameter specifies the size of the offset (= correction value) for the respective subgroup. A value range of -100% to +100% can be adjusted for this. 100% is based on the maximum variable of 255. A negative variable is not possible.

# Example:

Main group variable = 20

Subgroup offset 1 = +10% (10% of 255)  $\rightarrow$  Subgroup 1 variable = 20 + 25.5 = 46

Before the calculated variable can be output on the bus, it is checked with respect to its permissible value range [0% ... 100%] (configurable). If the value lies outside of the permissible range, then it will be limited to the range limits. If the main groups calculated value changes, then the subgroups are also resent. Even if the new value of a subgroup is identical to the previous value.

# 16.3.2 Computation method - characteristic curve

This method uses the progression of natural and artificial light along the lighting groups A-E in the room to determine the characteristic curve for controlling the individual lighting groups.

#### Determination of the natural light pattern:

For this method, a brightness meter must be used to measure the natural light pattern under the lighting groups A – E. This room lighting must be completely shut off for this so that the room is solely illuminated by natural light. The natural light is ideally uniform (no cast shadows), bright and diffuse, e.g. on a bright day with a cloudy sky at noon. The lighting strength (Lux) must then be measured manually under every lighting group and this value entered in the configuration.

# Determination of the artificial light pattern:

The characteristic curve for the lighting subgroups must be determined without natural light. The room must be completely darkened for this or the control characteristic curve recorded at night. The recording of the characteristic curve is started by sending a start signal to the "Calibration" object. The controller independently generates 15 discrete variables in the range of 0%...100% for the main lighting group and the lighting subgroups. The controller records the resulting lighting strength. The distance between the measurements can be selected to be between 10 and 60 seconds to facilitate optimal preheating of the lights. The 15 measured brightness values can be recorded by the "Diagnostic values" object for diagnostic purposes.

The controller goes into the "inactive" state following successful completion or interruption of the calibration.

#### 16.4 Parameter

| Constant lighting control                                                                                      |                     |
|----------------------------------------------------------------------------------------------------|---------------------|
| Parameter                                                                                                    | Settings            |
| Name (25 characters)                                                                                           |                     |
| This parameter can assign a name with a maximum of 25 characters. This name is used in the object description. |                     |
| Constant lighting control                                                                                      |                     |
| Name (25 characters)                                                                                           |                     |
| Target value                                                                                                   |                     |
| Parameters                                                                                                    | Settings            |
| Target value specification                                                                                     | Parameter<br>Object |

The target value can either be specified as a fixed value or by an object.

As the target value, either a brightness value can be sent in Lux to the device by the object or the internal target value can be changed by relative dimming commands. If the target value has been changed from outside, then the currently valid value is sent by an object.

| rama vana is some sy am objecti |            |
|---------------------------------|------------|
| Target value [50 – 1600 Lux]    | 50 - 1600, |
|                                 | 600        |

The brightness target value for the constant light control is determined within the range of 50 – 1600 Lux. If configured as target value specification with object overwritten, then this parameter provides the starting value if no valid value exists.

<u>Note:</u> This setting uses the last on the object "" receive dimming value as the start value when the system starts. If no value is available, the value from the "First dimming value".

For setpoints less than 250 lux is in the application to check whether the light control satisfies the requirements. A maximum of 20 is recommended as a correction factor.

| Minimum target value [50 – 1600 Lux] | 250 - 1600, |
|--------------------------------------|-------------|
|                                      | 400         |

This parameter is visible only if the "Target value specification" parameter has been set to "object".

It is used to define the lower limit, which applies for the target specification using relative and absolute dimming commands.

<u>Note</u>: For setpoints less than 250 lux is in the application to check whether the light control satisfies the requirements.

A maximum of 20 is recommended as a correction factor.

| Maximum target value [50 – 1600 Lux] (=Start value) | 50 - 1600, |
|-----------------------------------------------------|------------|
|                                                     | 1000       |

This parameter is visible only if the "Target value specification" parameter has been set to "object".

This is used to define the upper limit, which applies for the target specification using relative and absolute dimming commands.

If the "maximum target value" was accidently selected to be less than the "minimum target value", then the "maximum target value" is set internally to ["minimum target value" + 10]. (maximal to 1600 Lux)

© Siemens AG 2024

April 2024

| 07 B0 KNX / DALI Gateway Twin N 141/31 983D11      |  |
|----------------------------------------------------|--|
| 07 B0 KNX / DALI Gateway Twin plus N 141/21 983411 |  |
| 07 B0 KNX / DALI Gateway plus N 141/03 983711      |  |

| For each dimming step, the target value changes by | 1/64 (2%) |
|----------------------------------------------------|-----------|
|                                                    | 1/32 (3%) |
|                                                    | 1/16 (6%) |
|                                                    | 1/8 (13%) |
|                                                    | 1/4 (25%) |
|                                                    | 1/2 (50%) |
|                                                    |           |

This parameter is visible only if the "Target value specification" parameter has been set to "object".

This defines the value by which the brightness target value for the continuous constant light controller must be changed for each dimming step when the "relative target value" object is used.

Save target value - Relative target value Immediately via object

This parameter is visible only if the "Target value specification" parameter has been set to "object".

This parameter can be used to set whether the target value should be saved immediately or only after a 1 has been received via a "save target value" object when it is shifted by the "relative target value" object.

Shut-off with target value = 0 No Yes

This parameter is visible only if the "Target value specification" parameter has been set to "object".

It is used to define whether the controller should switch to the "Off" state following the receipt of a controller target value "0" by the corresponding object. This causes the controller to end its function while at the same time the actuators shut off the objects with the dimming value 0. Shut-off telegrams are additionally sent if the parameter "Start and end controller with" is set accordingly.

Start controller with target value greater than 0 No Yes

This parameter is visible only if the "Target value specification" parameter has been set to "object".

This defines whether the controller should switch to the "active" state when a target value greater than "0" is received by the object.

The specified Lux value is simultaneously the new target value.

| Constant lighting control               |          |
|-----------------------------------------|----------|
| Name (25 characters)                    |          |
| Controller                              |          |
| Parameters                              | Settings |
| Maximum deviation from the target value | +/- 5%   |
| (Hysteresis)                            | +/- 10%  |
|                                         | +/- 15%  |
|                                         | +/- 20%  |

This parameter is used to define the minimum difference between the actual and target value, at which the controller starts to control.

This parameter only affects the controller for the main lighting group.

Send dimming value after (control speed) 1 – 20, [sec.] 1

This parameter is used to define the intervals at which the controller outputs the calculated variables.

Note: The 1-second setting is practical when using an external measured value.

# Time until the controller automatically shuts off [Min] 0 – 230, (0 = never) 3

If the controller variable reaches the specified minimum in the active state and the brightness value is greater than the brightness target value, then the controller switches to the "stand-by" state and sends the switching telegram with the "Off" value.

The time from reaching the conditions described above to the change to the "stand-by" state is defined by the above parameter in the range of 1 - 255 minutes. If the parameter is set to "0", then the controller remains in the "active" state with its minimum variables.

| Additional hysteresis for automatic reactivation of the | 0 – 230, |
|---------------------------------------------------------|----------|
| controller [Lux]                                        | 100      |

If the actual value falls under the value of the target value minus hysteresis minus additional hysteresis in the "standby" state, then the controller switches automatically to the "active" state.

<u>Note</u>: If a value below 50 Lux results from the target value, hysteresis and this additional hysteresis, then this is set to 50 Lux.

| Starting and ending the controller with | dimming value telegram only                       |
|-----------------------------------------|---------------------------------------------------|
|                                         | additionally switching telegram at start          |
|                                         | additionally switching telegram at stop           |
|                                         | additionally switching telegram at start and stop |

This parameter is used to define which constant light controller telegrams are respectively sent at the beginning and end of the controller activity (change to the "active" state or leave the "active" state).

This parameter is used to set whether the lighting should be switched on by an ON switching command following receipt of a telegram, e.g. "Presence = ON" (if the previous status was "Presence = OFF) or by a dimming value command and accordingly by the shut-off of the lighting by a 0% dimming value command or an OFF switching command.

If the ON switching command is used for activation, the lighting is switched on to the value configured in the receiver device and starting from this value, slowly dimmed to the value at which the brightness target value and actual value correspond. For this purpose, the controller requests the dimming value status from the receiver device 3 seconds after the switch-on telegram is sent (the switch-on process should normally be completed by then). If the dimming value status is received, then the brightness controller starts at the current actuator dimming value. The light will be dimmed brighter or darker in accordance with the deviation between the actual and target value. If possible, it is therefore recommended to configure the actuator in such a way that it is already dimming to a value when it is switched on, which the constant light controller will later dim to.

If the brightness controller does not receive a response from the actuator within 2 seconds following the query, then the controller starts under the assumption of an actuator dimming value of 0% (i.e. the controller starts controlling at the 0% dimming value instead of the actuator's current dimming value). It is then dimmed more brightly until the actual value corresponds to the brightness target value.

If the status of the presence is set to "OFF" or if a deactivated controller is switched back to "ON" when a "Presence = ON" telegram is received, then the dimming value status of the actuator is requested immediately (the actuator is indeed set to a dimming value) and the process then continues as described above.

If the actuator's dimming value status cannot be received (because the object, for example, is not linked to a group address), then the controller always begins its control at a dimming value of 0%. In the case of lights already switched on, this can cause a transient response resulting in the dimming value required for the lighting. The function of the brightness controller, however, is not affected by this.

© Siemens AG 2024

| Scenes which deactivate the controller [064]                                          | 1-2-3-4-5-6 64, "- (none)"                                |  |
|---------------------------------------------------------------------------------------|-----------------------------------------------------------|--|
| Upon receipt of a scene, the controller switches to the "ina-                         | ctive" state if the corresponding scene number is config- |  |
| ured. The controller behaves passively in this state.                                 |                                                           |  |
| Up to 64 scene numbers ranging from 1 to 64 can be se                                 | lected in the configuration.                              |  |
| Maximum dimming increment                                                             | 1 (0.4%); 3 (1.2%); 4 (1.6%);                             |  |
|                                                                                       | <b>5 (2.0%);</b> 6 (2.4%), 7 (2.7%);                      |  |
|                                                                                       | 10 (3.9%)                                                 |  |
| This parameter is used to define the maximum allowable si                             | ·                                                         |  |
| Note: The increment should be selected in a way that a cha                            | ange in the dimming value no longer changes the lighting  |  |
| strength by more than the set target value hysteresis.                                |                                                           |  |
|                                                                                       |                                                           |  |
| First dimming value, when the controller starts                                       | Adopt from the parameter                                  |  |
| ,                                                                                     | Calculate starting value                                  |  |
|                                                                                       | Use last received value                                   |  |
| This parameter is used to define how the first dimming value                          | ue (starting value) of the controller is determined.      |  |
| "Calculate starting value":                                                           |                                                           |  |
| The current actual value is measured here before the contr                            |                                                           |  |
| (artificial lamp lighting plus natural light from outdoors). T                        |                                                           |  |
| verted by means of the characteristic curve and used as a s                           | tarting value for the controller.                         |  |
| "adopt from the parameter":                                                           |                                                           |  |
| This setting is practical when the other option is not feasible                       | e                                                         |  |
| "use last received value": This setting uses the last on the object receive dimming v | value as the start value when the system starts. If no    |  |
| value is available, the value from the "First dimming value"                          | e".                                                       |  |
| First dimming value [0 100%]                                                          | 0 – 100%,                                                 |  |
|                                                                                       | 50%                                                       |  |
| Start value for the controller, if no other is available.                             | 4 4000                                                    |  |
| Maximum dimming value [0 100%]                                                        | 1 – 100%,                                                 |  |
|                                                                                       | 100%                                                      |  |
| This parameter defines the maximum dimming value of the                               |                                                           |  |
| Minimum dimming value [0 100%]                                                        | 0 – 100%,                                                 |  |
| This parameter defines the minimum dimming value of the                               | 0%                                                        |  |
| Constant lighting control                                                             | e master.                                                 |  |
| Name (25 characters)                                                                  |                                                           |  |
| Sub groups                                                                            |                                                           |  |
| Parameters                                                                            | Settings                                                  |  |
| Number of subgroups                                                                   | 0 – 4,                                                    |  |
| Number of subgroups                                                                   | 4                                                         |  |
| This parameter defines the number of subgroups.                                       | -                                                         |  |
| 0 = no subgroups available                                                            |                                                           |  |
| · ·                                                                                   |                                                           |  |
|                                                                                       |                                                           |  |
|                                                                                       |                                                           |  |

| Type of calculation | calculate with characteristic curve |
|---------------------|-------------------------------------|
|                     | calculate with offset               |

This parameter is only visible when the number of subgroups is configured as > 0. This parameter determines which type of computation is used for the dimming variables of lighting subgroups.

"Calculate with characteristic curve": The dimming variables for the lighting subgroups are derived from the dimming variable of the main lighting group via calibration curves, which convert the measured (main) lighting strength into a calculated lighting strength at the position of every lighting subgroup.

"Calculate with offset": The dimming variables for the lighting subgroups are derived from the dimming variable of the main lighting group or via an offset, which is entered for every lighting subgroup.

| the main lighting group or via an offset, which is entered for every lighting subgroup.                |           |  |
|----------------------------------------------------------------------------------------------------|-----------|--|
| Constant lighting control                                                                              |           |  |
| Name (25 characters)                                                                                   |           |  |
| Sub groups 1 (2, 3, 4)                                                                                 |           |  |
| Parameters                                                                                             | Settings  |  |
| Maximum dimming value [0 100%]                                                                         | 1 – 100%, |  |
|                                                                                                    | 100%      |  |
| This parameter is used to define the maximum dimming value of the subgroup (1 - 4).                    |           |  |
|                                                                                                    |           |  |
| Minimum dimming value [0 100%] 0 – 100%,                                                               |           |  |
|                                                                                                    | 0%        |  |
| This parameter is used to define the minimum dimming value of the subgroup (1 - 4).                    |           |  |
| Offset for the dimming value of the main group                                                         | 0%        |  |
| (-100% 100%)                                                                                           |           |  |
| This parameter is used to define the dimming value offset of the subgroup (1 - 4) from the main group. |           |  |

| Constant lighting control |               |
|---------------------------|---------------|
| Name (25 characters)      |               |
| Calibration               |               |
| Parameters                | Settings      |
| Main group                | at Position A |
|                           | at Position B |
|                           | at Position C |
|                           | at Position D |
|                           | at Position E |

This parameter determines the position (A - E) at which the main lighting group is located. The selection options vary, depending on which value the "Number of subgroups" parameter was set to. If, for example, the "Number of subgroups" was set to 2, then solely the positions A - C are available.

| Measured brightness value of Position A (B,C,D,E) | 0 – 2000, |
|---------------------------------------------------|-----------|
| [02000 Lux]                                       | 0         |

The brightness value measured with a Lux meter at the main lighting group position A (B, C, D, E) in a range of 0 – 2000 Lux is entered here.

| Time until the next value [s] | 10 - 60, |
|-------------------------------|----------|
|                               | 12       |

This parameter is used to define the time between the controller's individual brightness measurements during the automatic calibration.

Note: A high value should be selected for lights requiring a longer warm-up to reach the full lighting strength.

© Siemens AG 2024

# 16.5 Objects

| Object name                                                                               | Function   | Туре   | Flag |
|-------------------------------------------------------------------------------------------|------------|--------|------|
| [Name], Actual value input                                                                | Brightness | 2 byte | CRW  |
| ·                                                                                         | (Lux)      | 9.004  |      |
| This communication object is used to receive the brightness value from the sensor in Lux. |            |        |      |
| [Name], controller                                                                        | On/Off     | 1 bit  | CWT  |
|                                                                                           |            | 1.001  |      |

This object can be used to switch the controller on or off. This information can, for example, come from a button or from the start object of a motion detector.

The controller shuts off when a logical "0" is received, i.e. no comparisons are made between the target value and actual value and thus no constant lighting control exists. The "0" variable is sent when the controller is shut off. The controller is switched on when a logical "1" is received.

When the bus voltage is restored, the controller is set to "Off". This occurs independently of the controller status which existed at the time of the bus voltage failure.

| 5                         |        |       |     |
|---------------------------|--------|-------|-----|
| [Name], controller status | On/Off | 1 bit | CRT |
|                           |        | 1.001 |     |

The controller uses this object to report its internal status. The "On" status means that the controller is either in the "active" state or in the "stand-by" state. The "Off" status means that the controller is either in the "inactive" state or in the "off" state.

This object's description has no effect.

| [Name], target value - absolute | Brightness | 2     | Byte | CRWT |
|---------------------------------|------------|-------|------|------|
|                                 | (Lux)      | 9.004 | -    |      |

This object is used to set the target value for the constant light controller. Until the first incoming value, the value of the "Maximum target value in Lux" parameter is used as the default value.

Note 1: The currently valid controller target value is sent to the bus when a change is made by this object so that a visualization can display this current value.

Note 2: If a change occurs in the target value, a controller process can result, depending on the determined value, if the actual value already lies within the hysteresis range around the new target value.

Note 3: This object's value is sent automatically when the bus voltage is restored.

Note 4: The target value is limited by the minimum / maximum target value parameter settings.

Note 5: The target value does not change when a 0 is received.

| [Name], target value - relative | brighter/darker | 4 bit | CRW |
|---------------------------------|-----------------|-------|-----|
|                                 |                 | 3.007 |     |

This object can be used to change the target value. In this process, the controller increments or decrements the internal value every second by one dimming step set by the parameter if dimming with stop telegram is used.

Note 1: The controller can only process changes in the target value every second. If two "¼ dim brighter" telegrams, for example, are received within 200ms, then both will be consolidated. This corresponds to a brighter dimming of 56%. Note 2: The target value is limited by the minimum / maximum target value parameter settings.

| [Name], save target value | 1 = Save | 1 bit | CWT |
|---------------------------|----------|-------|-----|
|                           |          | 1.001 |     |

If a value is received via this object, then the brightness value set by the controller is adopted as a new target value. The brightness values of the dimmers are not read in this process.

Note: The target value is limited by the minimum / maximum target value parameter settings.

| [Name], Stop | Switching | 1 bit | CWT |
|--------------|-----------|-------|-----|
|              |           | 1.001 |     |

If a value is received via this object, then the controller switches to the "inactive" state. The controller behaves passively in this state. This means that although it is virtually still switched on, it no longer performs any kind of control activities.

April 2024

| 07 B0 KNX / DALI Gateway Twin N 141/31 983D11      |  |
|----------------------------------------------------|--|
| 07 B0 KNX / DALI Gateway Twin plus N 141/21 983411 |  |
| 07 B0 KNX / DALI Gateway plus N 141/03 983711      |  |

| [Name], Stop                                                                                                    | Dim                      | 4 bit<br>3.007     | CWT               |  |
|----------------------------------------------------------------------------------------------------|--------------------------|--------------------|-------------------|--|
| If a value is received via this object, then the controller switches to                                                                                                    | the "inactive" state.    |                    | ehaves passively  |  |
| in this state. This means that although it is virtually still switched on, it no longer performs any kind of control activi-                                                                                                    |                          |                    |                   |  |
| ties.                                                                                                    | , 5 1                    | ,                  |                   |  |
| [Name], Stop                                                                                                    | Dimming value            | 1 byte             | CWT               |  |
| If a value is received via this object, then the controller switches to                                                                                                    |                          |                    | ehaves passively  |  |
| in this state. This means that although it is virtually still switched o                                                                                                    |                          |                    |                   |  |
| ties.                                                                                                    |                          | Ž                  |                   |  |
| [Name], Stop                                                                                                    | Scene                    | 1 Byte             | CWT               |  |
|                                                                                                    | 16.1                     | 17.001             |                   |  |
| Upon receipt of a scene, the controller switches to the "inactive" st                                                                                                    |                          |                    |                   |  |
| The controller behaves passively in this state. This means that alth kind of control activities.                                                                                                    | ough it is still switch  | ed on, it does no  | ot perform any    |  |
| [Name], Main group switching                                                                                                    | On/Off                   | 1 bit              | CWT               |  |
| [Numer, Main group switching                                                                                                    | 011/011                  | 1.001              | CWI               |  |
| The controller uses this object to send switch-on and shut-off com                                                                                                    | mands for the main       |                    | t sends the "On"  |  |
| value, if the brightness is below the defined brightness value in a d                                                                                                    |                          | ngirang group. i   | t serias tire on  |  |
| If sends the "Off" value if the controller has received a logical "0" of                                                                                                    |                          | anges from the "a  | active" status to |  |
| the "standby" status.                                                                                                    |                          | 905                |                   |  |
| [Name], Main group dimming value                                                                                                    | 8-bit value              | 1 Byte             | CWTU              |  |
| traine, main group animing raise                                                                                                    |                          | 5.001              |                   |  |
| The controller uses this object to send the dimming values for the                                                                                                    | main lighting group      |                    |                   |  |
| [Name], Main group dimming value status                                                                                                    | 8-bit value              | 1 Byte             | CWTU              |  |
|                                                                                                    |                          | 5.001              |                   |  |
| This object can be used to query the current dimming value of the                                                                                                    | dimming actuator o       | f the main lighti  | ng group.         |  |
| [Name], Subgroup [x] switching                                                                                                    | On/Off                   | 1 bit              | CWT               |  |
|                                                                                                    |                          | 1.001              |                   |  |
| The controller uses this object to send switch-on and shut-off com                                                                                                    |                          |                    |                   |  |
| value if the brightness is below the defined brightness value in a g                                                                                                    |                          |                    |                   |  |
| has received a logical "0" via the object or if the controller variable                                                                                                    |                          | cified minimum     | and, at the       |  |
| same time, the actual brightness value is greater than the target b                                                                                                    |                          | 1                  | 1                 |  |
| [Name], Subgroup [x] dimming value                                                                                                    | 8-bit value              | 1 Byte             | CWT               |  |
|                                                                                                    |                          | 5.001              |                   |  |
| The controller uses this object to send the dimming values for the                                                                                                    |                          | 1                  | 1                 |  |
| [Name], Calibration                                                                                                    | 1=Start                  | 1 bit              | CWT               |  |
|                                                                                                    |                          | 1.010              |                   |  |
| This object is used to start the controller calibration process with a                                                                                                    |                          |                    |                   |  |
| The controller goes into the "inactive" state at the end of the calibr                                                                                                    |                          |                    |                   |  |
| This object is used to stop the controller calibration process with a                                                                                                    |                          |                    |                   |  |
| Note: The actuators are dimmed to 50% upon successful calibration. The actuators are dimmed to the minimum dim-                                                                                                    |                          |                    | minimum dim-      |  |
| ming value if the calibration fails.                                                                                                    | I 5 1 1                  |                    | 1                 |  |
| [Name], Diagnostic values                                                                                                    | Brightness (Lux)         | 2 Byte             | ΚÜ                |  |
|                                                                                                    |                          | 9.004              | 1.1 45 1.1        |  |
| Upon completion of the calibration process started by the "Calibration process started by the "Calibration process" process started by the "Calibration process started by the "Calibration process" process started by the "Calibration process started by the "Calibration process" process started by the "Calibration process started by the "Calibration process started by the "Calibration process" process started by the "Calibration process started by the "Calibration process started by "Calibration | ion" object, this object | ect is used to ser | nd the 15 deter-  |  |
| mined brightness values. These values are used solely for diagnost                                                                                                    | ic purposes.             |                    |                   |  |

# 16.6 Behavior during emergency mode

The controller is switched off if emergency mode is received via the general emergency mode object. It then behaves as if the controller was switched off by the "Controller" object. No additional objects are sent. If emergency mode is cancelled again, then this corresponds to switching on the controller.

© Siemens AG 2024

# 17. Timer function

The gateway has a timer function with the following switching points:

- Daily switching times
- Weekly switching times
- Date switching times
- Switching times relative to the sunset or sunrise

Every switching point can be assigned to one of 10 channels.

One disable object per channel is provided for disabling the channels.

A maximum of 2000 switching points (timer actions) can be defined.

The following commands in the menu bar can be used to select the parameter windows.

| Parameters window menu |                                                     |
|------------------------|-----------------------------------------------------|
| New                    | A new line is added.                                |
| Delete                 | The marked line is deleted.                         |
| Сору                   | The marked line is copied to the clipboard.         |
| Paste                  | The line from the clipboard is added as a new line. |

# 17.1 Location and real time clock (RTC)

The gateway contains an internal real-time clock. It is recommended that the time and date be synchronized daily by the object provided.

| Switching time                                                                                                    |                                    |
|----------------------------------------------------------------------------------------------------|------------------------------------|
| Location                                                                                                    |                                    |
| Parameter                                                                                                    | Settings                           |
| Time-date object type                                                                                                    | 8-Byte time (19.001 DPT-Date Time) |
|                                                                                                    | 3-Byte time and date               |
| This parameter can be used to set whether the synchronization is achieved by the new 8-byte object or by the two 3-byte objects. |                                    |

The gateway can receive time and date via the following objects:

| Object name                                                    | Function | Туре             | Flag |
|----------------------------------------------------------------|----------|------------------|------|
| Time                                                           | receive  | 3 byte<br>10.001 | CRWU |
| This object is used to receive the current time value.         | •        | •                | •    |
| Date                                                           | receive  | 3 byte<br>11.001 | CRWU |
| This object is used to receive the current date value.         |          |                  |      |
| Date / Time                                                    | receive  | 8 byte<br>19.001 | CRWU |
| This object is used to receive the current date and time value | 2.       | •                | •    |

Since the UTC format is generally required for the internal clock to calculate the sunrise and sunset times while the time received via the objects corresponds to the local time, both the time zone and the summer and winter times must be set. The geographical location of the current site is also required to calculate the sunrise and sunset times.

The rule for summer/wintertime is used solely for computing the sunrise/sunset times.

The most important cities from certain countries can be selected in the "location" parameters window for easy configuration. In addition to this, all of the settings can also be made individually.

| Switching time                                                                                                    |                                                                  |  |
|----------------------------------------------------------------------------------------------------|------------------------------------------------------------------|--|
| Location                                                                                                    |                                                                  |  |
| Parameters                                                                                                    | Settings                                                         |  |
| Country                                                                                                    | other                                                            |  |
| Country                                                                                                    | Germany                                                          |  |
|                                                                                                    | (additional countries)                                           |  |
| This parameter is used to select the country. The following                                                               |                                                                  |  |
| selected country.                                                                                                    | parameters are datermatically daupters, depending on the         |  |
| Time zone                                                                                                    | Standard                                                         |  |
|                                                                                                    | specific                                                         |  |
| This parameter is visible only if the previous "Country" para                                                             | meter is not set to "other".                                     |  |
| This parameter is used to set whether the summer/wintert                                                                  |                                                                  |  |
| local standard or deviates from it (is specific) and must the                                                             |                                                                  |  |
| Time difference from GMT                                                                                                  | -12:00 +12:00                                                    |  |
|                                                                                                    | 00:00                                                            |  |
| This parameter can only be changed if the previous "Count                                                                 | ry" parameter is set to "other countries" or "time zone" to      |  |
| "specific". It is otherwise a pure display field.                                                                         | , , , , , , , , , , , , , , , , , , , ,                          |  |
| Specifies the number of hours and minutes by which the lo                                                                 | ocal wintertime deviates from the GMT.                           |  |
| Start of summertime (day)                                                                                                 | First                                                            |  |
| , ,,                                                                                                    |                                                                  |  |
|                                                                                                    | Fourth                                                           |  |
|                                                                                                    | Last                                                             |  |
| This parameter can only be changed if the previous "Count                                                                 | ry" parameter is set to "other" or "time zone" to "specific". It |  |
| is otherwise a pure display field.                                                                                        |                                                                  |  |
| Specifies the day of the conversion along with additional p                                                               | arameters.                                                       |  |
| Start of summertime (weekday)                                                                                             | Sunday                                                           |  |
| , ,,,                                                                                                    |                                                                  |  |
|                                                                                                    | Saturday                                                         |  |
| This parameter can only be changed if the previous "Count                                                                 | ry" parameter is set to "other" or "time zone" to "specific". It |  |
| is otherwise a pure display field.                                                                                        |                                                                  |  |
| Specifies the day of the conversion along with additional p                                                               | arameters.                                                       |  |
| Start of summertime (month) January                                                                                       |                                                                  |  |
|                                                                                                    |                                                                  |  |
|                                                                                                    | December                                                         |  |
| This parameter can only be changed if the previous "Country" parameter is set to "other" or "time zone" to "specific". It |                                                                  |  |
| is otherwise a pure display field.                                                                                        |                                                                  |  |
| Specifies the day of the conversion along with additional p                                                               |                                                                  |  |
| Start of summertime (time)                                                                                                | 0:0011:59                                                        |  |
|                                                                                                    | 2:00                                                             |  |
| This parameter can only be changed if the previous "Country" parameter is set to "other" or "time zone" to "specific". It |                                                                  |  |
| is otherwise a pure display field.                                                                                        |                                                                  |  |
| Specifies the time of the conversion along with additional                                                                |                                                                  |  |
| Difference between summer/wintertime                                                                                      | -12:00 +12:00                                                    |  |
|                                                                                                    | 00:00                                                            |  |
|                                                                                                    | ry" parameter is set to "other" or "time zone" to "specific". It |  |
| is otherwise a pure display field.                                                                                        |                                                                  |  |
| Specifies the number of hours and minutes by which the lo                                                                 |                                                                  |  |
| End of summertime (day)                                                                                                   | First                                                            |  |
|                                                                                                    |                                                                  |  |
|                                                                                                    | Fourth                                                           |  |
|                                                                                                    | Last                                                             |  |
|                                                                                                    | ry" parameter is set to "other" or "time zone" to "specific". It |  |
| is otherwise a pure display field.                                                                                        |                                                                  |  |
| Specifies the day of the conversion along with additional parameters.                                                     |                                                                  |  |

© Siemens AG 2024

| Switching time                                                                                                    |                                                                 |  |
|----------------------------------------------------------------------------------------------------|-----------------------------------------------------------------|--|
| Location                                                                                                    |                                                                 |  |
| Parameters                                                                                                    | Settings                                                        |  |
| End of summertime (weekday)                                                                                                    | Sunday                                                          |  |
|                                                                                                    |                                                                 |  |
|                                                                                                    | Saturday                                                        |  |
| This parameter can only be changed if the previous "Counti                                                                                                    | y" parameter is set to "other" or "time zone" to "specific". It |  |
| is otherwise a pure display field.                                                                                                    |                                                                 |  |
| Specifies the day of the conversion along with additional parties of the conversion along with additional parties of the conversion along with a conversion along with a conve |                                                                 |  |
| End of summertime (month)                                                                                                    | January                                                         |  |
|                                                                                                    | <br>December                                                    |  |
| This was a section and the share and if the array is a "Count                                                                                                    |                                                                 |  |
| This parameter can only be changed if the previous "Counti is otherwise a pure display field.                                                                                                    | y parameter is set to other or time zone to specific . It       |  |
| Specifies the day of the conversion along with additional parts                                                                                                    | arameters                                                       |  |
| End of summertime (time)                                                                                                    | 0:0011:59 PM                                                    |  |
| End of Summercinic (unic)                                                                                                    | 03:00                                                           |  |
| This parameter can only be changed if the previous "Country" parameter is set to "other" or "time zone" to "specific". It                                                                                                    |                                                                 |  |
| is otherwise a pure display field.                                                                                                    | y parameter is sected dance of time zone to specime the         |  |
| Specifies the day of the conversion along with additional pa                                                                                                    | arameters.                                                      |  |
| Location                                                                                                    | other                                                           |  |
|                                                                                                    | (Cities, country-specific)                                      |  |
| This parameter is only visible if a country was selected for which one or more cities are offered as options.                                                                                                    |                                                                 |  |
| If this parameter is set to one of the optional cities, then the associated longitude and latitude specifications are set                                                                                                    |                                                                 |  |
| automatically.                                                                                                    |                                                                 |  |
| If none of these cities apply and this parameter is thus set to "other", then the following four parameters are supple-                                                                                                    |                                                                 |  |
| mented for the input of the longitude and latitude specifications.                                                                                                    |                                                                 |  |
| Longitude [ -180°+180° O]                                                                                                    | -180+180                                                        |  |
|                                                                                                    | 0                                                               |  |
| This parameter is used to set the degree specification for the Longitude [ -59'+59' O]                                                                                                    | -59+59                                                          |  |
| Longitude [ -59+59 O]                                                                                                    | -59+59<br><b>0</b>                                              |  |
| This parameter is used to set the minute specification for the                                                                                                    |                                                                 |  |
| Latitude [ -90°+90° N]                                                                                                    | -180+180                                                        |  |
| במונטטכן - אין וויין                                                                                                    | 0                                                               |  |
| This parameter is used to set the degree specification for the                                                                                                    |                                                                 |  |
| Latitude [ -59'+59' N]                                                                                                    | -59+59                                                          |  |
|                                                                                                    | 0                                                               |  |
| This parameter is used to set the minute specification for the northern latitude.                                                                                                    |                                                                 |  |

# Hints:

Since the time is synchronized by telegrams, time leaps (e.g. 20 years!) may be possible which the internal real time clock cannot intercept. The timer functions supported by the internal real time clock react to this as follows:

The switching points are subsequently executed in accordance with the processes described in Section 0 for all kinds of time leaps into the future.

Small time leaps into the past only have an effect due to a prolonged time span before the next switching points.

If the administration of the timer functions, however, determines a large time leap into the past, then the switching points are reset as of this time. This prevents an excessive waiting time until the next timer action. It can occur in this case that a number of switching points are repeatedly executed.

# Polar day/polar night

This function can only be used to a limited degree for locations having northern latitude > 65°.

# 17.2 Channels

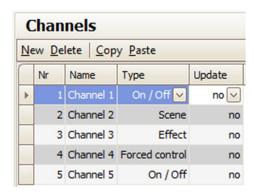

Fig. 34 Channels parameters window

The following parameters are provided for each channel.

| ne rollowing parameters are provided for each channel.   |                                                            |
|----------------------------------------------------------|------------------------------------------------------------|
| Switching time                                           |                                                            |
| Channels                                                 |                                                            |
| Parameters                                               | Settings                                                   |
| Channel (25 characters)                                  |                                                            |
| This parameter can be used to assign each channel a name | with a maximum of 25 characters. This name is used for the |
| communication objects belonging to this channel.         |                                                            |
| Туре                                                     | On/Off                                                     |
|                                                          | Scene                                                      |
|                                                          | Effect                                                     |
|                                                          | Priority control                                           |
|                                                          | Color temperature                                          |
| Selection of the channel type                            |                                                            |
| After-run                                                | No                                                         |
|                                                          | Yes                                                        |
|                                                          | Last                                                       |

This parameter is used to define whether or not this channel will continue to run when the bus voltage is restored following a power failure, i.e. whether or not telegrams cancelled during this time should be subsequently sent.

Depending on the function selection, every channel contains the following objects:

| [Channel], Switching        | On/Off      | 1 bit  | CRT  |
|-----------------------------|-------------|--------|------|
| •                           |             |        | CITI |
|                             |             | 1.001  |      |
| [Channel], Scene            | Call up     | 1 byte | CRT  |
|                             |             | 17.001 |      |
| [Channel], Effect           | start/stop  | 1 byte | CRT  |
|                             |             | 18.001 |      |
| [Channel], Priority control | On/Off      | 2 bit  | CRT  |
|                             |             | 2.001  |      |
| [Channel], Disable          | 1 = disable | 1 bit  | CRWT |
|                             |             | 1.001  |      |

© Siemens AG 2024

<sup>&</sup>quot;No" this time command is not considered during the after-run

<sup>&</sup>quot;Yes" the desired telegram is sent every time this channel's missed switching points come up during the after-run.

<sup>&</sup>quot;Last" the last valid value is not sent until the end of the after-run; no intermediate values are sent.

# 17.3 Switching points

The switching points are the timer actions which should be executed at defined points in time.

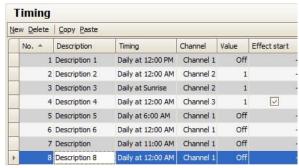

Fig. 35 Switching points parameters window

| Switching time                                                              |                                                 |
|-----------------------------------------------------------------------------|-------------------------------------------------|
| Timing                                                                      |                                                 |
| Parameters                                                                  | Settings                                        |
| Description                                                                 |                                                 |
| Each switching point can have an indiv                                      | idual description.                              |
| Туре                                                                        | Daily switching time                            |
|                                                                             | Weekly switching time                           |
|                                                                             | Date switching time                             |
| The type of timer function is defined he                                    | ere.                                            |
| Channel                                                                     |                                                 |
| The corresponding channel can be sele                                       | cted here from the list of configured channels. |
| Value                                                                       | On                                              |
|                                                                             | Off                                             |
| Only visible when the function of the s                                     | elected channel is "Switch On/Off".             |
| The value to be sent is set here.                                           |                                                 |
| Scene                                                                       | 164                                             |
|                                                                             | 1                                               |
| Only visible when the function of the s                                     | elected channel is "Scene".                     |
| The scene to be called up is set here.                                      |                                                 |
| Effect                                                                      | 164                                             |
|                                                                             | 1                                               |
| Only visible when the function of the s                                     |                                                 |
| Start Effect                                                                | ☑ (start)                                       |
|                                                                             | ☐ (end)                                         |
| Only to be processed when the function of the selected channel is "Effect". |                                                 |
| Priority control                                                            | Deactivate priority control                     |
|                                                                             | Priority-controlled OFF                         |
|                                                                             | Priority-controlled ON                          |
| Only visible when the function of the s                                     | elected channel is "Priority control".          |
| The type of priority control status to be                                   |                                                 |
| Value                                                                       | 100020000K                                      |
|                                                                             | 1000К                                           |
| Only visible when the function of the s                                     | elected channel is "color temperature."         |
| The value to be sent is set here.                                           |                                                 |

Depending on the set types, the following parameters can still be set for every timer action.

| 07 B0 KNX / DALI Gateway Twin N 141/31 983D11      |  |
|----------------------------------------------------|--|
| 07 B0 KNX / DALI Gateway Twin plus N 141/21 983411 |  |
| 07 B0 KNX / DALI Gateway plus N 141/03 983711      |  |

# 17.3.1 Daily switching time

| Parameter                                                                                               | Settings                |  |
|----------------------------------------------------------------------------------------------------|-------------------------|--|
| Timer point                                                                                             | Absolute time           |  |
|                                                                                                    | Relative to the sunrise |  |
|                                                                                                    | Relative to the sunset  |  |
| Determines the type of timer point.                                                                     |                         |  |
| Absolute time                                                                                           | 0:0011:59 PM            |  |
|                                                                                                    | 00:01 AM                |  |
| Only visible when "Absolute time" is set.                                                               |                         |  |
| Determines the switching time.                                                                          |                         |  |
| Relative time                                                                                           | -12:00 +12:00           |  |
|                                                                                                    | 00:00 AM                |  |
| Only visible when "Relative to the sunrise" or "Relative to the sunset" is set.                         |                         |  |
| Determines the time difference prior to or after the sunrise or sunset when the switching should occur. |                         |  |

# 17.3.2 Weekly switching time

The weekly timer switch contains the same parameters as the daily timer switch with the addition of the following parameters:

| Parameter                                                                   | Settings  |
|-----------------------------------------------------------------------------|-----------|
| Weekdays                                                                    | □Sunday   |
|                                                                             | □Monday   |
|                                                                             |           |
|                                                                             | □Saturday |
| Selection of the weekday or weekdays, when the switching point is executed. |           |

# 17.3.3 Date switching time

The date timer switch contains the same parameters as the daily timer switch with the addition of the following parameters:

| Parameters                                                                                                    | Settings                                                        |  |
|----------------------------------------------------------------------------------------------------|-----------------------------------------------------------------|--|
| Day                                                                                                    | 131                                                             |  |
|                                                                                                    | 1                                                               |  |
| Determines the day on which the switching should occu                                                                   | ur. If a day is selected which does not occur in a given month, |  |
| then the switching point is not executed when the day                                                                   | is passed.                                                      |  |
| Example: 31st day is not executed in February.                                                                          |                                                                 |  |
|                                                                                                    |                                                                 |  |
| Month                                                                                                    | 112                                                             |  |
| (0 = every month)                                                                                                    | 0                                                               |  |
| Determines the month in which the switching should occur.                                                               |                                                                 |  |
| If "0" is set here, the switching will occur every month on the set day. "0" must be set for the year.                  |                                                                 |  |
|                                                                                                    |                                                                 |  |
| Year                                                                                                    | 20102089                                                        |  |
| (0 = every year)                                                                                                    | 0                                                               |  |
| Determines the year in which the switching should occur. If "0" is entered here, switching will occur every time on the |                                                                 |  |
| set day the month entered.                                                                                              |                                                                 |  |
|                                                                                                    |                                                                 |  |

© Siemens AG 2024

April 2024

07 B0 KNX / DALI Gateway Twin N 141/31 983D11 07 B0 KNX / DALI Gateway Twin plus N 141/21 983411 07 B0 KNX / DALI Gateway plus N 141/03 983711

# 17.4 Behavior during after-run

General parameters can be configured in the "Timer function" parameters window.

| Parameters                                                                                                    | Settings                  |  |
|----------------------------------------------------------------------------------------------------|---------------------------|--|
| Over-run when the bus voltage returns                                                                         | as of bus voltage failure |  |
|                                                                                                    | as of midnight            |  |
| This parameter specifies whether the time commands should be subsequently processed following (prolonged) bus |                           |  |
| voltage / mains failure only as of midnight of the current day or from the start of the bus voltage failure.  |                           |  |
| Over-run as of time difference > [Minutes] 0-120                                                              |                           |  |
|                                                                                                    | 0                         |  |

In general the time commands are subsequently executed at double speed.

The parameter specifies in minutes how long the bus must fail before the time commands are subsequently processed at the highest possible speed (more than double). (">": greater than)

The timer actions are processed at double speed when the bus voltage failure is shorter than the set value or as soon as the fast subsequent execution has progressed so far that the time deviation is correspondingly short.

The actual duration of the over-run depends, however, on the following factors:

Total duration of the failure,

Number of the switching actions to be subsequently executed as fast as possible and the number of switching actions in the time window of the double speed.

Especially for "Over-run = last", these switching points are not sent until the end of the over-run time, whereby the sequence of the configuration is not complied with!

# 18. Failure status devices

#### 18.1 Parameter

| General              |                                            |
|----------------------|--------------------------------------------|
| Status messages      |                                            |
| Parameter            | Settings                                   |
| DALI, status failure | Send only on read request                  |
|                      | Send on status change                      |
|                      | Send on status change/bus voltage recovery |

This parameter sets whether the objects "[Channel], DALI device failure", "Voltage failure" and "[Channel], DALI short circuit" should be added.

If the parameter setting is "Send on status change", objects are sent automatically on each status change.

With "Send on status change/bus voltage recovery", objects are sent on bus voltage recovery and automatically on each status change.

Sending is not automatic with "send only on read request".

Sending the status via a read request is possible with any parameter setting

#### 18.2 Power failure

The 1-bit status object "Power failure" reports the status of the common power supply for the gateway and the DALI line. If the object value = "0", then the power supply is present. If the object value = "1", then the power supply has failed. With this, the gateway is no longer functional and all ECGs enter the configured dimming state for a failure of the DALI -voltage.

A short-term buffer power supply for the gateway -electronics integrated with the device ensures that a mains power failure is detected and the power supply status telegram can still be transferred.

| No.  | Object name                                                  | Function          | Туре           | Flag               |
|------|--------------------------------------------------------------|-------------------|----------------|--------------------|
| 34   | Power failure                                                | 1=mains failure   | 1 bit          | CRT                |
| Then | nower supply status for the gateway N 141/31 and for the DAI | Lines (n-no mains | failure 1-main | s failura) is sant |

to this object via the group address.

© Siemens AG 2024

#### 18.3 DALI device failure

The 1-bit object "[Channel], DALI device failure" reports that the power supply to DALI devices must have failed. If more than the number configured with the parameter "Channel [A|B], failure >= DALI device(s)" are no longer responding to queries, a failure of the power supply for the DALI devices is assumed. If the object value = "0", then the power supply is present. If the object value = "1", then the DALI device power supply has failed. A separate object and a separate parameter are available for each DALI channel:

| No. | Object name            | Function  | Туре  | Flag |
|-----|------------------------|-----------|-------|------|
| 30  | A, DALI device failure | 1=failure | 1 bit | CRT  |
| 32  | B, DALI device failure | 1=failure | 1 bit | CRT  |

If polling the DALI devices establishes that the power supply to the DALI devices has failed, the status of the power supply for the DALI devices is sent via this object (0=no failure; 1=failure).

| General                                   |          |
|-------------------------------------------|----------|
| Status messages                           |          |
| Parameter                                 | Settings |
| Channel [A][B], failure >= DALI device(s) | 1-64     |
|                                           | 1        |

If the number of DALI devices with a power failure is  $\geq$  the configured value, the object "[Channel], DALI device failure" is set to 1 = "failure" or to 0 = "no failure".

#### 18.4 DALI short circuit

The object "[Channel], DALI short circuit" reports a short circuit of the DALI- line. If the object value = "0", then there is no short circuit. If the object value = "1", then the DALI line has short-circuited. The DALI -gateway can no longer control the DALI -devices and all DALI -ECGs enter the dimming state configured for a DALI voltage failure

| No.   | Object name                                                                                                    | Function        | Туре  | Flag |  |  |  |  |
|-------|----------------------------------------------------------------------------------------------------|-----------------|-------|------|--|--|--|--|
| 31    | A, DALI short circuit                                                                                                    | 1=short circuit | 1 bit | CRT  |  |  |  |  |
| 33    | B, DALI short circuit                                                                                                    | 1=short circuit | 1 bit | CRT  |  |  |  |  |
| A sho | A short circuit of the DALI line is reported to this object via the group address (0=no short circuit; 1=short circuit). |                 |       |      |  |  |  |  |

April 2024

07 B0 KNX / DALI Gateway Twin N 141/31 983D11 07 B0 KNX / DALI Gateway Twin plus N 141/21 983411 07 B0 KNX / DALI Gateway plus N 141/03 983711

# 19. Export/Import/Convert

# 19.1 Overview

All plug-in settings and data can be saved via an XML file to another storage location (e.g. hard disk). This can be useful if a configuration is to be transferred to another device or provided as a template.

Note: This XML file must not be changed manually; for this, the content is checked for data consistency with a checksum.

The XML file can be generated from the plug-in via "Export" and read in with "Import". All settings are overwritten on import.

#### 19.2 Export

The export mechanism backs up a KNX/DALI gateway's settings in a file. In addition to all descriptions, settings, plug-in parameters, the DALI device numbers and names assigned on commissioning are also exported in this file. These exported numbers, names and group assignments, however, are valid only while no fresh ECGs are initialized and no other application have been loaded into the device from the associated gateway.

# 19.3 Import

This function imports exported configuration data (XML file) from other gateways. Files with identical version numbers can be imported directly.

XML files from other gateway versions can be imported only by using an installed KNX converter library.

# 19.4 KNX converter library

This KNX converter library is the basis for all existing conversions of GAMMA devices. Possible conversions are calculated automatically. Updates are via the "Software Manager".

If the KNX converter library is not installed, this note pops up in the import dialog:

"Converter not found! Click the download button to download the converter setup from a Siemens internet page.

A configuration file with the current application number can be imported directly.

<u>Note:</u> The KNX converter library includes all available current conversions. Together with the converter library, the "Software Manager" is installed, which notifies new versions that can then be installed with ease.

For the software installation, the ETS should be closed and restarted after installation is complete.

© Siemens AG 2024

April 2024

07 B0 KNX / DALI Gateway Twin N 141/31 983D11 07 B0 KNX / DALI Gateway Twin plus N 141/21 983411 07 B0 KNX / DALI Gateway plus N 141/03 983711

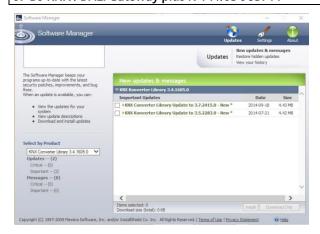

The Software Manager can be called up manually and configured via the Start menu. In addition, updates are reported via a service in the status bar.

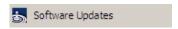

More information:

http://www.siemens.com/gamma-converter

# 19.5 GAMMA Converter App

An ETS App "GAMMA Converter App" is provided for replacing devices in ETS projects. This app is particularly recommended when a large number of devices need to be replaced (large-scale operations). The ETS App can be purchased from the KNX Online Shop.

More information: www.knx.org

# 20. Documentation

The application program prints out the entire gateway configuration. Use File - Preview to show the generated document in a preview presentation. Print prints out the document immediately.

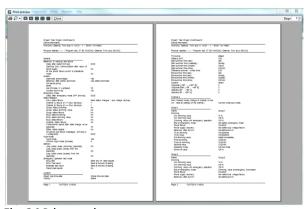

Fig. 36 Print preview

Note: The print preview is only shown in German if the corresponding .net Frameworks language pack is installed.

# 21. Commissioning

Commissioning assigns defined DALI subscribers to the actual DALI devices in the system. A unique abbreviated address is assigned to every DALI subscriber (ECG, sensor, etc.). This assignment is unnecessary in "Broadcast" channel mode.

The general features are described with the ECG, in which the commissioning functionality applies also for sensors.

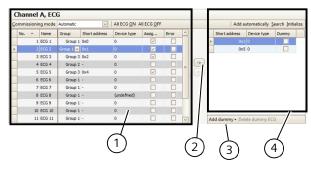

Fig. 37 ECG start-up parameters window

- (1) ECG list
- (2) Assignment
- (3) Placeholder
- (4) Search result

#### 21.1.1 General

The following criteria are necessary for commissioning the gateway:

- a) All DALI devices supplied with power: Gateway, ECG, etc.
- b) All DALI subscribers (ECGs, sensors, etc.) are connected with the gateway
- c) KNX connection via the interface guaranteed
- d) Physical address of the gateway programmed

Note: A download must generally be performed following adaptations during start-up.

# 21.1.2 Status line

The plug-in distinguishes between two modes:

- Offline: no connection to the gateway
- Online: Connection established to the gateway

Certain functions (commissioning, testing, etc.) function only "online".

The current connection status is shown in the status line. A connection trial can be controlled accordingly through the two buttons - "Reconnect" and "Cancel". On successful setup of the connection, the current firmware versions are shown.

If the connection cannot be set up, this is indicated by "Failure".

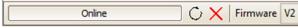

Fig. 38 Status line

# 21.1.3 Editing the ECG list

The following columns can be directly edited if no ECG is assigned.

- ECG name
- Group
- Device type
- Emergency lighting type (if device type 1)

RS-AG

Update: http://www.siemens.com/gamma-td

# 21.1.4 Assign

The assignment can take the following forms:

- Buttons: DALI devices can be assigned with both buttons between the ECG list and the search result. The type of assignment is shown by the direction of the arrow.
- Drag & Drop: Lines in either list can be assigned to the other list by means of "drag and drop".
- Double clicking: Double clicking on an unassigned ECG assigns the marked ECG from the search result.
- CIN: If at least one CIN is configured in the ECG parameter sets, then an attempt will be made to automatically assign all of the ECGs having a configured CIN before the user can make the assignments manually.
- In the case of emergency lights that belong together, they can also be connected manually in the right window (Search) during commissioning:

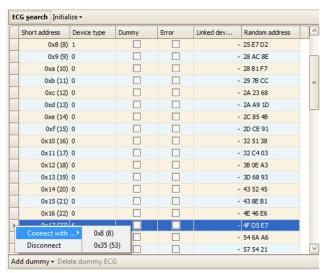

Before a manual connection can be made, the short address of the ECG and the corresponding converter must be known!

- 1.- Select the ECG in the right half of the window
- 2.- Click on "Connect to ..." from the context menu associated with the ECG. The short addresses of all converters not yet connected are displayed
- 3.- Select the short address of the converter you want to connect to the ECG. After selecting and marking the short address the converter and ECG will be automatically connected
- 4.- The combination of ECG and converter can then be assigned to a parameterized ECG

The assignment can only be completed if the following conditions apply:

- The configured device type and the device type of the found device must be the same.
- For devices with a number of device types, all device types known to the plug-in must be the same.
- If the configured device type and the device type of the found device do not match is a note as to whether this should be automatically adjusted. This information can be displayed via the menu item "Options" from or from being dazzled. If no device type is configured, then solely unknown device types can be assigned to the device: e.g. for device type 8. Without a device type, the basic switching and dimming functions are supported.
- The set minimum value must be ≥ the minimum physical dimming value. If this is not the case, this will be adjusted on demand automatically.
- In the case of single battery emergency lights, the emergency light type (with 1 DALI devices/with 2 DALI devices) must match.

The list of all ECGs found is determined by an automatic search algorithm. In the case of single battery emergency lights, the type involved is automatically detected. All of the required information is also read out from the ECG.

#### 21.1.5 Commissioning - ECG

| Button             |                                                      |
|--------------------|------------------------------------------------------|
| Commissioning mode | automatic Flashing Shut-down Switch-on Function test |

This parameter decides how an individual DALI device can be identified:

"automatically" (by flashing or switching off, depending on the detected lighting type, which is connected to the DALI device; by switching off or on with HQL lamps), by "flashing", by "switching off" or by "switching on" the lighting connected to the DALI device.

The flashing (blinking) interval can be individually in the menu "Options". In the case of single battery emergency lights "Function test" appears as an additional optional parameter. If this parameter setting is selected, then the status-LED for the battery display blinks during the converter start-up. At the same time, the connected ECG normally takes on a different dimming value.

#### All ECGs ON

All ECGs connected to the gateway are switched on at maximum brightness.

#### All ECGs OFF

All ECGs connected to the gateway are switched off.

# Swap short address

The assigned short addresses can be changed.

In the dialog, the currently selected short address as "old short address". The user can select the desired address as "New short address" entries and the application tries to the two short addresses to replace.

In the dialog is "the new short address" as decimal number in the range 0 to 63 must be entered. The displays of the short addresses are combined hexadecimal and decimal in brackets. The replacement is started with "Execute".

In the example the two short addresses 7 and 3 replaced.

# Before:

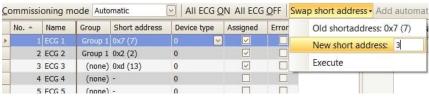

#### After:

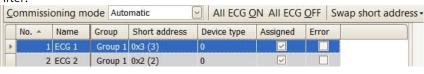

Add automatically

April 2024

07 B0 KNX / DALI Gateway Twin N 141/31 983D11 07 B0 KNX / DALI Gateway Twin plus N 141/21 983411 07 B0 KNX / DALI Gateway plus N 141/03 983711

#### **Button**

Found and not yet assigned ECG after selecting this function will be automatically created as ECG. what its actuation for unassigned ECGS creates a new parameter entry and the ECG is this assigns.

Requirements:

The user starts the commissioning and searches for ECG. It will not be assigned ECG found. In the case of N 141/31 (983x06) must be at least one group. There must be at least the number of found unassigned ECGS can be added.

#### <- ECG - assign

The configured and actual ECG is chosen by selecting the desired ECG on the left or right side and clicking on the ← button.

It is also possible to execute the assignment by double clicking on one of the two ECGs selected. This button is only released if compatible inputs are selected on both sides.

#### -> ECG - delete assignment

This function transfers a previously assigned ECG again to the right field as an unassigned ECG. With a subsequent parameter download in the gateway, a real ECG is no longer assigned to this configured ECG. This process can also remove an ECG marked as defective. A new ECG can be assigned in this way (ECG exchange). This button is only released if an assigned ECG is selected on the left side.

#### 21.1.5.1 ECG list

#### **Button**

# Edit (right click in the line)

Right-clicking in an ECG table line switches you into the corresponding ECG parameter window. Name and group assignment can be edited and the device assignment deleted if need be. If the ECG is still unassigned, the device type can be edited.

# Assigned

This indicates a successful assignment. Use Edit to delete the assignment

#### Failure

If the assignment could not be completed successfully, a failure is indicated here. At the same time, the line is shown in red.

<u>Note</u>: A failure flag is only set if the data stored in the plug-in no longer correspond to the ECG data from a new search process. This means that the ECG is no longer available or was replaced.

© Siemens AG 2024

#### 21.1.5.2 Search ECG

#### Button

#### **ECG Search**

Pressing this button searches for all serviceable DALI devices connected to the gateway. A search begins which lasts for a few minutes. The DALI devices that are found appear for the first time in the right-hand list with the headings "Short address" and "Device type". Previously assigned ECGs have the same value in the relevant "Short address" column. No short address "-" appears for a DALI device shown in the left-hand window to which no device found has been assigned. This search must also be performed whenever DALI devices are exchanged or added.

Further searches can follow the first if, say, further DALI devices are installed or exchanged. It may be that DALI devices found previously on commissioning are no longer connected to the power supply in a further search. This is indicated by  $\square$  in the "Failure" column. The table can be sorted by any column, so that defective DALI devices can be checked very easily. In a fresh search, defective DALI devices, if they are again serviceable, are also indicated again as having no failures "\square".

<u>Note</u>: Before searching for DALI devices, all installed DALI devices should be connected with the gateway and be ready for operation.

<u>Note</u>: DALI devices that support a number of DALI device types appear in the search result with all types by which they are supported separated by a comma (e.g.: 0,2,3,4).

<u>Note</u>: When addressing conflicts should not be automatically corrected (e.g. double long addresses and short addresses), "Settings" - "Current Settings Reset Reset all links". By means of a new search in the short and long addresses of the conflict to be re-assigned.

# Initialize (reset) - Selected ECG / all ECGs

All ECGs or all selected ECGs will be reset or initialized.

After the reset, a search process must be restarted.

#### Application 1:

During commissioning, the system dictates that two ECGs shall flash. "Initialize" resolves this conflict.

#### Application 2:

An ECG is reset after "Initializing" and can be connected in another DALI system without any problems. Only in this way is an address conflict avoided.

# 21.1.5.3 Placeholder

Placeholders are used to determine short addresses for DALI devices

- which cannot be assigned the short address via the plug-in (coding switch on the ECG) and
- for short address assignment via an external tool.

Note: These ECGs must be connected to the DALI bus in a serviceable state in the event of a search.

The "New placeholder" button can add a placeholder (incl. device type) and assign it to an ECG. A search should always be made so that the updated information is available to the plug-in.

# Note:

"Delete" deletes an ECG placeholder again.

The "Placeholder" column shows whether an ECG has been added as a placeholder. If an ECG with the address of a placeholder is found in the search, then it is replaced by the ECG.

RS-AG

Update: http://www.siemens.com/gamma-td

#### 21.1.6 Commissioning - Sensors

Sensors are commissioned in the same way as an ECG. However, no placeholder is provided.

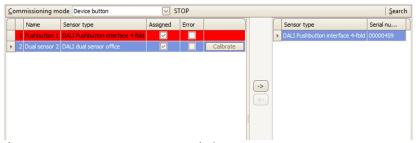

Fig. 39 Sensor start-up parameters window

| Button             |               |
|--------------------|---------------|
| Commissioning mode | Device button |
|                    | Device LED    |

This parameter decides how an individual DALI sensor can be identified:

"Device button": START enables detection mode. The plug-in detects pressing of the button or an operation of a button interface input channel by means of the device serial number communicated and marks the corresponding line in red (> Fig. 40). Detection mode can be disabled with STOP.

"Device LED": The device LED for the device marked in the search result is enabled.

The precise position of the device button or of the device LED should be taken from the DALI sensor documentation.

#### START - STOP

START starts detection mode for the "Device button" commissioning mode. START and STOP are visible only in "Device button" mode

#### <- Sensor - assign

The configured and actual Sensor is chosen by selecting the desired Sensor on the left or right side and clicking on the ← button

It is also possible to execute the assignment by double clicking on one of the two Sensors selected. This button is only released if compatible inputs are selected on both sides.

# -> Sensor - delete assignment

This function transfers a previously assigned Sensor again to the right field as an unassigned Sensor. With a subsequent parameter download in the gateway, a real Sensor is no longer assigned to this configured Sensor. This process can also remove an Sensor marked as defective. A new Sensor can be assigned in this way (Sensorchange). This button is only released if an assigned Sensor is selected on the left side.

#### Search

Pressing this button searches for all serviceable DALI sensors connected to the gateway. A search begins which lasts for a few minutes. The DALI sensors found appear as a search result with the headings "Device type" and "Serial number". Previously assigned sensors have the same value in the relevant "Short address" column. No short address "-" appears for devices shown in the sensor list, for which no device found has been assigned.

This search must also be performed whenever DALI devices are exchanged or added.

Further searches can follow the first if, say, further DALI sensors are installed or exchanged. Defective sensors are indicated by  $\square$  in the "Failure" column. The sensor list can be sorted by any column, so that defective DALI sensors can be checked very easily. In a fresh search, defective DALI devices, if they are again serviceable, are also indicated again as having no failures "\sum \".

<u>Note</u>: Before searching for DALI devices, all installed DALI devices should be connected with the gateway and be ready for operation. Only the sensor types available in the plug-in can be assigned.

#### Edit (right click in the line)

Right-clicking in an Sensor table line switches you into the corresponding Sensor parameter window. Name and group assignment can be edited and the device assignment deleted if need be. If the Sensor is still unassigned, the device type can be edited.

© Siemens AG 2024

April 2024

07 B0 KNX / DALI Gateway Twin N 141/31 983D11 07 B0 KNX / DALI Gateway Twin plus N 141/21 983411 07 B0 KNX / DALI Gateway plus N 141/03 983711

#### **Button**

#### Assigned

This indicates a successful assignment. Use Edit to delete the assignment

#### Failure

If the assignment could not be completed successfully, a failure is indicated here. A failure is displayed here if the sensor can no longer be found after a new search or if the data do not match.

#### Calibrate

This button is only visible in DALI sensors with brightness sensor. It matches the brightness sensor to the installation situation and the ambient degree of reflection.

The real "value measured" in Lux with a brightness measurement device is entered in the field. The correction factor is calculated automatically and shown in the "Adjustment factor" field. The measured raw value is shown for information. The correction factor is transferred to the parameters page  $(\rightarrow 11.4.2)$ .

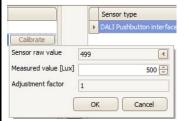

Fig. 40 Brightness sensor calibration

# 22. Test

Individual ECGs and groups can be switched directly after commissioning for testing, or dimmed to a variable value without any need for this to be sent via group address telegrams.

# 22.1 Groups

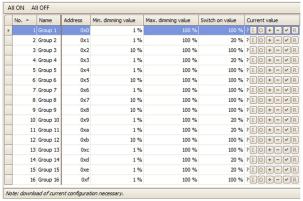

Fig. 41 Group test parameters window

Individual groups are listed with their parameters.

Use the buttons to test the group function.

The behavior of the group for the functions specified above corresponds to a receipt on the corresponding communication objects: On/Off switching, brighter/darker dimming, set dimming value, and set color temperature value. Previously set dimming times are ignored. The time function is also disabled. Again, no group addresses should be assigned for the test.

These buttons can be used to execute the following functions for the dimming behavior.

| Button                                                                                                    |
|----------------------------------------------------------------------------------------------------|
| All groups ON                                                                                                    |
| This button switches on all groups.                                                                                                    |
| All groups OFF                                                                                                    |
| This button switches off all groups.                                                                                                    |
| Read status values                                                                                                    |
| With this button, all status values are read.                                                                                                    |
| [ (On)                                                                                                    |
| Use this button to switch on the group.                                                                                                    |
| Off)                                                                                                    |
| Use this button to switch off the group.                                                                                                    |
| + , -                                                                                                    |
| Use these buttons to brighten/darken the switched on group incrementally by approx. 1/20 (5%). Is switched off using                                                            |
| the button 🔼. It shall be subject to the limits for min/max. Dimming values.                                                                                                    |
| ✓ Set value                                                                                                    |
| Enter the value and click on the button to send the dimming value to the group.                                                                                                 |
| ? (Entry/display field)                                                                                                    |
| This field shows the current dimming value [%], after the "Read value" button was pressed. You can also enter a dimming value [%] here and send it with the "Set value" button. |
| Read value                                                                                                    |
| This button forces reading of the current dimming value of the selected group.                                                                                                  |

© Siemens AG 2024

These buttons can be used to execute the following additional functions for the color temperature.

Button

This button can be used to dim the color temperature of the group warmer/colder in 200K steps. The limits for min./max. color temperature values apply.

Set value

Enter the value and click on the button to send the color temperature value to the group.

? (Entry/display field)

This field shows the current color temperature value [K], after using the "Read value" button. You can also enter a color temperature value [K] here and use the "Set value" button to send it.

Read value

This button triggers reading of the current color temperature value of the selected group.

# 22.2 ECG

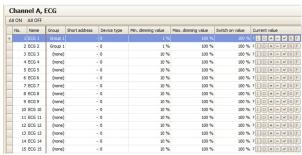

Fig. 42 ECG test parameters window

After selecting a list entry, the following functions can be executed via the buttons.

| Button                                                                                                    |
|----------------------------------------------------------------------------------------------------|
| All ECGs ON                                                                                                    |
| This switches on all connected ECGs.                                                                                        |
| All ECGs OFF                                                                                                    |
| This switches off all connected ECGs.                                                                                       |
| I / O (On / Off)                                                                                                    |
| Both buttons can switch the ECG on or off, even if it is assigned to a group.                                               |
| Set value                                                                                                    |
| After entering the value, press this button to transfer the dimming value for the ECG.                                      |
| + , -                                                                                                    |
| Use these buttons to brighten/darken the selected ECG in each case incrementally by approx. 1/20 (5%).                      |
| ? (Entry/display field)                                                                                                    |
| This field shows the current dimming value [in percent] after the "Read value" button was pressed.                          |
| A dimming value (in percent) can also be entered in this field. You then press the "Set value" button to accept the dimming |
| value and send it to the selected device.                                                                                   |
| Read value                                                                                                    |
| This button triggers a readout of the ECG's current dimming value status and shows it here.                                 |
| Function test                                                                                                    |
| This button is used to perform a function test (brief flashing) for emergency lights with single battery (Device type 1).   |

April 2024

07 B0 KNX / DALI Gateway Twin N 141/31 983D11 07 B0 KNX / DALI Gateway Twin plus N 141/21 983411 07 B0 KNX / DALI Gateway plus N 141/03 983711

Individual ECGs and groups can be switched directly after commissioning for testing or dimmed to a variable value without any need for bus telegrams to be sent via group addresses.

These buttons can be used to execute the following additional functions for the color temperature.

# Button Set value After entering the value, press this button to transfer the color temperature value for the ECG. I / Use these buttons to dim the selected ECG warmer/colder in 200K increments. ? (Entry/display field) This field shows the current color temperature value (in Kelvin) after the "Read value" button was pressed. A color temperature value (in Kelvin) can also be entered in this field. You then press the "Set value" button to apply the value and send it to the selected device. Read value This button triggers a readout of the ECG's current color temperature value status and shows it here.

© Siemens AG 2024

#### 22.3 Scenes

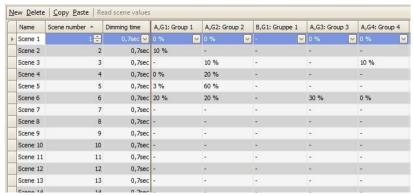

Fig. 43 Scene test parameters window

After selecting a list entry, the following functions can be executed via the buttons.

| Button                                                                                                    |
|----------------------------------------------------------------------------------------------------|
| All ECGs ON                                                                                                    |
| This button switches on all ECGs ("Central On" for all ECGs).                                                         |
| All ECGs OFF                                                                                                    |
| This button switches off all ECGs ("Central Off" for all ECGs).                                                       |
| Read scene values                                                                                                    |
| This button is used to read and display the current dimming and color temperature values for all groups and ECGs.     |
| Set value (call up)                                                                                                   |
| This button calls up the selected scene. The integrated groups set the dimming and color temperature values stored in |
| the gateway.                                                                                                    |
| Read values                                                                                                    |
| This button is used to read and display the current dimming and color temperature values for all groups and ECGs.     |

be changed in the configuration before saving or downloading them.

Individual scenes can be tested directly after assigning the ECG and a download parameter, without any need to send bus

This is how to set a scene on site using control elements and then read it back into the configuration. The values read can

# 22.4 Effects

telegrams via group addresses.

The effects can be tested in this parameter window. Each individual effect can be tested independently. In this test are KNX telegrams are transferred so all other KNX devices through the effects will be activated. The following buttons are available:

| Selection Effect            | Each individual effect can be tested independently. This menu is used to select the current effect.                                    |
|-----------------------------|----------------------------------------------------------------------------------------------------|
| Status Effect               | Current status of the selected effect: - running - stopped                                                                             |
| Cycles                      | Here are the runs of the individual effects is counted. This is of interest if only a certain number of passes has been parameterized. |
| START - Step - Pause - Stop | These functions are used to control the current effect.                                                                                |
| Factor                      | Using this factor, the effect of time up to 10 times faster.                                                                           |
| All stop                    | This stops all effects.                                                                                                    |

April 2024

07 B0 KNX / DALI Gateway Twin N 141/31 983D11 07 B0 KNX / DALI Gateway Twin plus N 141/21 983411 07 B0 KNX / DALI Gateway plus N 141/03 983711

| Effects |         |                  |       |              |          |       |     |      |       |      |          |
|---------|---------|------------------|-------|--------------|----------|-------|-----|------|-------|------|----------|
| E       | ffect 1 |                  | ~     | Running      | cycle 1  | START | 1 🗘 | Step | Pause | Stop | All stop |
|         | No.     | Effect channel   | Value | Dimming time | Delay    |       |     |      |       |      |          |
|         | 1       | Effect channel 2 | 50    | -            | 00:00:01 |       |     |      |       |      |          |
|         | 2       | Effect channel 1 | 50    | -            | 00:00:01 |       |     |      |       |      |          |
|         | 3       | Effect channel 3 | 50    | -            | 00:00:01 |       |     |      |       |      |          |
|         | 4       | Effect channel 1 | 50    | -            | 00:00:01 |       |     |      |       |      |          |
|         | 5       | Effect channel 5 | 50    | -            | 00:00:01 |       |     |      |       |      |          |
|         | 6       | Effect channel 1 | 0     | 4            | 00:00:01 |       |     |      |       |      |          |

Fig. 44 Test Effects

#### 23. Settings

#### 23.1 Works function

The Works function is enabled ex works:

- Broadcast mode
- KNX buttons ex works control both channels and switch or dim all connected ECGs (switching, dimming).
- A DALI Button interface in the delivered state controls both channels.
- Other sensors are not included.

### 23.2 Acknowledge

All group telegrams, even those sent personally, are confirmed in the standard setting.

| General                                                                                                    |          |  |  |
|----------------------------------------------------------------------------------------------------|----------|--|--|
| System                                                                                                    |          |  |  |
| Parameter                                                                                                    | Settings |  |  |
| Optimized acknowledge                                                                                               | Yes      |  |  |
| No                                                                                                    |          |  |  |
| Yes: Group telegram repetitions are avoided if group addresses are solely used to connect internal function blocks. |          |  |  |

#### 23.3 Behavior during Download

On starting a download (programming) the following actions are executed:

- End of all effects
- End of all time functions
- Stop of all light controllers
- Saving of the current statuses of all ECGs

No commands are processed during the download:

- DALI sensor events are discarded
- Group telegrams are discarded
- Controllers are disabled
- Emergency mode cannot be enabled

If there is a power failure during a download:

- DALI failure
- ECGs switch to "System Failure Level" if the supply is backed up
- The application is not started after the mains power is restored. The download process must be repeated in its entirety.

After a complete download, the behavior is as after a mains failure. In addition, all undefined ECG status values are 0.

Behavior after the partial download is variable:

| General                         |                               |
|---------------------------------|-------------------------------|
| System                          |                               |
| Parameter                       | Settings                      |
| Behavior after partial download | ECG off, controllers disabled |
|                                 | ECG on, controllers enabled   |
|                                 | As before download            |

This parameter sets the behavior after a partial download:

"ECG off, controllers disabled": All groups are switched off and all controllers are disabled.

"ECG on, controllers enabled": All groups are switched on and all controllers are enabled.

"As before download": All groups that are unaffected by the parameters remain unchanged. In other words, these revert to their former values after the partial download. Groups that are affected by changes can change their dimming values. All controls are restored to reflect the enabling before the download. Time functions continue to run in timer mode or in night mode.

April 2024

07 B0 KNX / DALI Gateway Twin N 141/31 983D11 07 B0 KNX / DALI Gateway Twin plus N 141/21 983411 07 B0 KNX / DALI Gateway plus N 141/03 983711

The following actions are executed after the download:

- Set the dimming values in accordance with the parameter setting.
- Controllers are restarted in accordance with the parameter setting.
- The timer functions continue. If they have expired during the download, then the next step will be executed.
- Timer functions are updated in accordance with the parameter setting.
- The "Block failure status messages" object is reset. The failure messages are reactivated.

### 24. Behavior during power failure/recovery

Should there be a (mains) power failure, the device saves the current dimming and color temperature values for all groups, so that these are available again when the power is restored. Depending on the configuration, groups can assume different dimming and color temperature values when there is a power failure.

Note: The standard configuration for a power failure is "No action", for power recovery it is "As before bus voltage failure".

The dimming value or color temperature value, which is set on power recovery, is variable by means of parameters. To avoid high bus loads on the KNX bus (to transfer the current group status messages when the bus voltage recovers), you can set a delay time, with status messages being transferred only after this has elapsed ( $\rightarrow$  24.1).

#### 24.1 Parameter

| General                                                                                                    |                                                           |  |  |  |  |
|----------------------------------------------------------------------------------------------------|-----------------------------------------------------------|--|--|--|--|
| Behavior during ramp-up and failure                                                                                |                                                           |  |  |  |  |
| Parameter                                                                                                    | Settings                                                  |  |  |  |  |
| Delay after restart [mm:ss]                                                                                        | 00:00 AM – 04:15                                          |  |  |  |  |
|                                                                                                    | 00:00                                                     |  |  |  |  |
| If objects should be sent on the bus after bus voltage recove                                                      |                                                           |  |  |  |  |
| avoids the occurrence of bus overloads if a number of gatev                                                        | vays are in use. If several gateways are installed, these |  |  |  |  |
| should be set to different delay values.                                                                           |                                                           |  |  |  |  |
| This parameter refers to the following communication object                                                        | cts (→ Sec. 0):                                           |  |  |  |  |
| [Channel], status failure                                                                                          |                                                           |  |  |  |  |
| [Channel], DALI device failure (minimum delay dependent of                                                         | on the number of DALI subscribers)                        |  |  |  |  |
| [Channel], [Group / ECG], status switching                                                                         |                                                           |  |  |  |  |
| [Channel], [Group / ECG], status dimming value                                                                     |                                                           |  |  |  |  |
| [Channel], [group / ECG], status color temperature[Channel                                                         | ], [Group / ECG], status failure                          |  |  |  |  |
| Optimize DALI communication after return of power                                                                  | No                                                        |  |  |  |  |
| supply                                                                                                    | Yes                                                       |  |  |  |  |
| Some DALI ECGs need a pause in the DALI communication after the power supply is recovered. This is enabled by set- |                                                           |  |  |  |  |
| ting the parameter to "Yes".                                                                                       | ting the parameter to "Yes".                              |  |  |  |  |

### 24.2 Objects - Failure status

Depending on the configuration and the type of event, the objects "Power failure", "[Channel], DALI device failure" and "[Channel], DALI short circuit" are sent on a corresponding failure.

| Event                                       | "DALI, status failure" parameter                | Power fail-<br>ure | [Channel],<br>DALI device<br>failure | [Channel],<br>DALI short cir-<br>cuit |
|---------------------------------------------|-------------------------------------------------|--------------------|--------------------------------------|---------------------------------------|
|                                             | Send only on read request                       | ı                  | -                                    | -                                     |
| Power supply, failure                       | Send on status change                           | Χ                  | -                                    | -                                     |
|                                             | Send on status change/bus voltage re-           | Х                  | -                                    | -                                     |
|                                             | covery                                          |                    |                                      |                                       |
|                                             | Send only on read request                       | -                  | -                                    | -                                     |
| Power, Recovery                             | Send on status change                           | X                  | -                                    | -                                     |
| (= Ramp-up)                                 | Send on status change/bus voltage recovery      | Х                  | X                                    | X                                     |
|                                             | Send only on read request                       | -                  | -                                    | -                                     |
| DALLabort singuit bosis                     | Send on status change                           | -                  | -                                    | Х                                     |
| DALI short circuit, begin                   | Send on status change/bus voltage recovery      | -                  | -                                    | X                                     |
|                                             | Send only on read request                       | -                  | -                                    | -                                     |
| DALLabout sixovit and                       | Send on status change                           | -                  | -                                    | X                                     |
| DALI short circuit, end                     | Send on status change/bus voltage re-           | -                  | -                                    | X                                     |
|                                             | covery                                          |                    |                                      |                                       |
|                                             | Send only on read request                       | -                  | -                                    | -                                     |
| DALI devices, failure                       | Send on status change                           | -                  | X                                    | -                                     |
| 27.1 <u>2</u> . 207.700 <b>3,</b> 70.110.10 | Send on status change/bus voltage recovery      | -                  | X                                    | -                                     |
|                                             | Send only on read request                       | -                  | -                                    | -                                     |
| DALI devices, recovery                      | Send on status change                           | -                  | X                                    | -                                     |
| DALI devices, recovery                      | Send on status change/bus voltage re-<br>covery | -                  | X                                    | -                                     |
|                                             | Send only on read request                       | -                  | -                                    | -                                     |
| KNIV kaasaa ka aa falkaa                    | Send on status change                           | -                  | -                                    | -                                     |
| KNX bus voltage, failure                    | Send on status change/bus voltage re-<br>covery | -                  | -                                    | -                                     |
|                                             | Send only on read request                       | _                  | _                                    | -                                     |
| KNX bus voltage, recov-                     | Send on status change                           | -                  | -                                    | -                                     |
| ery                                         | Send on status change/bus voltage re-<br>covery | Х                  | X                                    | X                                     |

X = Object is sent, - = Object is not sent

# 24.3 Group/ECG

#### 24.3.1 Power failure

The description of the ECG's behavior without checking by the gateway is for information only. There may be deviations owing to incorrect or different implementation with individual ECGs

#### Dimming behavior:

| Mode                    | Parameter<br>setting               | Switch<br>on value                   | Dimming<br>value dur-<br>ing emer-<br>gency<br>lighting | Power failure (gateway)<br>DALI short circuit (gateway)                                                                                                    | KNX bus voltage, failure                                                                                                    |
|-------------------------|------------------------------------|--------------------------------------|---------------------------------------------------------|----------------------------------------------------------------------------------------------------|----------------------------------------------------------------------------------------------------|
|                         | No action                          |                                      |                                                         | No action                                                                                                    |                                                                                                    |
|                         | Switch on value                    | Dimming<br>value at<br>switch<br>off |                                                         | Set maximum dimming value (no time limit)                                                                                                    | If the lamp was switched on, cancel dimming; otherwise set to the dimming value on switch off with no time limit, if there is no value, set to the minimum dimming value.                       |
| Normal mode             |                                    | Last<br>received<br>dimming<br>value |                                                         | Set maximum dimming value (no time limit)                                                                                                    | Set to the last received dimming value with no time limit or, if there is no value or zero was the last value received, set to the minimum dimming value.                                       |
| rmal                    |                                    | Dimming value x%                     |                                                         | Set value to x% (no time limit)                                                                                                    |                                                                                                    |
| S<br>N                  | Maximum<br>dimming<br>value        |                                      |                                                         | Set maximum dimming value (no time limit)                                                                                                    |                                                                                                    |
|                         | Minimum<br>dimming<br>value        |                                      |                                                         | Set minimum dimming value (no time limit)                                                                                                    |                                                                                                    |
|                         | Dimming                            |                                      | No change                                               | No action. Value as before power fai                                                                                                    | lure                                                                                                    |
|                         | value for<br>emergency<br>lighting |                                      | Value x%                                                | Set value to x% (no time limit)                                                                                                    |                                                                                                    |
|                         | Switch off                         |                                      |                                                         | Switch off                                                                                                    |                                                                                                    |
| Timer mode / Night mode | No action                          |                                      |                                                         | No action. Status as before power failure, time limiting remains enabled. If the time elapses during the failure or if the failure is the 230V AC supply, the lamp remains on with no time limit until the DALI short circuit has been cleared and the gateway sends the value no value to the ECG. | No action. Status as before power failure, time limiting remains enabled. If the time elapses during the failure, the lamp is switched accordingly.                                             |
| Timer mc                | Switch on value                    | Dimming<br>value at<br>switch<br>off |                                                         | Set maximum dimming value (no time limit)                                                                                                    | If the lamp was switched on during the failure, cancel dimming; otherwise set to the dimming value on switch off with no time limit or, if there is no value, set to the minimum dimming value. |

|                                   | 1                                             | 1                                    |                                                         |                                                                                                    | <u> </u>                                                                                                    |
|-----------------------------------|-----------------------------------------------|--------------------------------------|---------------------------------------------------------|----------------------------------------------------------------------------------------------------|----------------------------------------------------------------------------------------------------|
|                                   |                                               | Last<br>received<br>dimming<br>value |                                                         | Set maximum dimming value (no time limit)                                                                                                    | Set to the last received dimming value with no time limit or, if there is no value or zero was the last value received, set to the minimum dimming value. |
|                                   |                                               | Dimming value x%                     |                                                         | Set value to x% (no time limit)                                                                                                    |                                                                                                    |
|                                   | Maximum<br>dimming<br>value                   |                                      |                                                         | Set maximum dimming value (no time limit)                                                                                                    |                                                                                                    |
|                                   | Minimum<br>dimming<br>value                   |                                      |                                                         | Set minimum dimming value (no tim                                                                                                    | e limit)                                                                                                    |
|                                   | Dimming<br>value for<br>emergency<br>lighting |                                      | No<br>change                                            | Status as before power failure, time limiting remains enabled. If the time elapses during the failure or if the failure is the 230V AC supply, the lamp remains on with no time limit until the DALI short circuit has been cleared and the gateway sends the value no value to the ECG. | Status as before power failure, time limiting remains active; if the time expires during the failure, then the lamp is switched accordingly.              |
|                                   |                                               |                                      | Value x%                                                | Set value to x% (no time limit)                                                                                                    |                                                                                                    |
|                                   | Switch off                                    |                                      |                                                         | Switch off                                                                                                    |                                                                                                    |
| Mode                              | Parameter setting                             | Switch<br>on value                   | Dimming<br>value dur-<br>ing emer-<br>gency<br>lighting | DALI failure (ECG)<br>(System Failure Level)                                                                                                    | ECG 230V (supply) failure                                                                                                    |
|                                   | No action                                     |                                      |                                                         | No action                                                                                                    |                                                                                                    |
| ode                               |                                               | Dimming<br>value at<br>switch<br>off |                                                         | Set maximum dimming value (no time limit)                                                                                                    |                                                                                                    |
| Normal mode/Timer mode/Night mode | Switch on value                               | Last<br>received<br>dimming<br>value |                                                         | Set maximum dimming value (no time limit)                                                                                                    | — For ECG emergency lighting:                                                                                                    |
| Jer mo                            | er mc                                         |                                      |                                                         | Set value to x% (no time limit)                                                                                                    | The device goes into emergency lighting mode                                                                                                    |
| node/Tiπ                          | Maximum<br>dimming<br>value                   |                                      |                                                         | Set maximum dimming value (no time limit)                                                                                                    | For normal ECG: Light failure                                                                                                    |
| Jormal n                          | Minimum<br>dimming<br>value                   |                                      |                                                         | Set minimum dimming value (no time limit)                                                                                                    |                                                                                                    |
| Z                                 | Dimming                                       |                                      | No change                                               | No action                                                                                                    |                                                                                                    |
|                                   | value for<br>emergency<br>lighting            |                                      | Value x%                                                | Set value to x% (no time limit)                                                                                                    |                                                                                                    |
|                                   | Switch off                                    |                                      |                                                         | Switch off                                                                                                    |                                                                                                    |

Color temperature:

| Mode                                       | Parameter<br>setting                                                                                                    | Switch<br>on<br>value                                         | Color tem-<br>perature<br>in emer-<br>gency<br>mode    | Power failure (gateway)<br>DALI short circuit (gateway) | KNX bus voltage, failure                                                                                                    |
|--------------------------------------------|----------------------------------------------------------------------------------------------------|---------------------------------------------------------------|--------------------------------------------------------|---------------------------------------------------------|----------------------------------------------------------------------------------------------------|
|                                            | No action                                                                                                    |                                                               |                                                        | No action                                               |                                                                                                    |
| <del>o</del>                               |                                                                                                    | Color<br>temper-<br>ature<br>value<br>during<br>switch<br>off |                                                        | Set maximum color temperature value                     | Set to the color temperature value during switch off or, if there is no such value, do not change the current color temperature.                                                                    |
| Normal mode/Timer mode/Night mode          | er mode/Night mode/Night mode/Nig | Last<br>received<br>color<br>temper-<br>ature<br>value        |                                                        | Set maximum color temperature value                     | Set to the last received color temperature value or, if zero was the last value received, set to the minimum dimming value. If no value is available, the current color temperature is not changed. |
| ormal mode/Tir                             |                                                                                                    | Color<br>temper-<br>ature<br>value x<br>%                     |                                                        | Set value to x (K)                                      |                                                                                                    |
| Ž                                          | Color tem-                                                                                                    |                                                               | No<br>change                                           | No action. Value as before power failure                |                                                                                                    |
|                                            | perature value for emergency lighting                                                                                                    |                                                               | Value x%                                               | Set value to x (K)                                      |                                                                                                    |
|                                            | According<br>to parame-<br>ter                                                                                                    |                                                               |                                                        | Set value to x (K)                                      |                                                                                                    |
| Mode                                       | Parameter<br>setting                                                                                                    | Switch<br>on<br>value                                         | Color<br>tempera-<br>ture in<br>emer-<br>gency<br>mode | Dali (ECG) failure<br>(System Failure Level)            | ECG 230V (supply) failure                                                                                                    |
| ode                                        | No action                                                                                                    |                                                               |                                                        | No action                                               | _                                                                                                    |
| No action  No action  No action  No action | t t t                                                                                                    | Color<br>temper-<br>ature<br>value<br>during<br>switch<br>off |                                                        | Set maximum color temperature value                     | For ECG emergency lighting:<br>The device goes into emergency<br>lighting mode                                                                                                    |
|                                            | value                                                                                                    | Last<br>received<br>color<br>temper-<br>ature<br>value        |                                                        | Set maximum color temperature value                     | For normal ECG: Light failure                                                                                                    |

April 2024

07 B0 KNX / DALI Gateway Twin N 141/31 983D11 07 B0 KNX / DALI Gateway Twin plus N 141/21 983411 07 B0 KNX / DALI Gateway plus N 141/03 983711

| Mode | Parameter setting                  | Switch<br>on<br>value                     | Color<br>tempera-<br>ture in<br>emer-<br>gency<br>mode | Dali (ECG) failure<br>(System Failure Level) | ECG 230V (supply) failure |
|------|------------------------------------|-------------------------------------------|--------------------------------------------------------|----------------------------------------------|---------------------------|
|      |                                    | Color<br>temper-<br>ature<br>value x<br>% |                                                        | Set value to x (K)                           |                           |
|      | Color tem-<br>perature             |                                           | No<br>change                                           | No action                                    |                           |
|      | value for<br>emergency<br>lighting |                                           | Value x%                                               | Set value to x (K)                           |                           |
|      | According<br>to parame-<br>ter     |                                           |                                                        | Set value to x (K)                           |                           |

#### 24.3.2 Power recovery

Dimming behavior:

| Mode        | Parameter set-<br>ting | Switch on value                | Power, gateway recovery*)         | KNX bus voltage, recovery/<br>DALI short circuit, End (gateway)                                                                                                    |
|-------------|------------------------|--------------------------------|-----------------------------------|----------------------------------------------------------------------------------------------------|
| (I)         | No action              |                                | No action                         |                                                                                                    |
| Normal mode | Switch on value        | Dimming value<br>at switch off | Set to maximum<br>(no time limit) | If the lamp was switched on during the failure, recover the value; otherwise set to the dimming value on switch off with no time limit or, if there is no value, set to the minimum dimming value. |

|                         |                                      | Last<br>received dim-<br>ming value | Set to maximum<br>(no time limit)                    | Set to the last received dimming value with no time limit or, if there is no value or zero was the last value received, set to the minimum dimming value.                                                                      |
|-------------------------|--------------------------------------|-------------------------------------|------------------------------------------------------|----------------------------------------------------------------------------------------------------|
|                         |                                      | Dimming value x%                    | Set value to x% (no time li                          | mit)                                                                                                    |
|                         | Maximum<br>dimming value             |                                     | Set to maximum (no time                              | limit)                                                                                                    |
|                         | Minimum dim-<br>ming value           |                                     | Set to minimum (no time                              | limit)                                                                                                    |
|                         | as before the bus<br>voltage failure |                                     | Value as before power failure                        |                                                                                                    |
|                         | Last<br>received dim-<br>ming value  |                                     | Set to maximum<br>(no time limit)                    | Set to the last received dimming value with no time limit or, if there is no value or zero was the last value received, set to the minimum dimming value.                                                                      |
|                         | Switch off                           |                                     | Switch off                                           |                                                                                                    |
|                         | No action                            |                                     | No action                                            |                                                                                                    |
|                         |                                      | Dimming value at switch off         | Set to maximum<br>(time limit)                       | If the lamp was switched on during the failure, recover the value (time limit); otherwise set to the dimming value on switch off with no time limit or, if there is no value, set to the minimum dimming value (time limited). |
| Timer mode / Night mode | Switch on value                      | Last<br>received dim-<br>ming value | Set to maximum<br>(time limit)                       | Set to the last received dimming value, time limited or, if there is no value or zero was the last value received, set to the minimum dimming value (time limited).                                                            |
| N / apo                 |                                      | Dimming value x%                    | Set to the configured switch on value (time limited) |                                                                                                    |
| ner mo                  | Maximum dimming value                |                                     | Set to maximum (time lim                             | it)                                                                                                    |
| ΤiΤ                     | Minimum dim-<br>ming value           |                                     | Set to minimum (time limi                            | it)                                                                                                    |
|                         | as before the bus<br>voltage failure |                                     | Status as before voltage fa                          | ailure (time limited if On)                                                                                                    |
|                         | Last dimming value                   |                                     | Set to maximum<br>(time limit)                       | Set to the last received dimming value, time limited or, if there is no value or zero was the last value received, set to the minimum dimming value (time limited).                                                            |
|                         | Switch off                           |                                     | Switch off                                           |                                                                                                    |

<sup>\*)</sup> on recovery of the 230V AC supply, ECGs are switched to night mode with no time limit

If the power supply for the ECGs is recovered before that for the gateway, the ECGs start with their own configuration. The current DALI standard does not record which value is used as the start value if no DALI power is available when starting the ECG.

The start value is therefore produced from the sequence in the ECG and the "DALI failure - ECG" and "Power Recovery (ECG)" table.

If the gateway has concluded the start process, the ECG is controlled using the "Gateway Power Recovery" table.

The description of the ECG's behavior without checking by the gateway is for information only. There may be deviations owing to different implementation of individual ECGs

April 2024

07 B0 KNX / DALI Gateway Twin N 141/31 983D11 07 B0 KNX / DALI Gateway Twin plus N 141/21 983411 07 B0 KNX / DALI Gateway plus N 141/03 983711

| Mode                              | Parameter set-<br>ting        | Switch on value                     | Power, Recovery (ECG)<br>(Power On Value) | DALI recovery (ECG)                                       |
|-----------------------------------|-------------------------------|-------------------------------------|-------------------------------------------|-----------------------------------------------------------|
| ECG is in stand-by area           |                               |                                     | Switch off                                |                                                           |
|                                   | No action                     |                                     | No action                                 |                                                           |
| mode                              |                               | Dimming<br>value at<br>switch off   | Set maximum dimming value (no time limit) |                                                           |
| Normal mode/Timer mode/Night mode | Switch on value               | Last<br>received dim-<br>ming value | Set maximum dimming value (no time limit) | The gateway tracks the ECG using the current valid value. |
| imerı                             |                               | Dimming value x%                    | Set value to x% (no time limit)           |                                                           |
| /apou                             | Maximum dimming value         |                                     | Set maximum dimming value (no time limit) |                                                           |
| mal n                             | Minimum dim-<br>ming value    |                                     | Set minimum dimming value (no time limit) |                                                           |
| Nor                               | As before bus voltage failure |                                     | No action                                 |                                                           |
|                                   | Last dimming value            |                                     | Set maximum dimming value (no time limit) |                                                           |
|                                   | Switch off                    |                                     | Switch off                                |                                                           |

If the connection to the ECG is broken, the ECG is reported as faulty. If the connection is recovered, the ECG is tracked with the currently valid value.

RS-AG

#### Color temperature:

| Mode                              | Parameter set-<br>ting                         | Switch on value                                      | Power, gateway re-<br>covery*)           | KNX bus voltage, recovery / DALI short circuit, end (gateway)                                                                                                    |
|-----------------------------------|------------------------------------------------|------------------------------------------------------|------------------------------------------|----------------------------------------------------------------------------------------------------|
|                                   | No action                                      |                                                      | No action                                |                                                                                                    |
| əp                                |                                                | Color temper-<br>ature value<br>during switch<br>off | Set to max. color tem-<br>perature value | Set to the color temperature value during switch off or, if there is no such value, do not change the current color temperature.                                                                    |
| Normal mode/timer mode/night mode | Switch on<br>value                             | Last<br>received color<br>temperature<br>value       | Set to max. color tem-<br>perature value | Set to the last received color temperature value or, if zero was the last value received, set to the minimum dimming value. If no value is available, the current color temperature is not changed. |
| de/timer                          | e/timer n                                      |                                                      | Set value to x (K)                       | •                                                                                                    |
| nal mod                           | As before bus voltage failure                  |                                                      | Value as before power f                  | ailure                                                                                                    |
| Norn                              | Last<br>received color<br>temperature<br>value |                                                      | Set to max. color tem-<br>perature value | Set to the last received color temperature value or, if zero was the last value received, set to the minimum dimming value. If no value is available, the current color temperature is not changed  |
|                                   | According to parameter                         |                                                      | Set value to x (K)                       |                                                                                                    |

If the power supply for the ECGs is recovered before that for the gateway, the ECGs start with their own configuration. The current DALI standard does not record which value is used as the start value if no DALI power is available when starting the ECG.

The start value is therefore determined by the sequence in the ECG and the "DALI failure (ECG)" and "Power, recovery (ECG)" table.

If the gateway has concluded the start process, the ECG is controlled using the "Gateway Power Recovery" table.

The description of the ECG's behavior without checking by the gateway is for information only. There may be deviations owing to different implementation of individual ECGs.

April 2024

07 B0 KNX / DALI Gateway Twin N 141/31 983D11 07 B0 KNX / DALI Gateway Twin plus N 141/21 983411 07 B0 KNX / DALI Gateway plus N 141/03 983711

| Mode                              | Parameter set-<br>ting                                               | Power-on<br>mode                                     | Power, recovery (ECG)<br>(Power On Value) | DALI recovery (ECG)                          |  |
|-----------------------------------|----------------------------------------------------------------------|------------------------------------------------------|-------------------------------------------|----------------------------------------------|--|
|                                   | No action                                                            |                                                      | No action                                 |                                              |  |
| t mod <mark>e</mark>              |                                                                      | Color temper-<br>ature value<br>during switch<br>off | Set maximum color tem-<br>perature value  |                                              |  |
| Normal mode/Timer mode/Night mode | Switch on value                                                      |                                                      | Set maximum color tem-<br>perature value  | The gateway tracks the ECG using the current |  |
| ode/Time                          |                                                                      | Color temper-<br>ature value x<br>%                  | Set value to x (K)                        | valid value.                                 |  |
| nal mc                            | As before bus voltage failure  Last received color temperature value |                                                      | No action                                 |                                              |  |
| Norm                              |                                                                      |                                                      | Set maximum color tem-<br>perature value  |                                              |  |
|                                   | According to parameter                                               |                                                      | Set value to x (K)                        |                                              |  |

If the connection to the ECG is broken, the ECG is reported as faulty. If the connection is restored, the ECG is tracked with the currently valid value.

### 24.4 Sensors

No special actions are executed here.

#### 24.5 2-point controller/Constant light control

If the mains power or the KNX bus voltage fails, the implementation of the light controllers is stopped. The status is Off following recovery; the controllers are thus deactivated. A DALI failure has no effect.

### 24.6 Timer functions

If the mains power or the KNX bus voltage fails, the execution of the time commands is stopped. They are then later executed when the power returns. A DALI failure does not directly affect the timer functions.

### 25. Standard applications

The device provides various standard applications which are functional without KNX connection. They are used as an "island solution" if no KNX communication is provided or is not supplemented until later. If the functionality of the standard applications does not suffice for the usage case, then the individual start-up with ETS is recommended.

The standard applications all operate with central commands (broadcast) so that no identification of the ECG is necessary. It is possible to have more than one DALI pushbutton interface, but only to have one DALI motion detector per channel.

If the mode is activated or changed, then the devices on the DALI bus will be partially reconfigured. This also means that an existing configuration by the bus is lost. The bus mode can only be reactivated by a new download.

ECG failures (lights or ECG defective) are recognized; they are displayed for each channel. No support is available for emergency lights.

The prior status before the failure is restored when the power fails.

If a DALI device is added, the mode must be re-selected to configure the new device. The same applies if a defective ECG or defective sensor is repaired or replaced.

#### 25.1.1 Configuration

The various standard applications are stored in the device as a configuration and can be called up and configured by the operating buttons and the device display. The device is restarted (reset) following the selection of the standard application whereby all of the settings in the device and in the ECGs and sensors are deleted. The selected standard application is read from the device memory and the existing sensors searched for following the reset. The ECGs are controlled solely by central commands (broadcast). Depending on the mode selected, the sensors and links are changed in the way described by the mode. Identical sensor types are assigned identical functions.

The behavior corresponds to a predefined ETS configuration without the need for a download. The required group addresses are assigned in the address area of the "construction site addresses" (31.7.x).

If a KNX link is connected in this mode, then the group addresses are also transferred by KNX. The KNX communication is not deactivated.

| Function                       | Group address |
|--------------------------------|---------------|
| A, Switching                   | 31/7/0        |
| A, Dimming                     | 31/7/1        |
| A, Dimming value               | 31/7/2        |
| A, Status for motion detectors | 31/7/3        |
| B, Switching                   | 31/7/16       |
| B, Dimming                     | 31/7/17       |
| B, Dimming value               | 31/7/18       |
| B, Status for motion detectors | 31/7/19       |
| Scene call-up                  | 31/7/32       |
| A, Brightness                  | 31/7/48       |
| B, Brightness                  | 31/7/49       |
| A, Save target value           | 31/7/50       |
| B, Save target value           | 31/7/51       |
| A, Dimming value status        | 31/7/52       |
| B, Dimming value status        | 31/7/53       |

#### 25.1.2 Activate standard applications

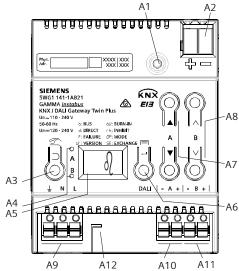

Fig. 46 Gateway control and display elements

A1 Programming button with LED (red)
Programming mode: Briefly pressing and releasing the programming button (< 0.5 s) activates the programming mode. This is displayed by flashing of the programming

Factory settings: Pressing and holding down the programming button for a prolonged time period (> 20 s) restores the device to its factory settings. This is displayed by uniform flashing of the programming LED. The flashing stops after 5 s.

**Note:** No functions are executed when the programming button is held down for a longer period of time (> 0.5 s to 2 s). The device can be blocked for programming mode for approx. 10 s. This is displayed by brief flashing of the programming LED.

- A2 Connector for KNX terminal
- A3 Button when pressed Briefly: "back"  $\supset$

Held down: Direct mode

- A4 These two LEDs are used to display information about the respective channel.
- A5 Device information display
- A6 Button when pressed

"OK" ← or Menu 🗏

- A7 Button pair ▲ ▼for menu control or direct operation of channel A
- A8 Button pair A vsubmenu control or direction operation of channel B
- A9 Terminals for earthing, neutral and phase conductors (L, N, earth)
- A10 Terminal pair for DALI channel A
- A10 Terminal pair for DALI channel B
- A12 Stripping template (stamping)

| Button       | Display           | Description                                                                                                    |
|--------------|-------------------|----------------------------------------------------------------------------------------------------|
| A6           |                   | Switch to menu with A6                                                                                                    |
| <b>=</b>     |                   | After multiple pressing of the A7 menu                                                                                                    |
|              | ° 0P              | item "Standard applications"                                                                                                    |
| A6 (briefly) | ° 40              | The last mode selected is displayed when A6 is tapped.                                                                                                    |
| A6 (long)    | O FID (blinks)    | The display switches to selection mode when A6 is held down.                                                                                                    |
| A7<br>▲▼     | O FIS<br>(blinks) | The mode can be selected when A7 is pressed. The display flashes during the mode configuration.                                                                                                    |
| A6           | % E I             | (flashes) The following parameters can be set in certain modes by holding down A6: L: Time delay t1 [min] (Standard value 15) L2: Time delay t2 [min] (Standard value 1h = 60) d: Dimming value d1 [%] (Standard30) LL: Brightness threshold L: L: L5 (Standard L3) All of the parameters are confirmed by tapping A6.                                                                                                    |
| A3           |                   | Pressing A3 "back" restores the previous settings, if applicable.                                                                                                    |
| A6           | 8 A I             | (flashes) Holding down A6 confirms the selection and restarts the device.                                                                                                    |
| A6           | ° Co              | The devices are configured after the device is restarted.                                                                                                    |
|              | Я                 | (flashes) Failures are displayed after the configuration as follows:     E0 : DALI short circuit     E1 : No sensors found     E2 : No button interface found     E3 : Not enough channels found for button interface (button interface defective)     E4 : No presence sensor found     E5 : Too many presence sensors found     E6 :Not enough channels found for presence sensors (Combination sensor defective)     E7 : Configuration failure     E8 – E9 : reserved for additional failures     The LED thus shows whether the failure occurred on Channel A and/or B. Failures can be confirmed by A6. |

| Buttor | 1 | Display | Description                                                       |
|--------|---|---------|-------------------------------------------------------------------|
|        |   |         | The "A" display is shown when the standard application is active. |

### 25.1.3 Description

#### 25.1.3.1 Mode A0 – Base function

This mode is used as a standard setting in the device and functions without configuration. The plug-and-play function of the sensors and ECGs is used for this purpose. The plug-and-play function results in all system devices needing to be reset. This is the same as the building site function. KNX buttons, in the delivery state, control both channels and the switching/dimming all connected ECGs (switching, dimming).

Motion/brightness sensor:

not used.

#### 25.1.3.2 <u>Mode A1 – Manual mode A</u>

In mode A1, both lines can be separated, and switched or dimmed by all buttons. The channel to which the button sensors are connected is irrelevant here. Scenes are effective across the channels and can be saved by holding down a button (> 0,5s). The current values of Channel A or B are saved as a scene value. The scene values are retained when the bus voltage fails/returns.

| Default Scene   | 1 50%/50% (Eco);  |          |
|-----------------|-------------------|----------|
| Default Scene 2 | 2 0%/0%; (Central | ly OFF); |

Display:

Button assignment:

| DALI Button interfaces – Channel A |                 |            |         | DALI But                         | tton inter      | faces – Ch | annel B |
|------------------------------------|-----------------|------------|---------|----------------------------------|-----------------|------------|---------|
| A=One-button dimming – Channel A   |                 |            |         | A=One-button dimming – Channel A |                 |            |         |
| B=One-button dimming – Channel B   |                 |            |         | B=One-button dimming – Channel B |                 |            |         |
| C=Scene                            | 1 (affects      | A+B)       |         | C=Scene 1 (affects A+B)          |                 |            |         |
| D=Scene 2 (affects A+B)            |                 |            | D=Scene | 2 (affects                       | A+B)            |            |         |
|                                    | ON<br>1         | S1         |         |                                  | ON<br>1         | S1         |         |
|                                    | <b>↓</b><br>OFF | <b>S</b> 2 |         |                                  | <b>↓</b><br>OFF | <b>S</b> 2 |         |
|                                    |                 |            | _       |                                  |                 |            | •       |

Motion/brightness sensor:

not used.

© Siemens AG 2024

Subject to changes

#### 25.1.3.3 Mode A2 - Manual mode B

In Mode A2, channels A and B can be separately controlled on the respective channel of the connected button sensors. A "two-button dimmer" is configured in the button interface at input A/B for this operation of the entire channel. Input C calls up a scene from the respective channel. Input D controls both DALI lines.

The scenes can be saved by holding down a button (> 0,5s). The current values of Channel A or B are saved as a scene value. The scene values are retained when the bus voltage fails/returns.

Default Scene 1 50% (Eco channel A); Default Scene 2 50% (Eco channel B); Default Scene 3 0%/0%; (Centrally OFF);

Display:

Button

| DALI Button interfaces – Channel A |                          |          |   | DALI But                   | ton interf      | aces – Ch | annel B |
|------------------------------------|--------------------------|----------|---|----------------------------|-----------------|-----------|---------|
| A=ON/Bri                           | ighter – Ch              | nannel A |   | A=ON/Brighter – Channel B  |                 |           |         |
| B=Off/Da                           | B=Off/Darker – Channel A |          |   | B=Off/Darker – Channel B   |                 |           |         |
| C=Scene                            | 1 (affects               | A only)  |   | C=Scene 2 (affects B only) |                 |           |         |
| D=Scene                            | 3 (affects               | A+B)     |   | D=Scene 3 (affects A+B)    |                 |           |         |
|                                    | ON<br><b>↑</b>           | S1       |   |                            | ON<br><b>♠</b>  | S2        |         |
|                                    | <b>↓</b><br>OFF          | S3       |   |                            | <b>↓</b><br>OFF | S3        |         |
|                                    |                          |          | • |                            |                 |           | •       |

Motion/brightness sensor:

not used.

April 2024

07 B0 KNX / DALI Gateway Twin N 141/31 983D11 07 B0 KNX / DALI Gateway Twin plus N 141/21 983411 07 B0 KNX / DALI Gateway plus N 141/03 983711

# 25.1.3.4 Mode A3 - manual mode with delay time

Mode A3 is based on Mode A2. The difference lies in the fact that the delay time T1 of the respective DALI channel is automatically restarted. No shut-down occurs following T1 after a scene is called up.

Button assignment:

| DALI Button interfa        | ices – Channel A | DALI Button interfaces – Channel B |  |  |
|----------------------------|------------------|------------------------------------|--|--|
| A=On/Brighter – Cha        |                  | A=On/Brighter – Channel B          |  |  |
| Auto OFF following         | 11               | Auto OFF following T1              |  |  |
| B=Off/Darker – Char        | nnel A           | B=Off/Darker – Channel B           |  |  |
| C=Scene 1 (affects A       | \ only)          | C=Scene 2 (affects B only)         |  |  |
| D=Scene 3 (affects A       | \+B)             | D=Scene 3 (affects A+B)            |  |  |
| ON/<br>OFF following<br>T1 | S1               | ON/<br>OFF following               |  |  |
| <b>₽</b><br>OFF            | S3               | ♥ S3<br>OFF                        |  |  |
|                            |                  |                                    |  |  |

Motion/brightness sensor:

not used.

Adjustable:

| T1 in min      | 0(∞)1599 min      |
|----------------|-------------------|
| 1 1 111 111111 | 0(00) 13 3 111111 |

Switching diagram:

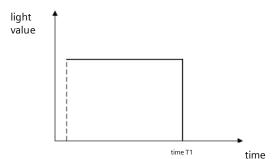

© Siemens AG 2024

Subject to changes

# 25.1.3.5 Mode A4 – manual mode with delay time, 2-stage

Mode A4 is based on Mode A2. The shut-down occurs in 2 stages with time delay. Dimming to the dimming value d1% occurs in the first stage following the delay time T1. Shut-down occurs following delay time T2. No shut-down occurs following T1 + T2 after a scene is called up.

Display: □□□

Button assignment:

| DALI Button interfaces – Channel A | DALI Button interfaces – Channel B |
|------------------------------------|------------------------------------|
| A=On/Brighter – Channel A          | A=ON/Brighter – Channel B          |
| Following T1 Auto to d1%           | Following T1 Auto to 30%           |
| Following T2 Auto Off              | Following T2 Auto OFF              |
| B=Off/Darker – Channel A           | B=Off/Darker – Channel B           |
| C=Scene 1 (affects A only)         | C=Scene 2 (affects B only)         |
| D=Scene 3 (affects A+B)            | D=Scene 3 (affects A+B)            |
| ON/<br>OFF following               | ON/<br>OFF following               |
| ◆ S3<br>OFF                        | <b>♣</b> S3<br>OFF                 |
|                                    |                                    |

Motion/brightness sensor:

not used.

Adjustable:

| T1 in min      | 0(∞)1599min                          |
|----------------|--------------------------------------|
| T2 in min or h | 0(∞)60min <del>→</del> 1h9h          |
| d1 in %        | 010100 % (100% = max. dimming value) |

### Switching diagram:

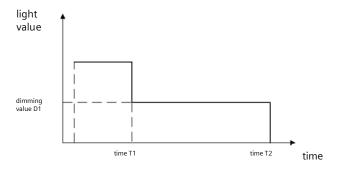

April 2024

07 B0 KNX / DALI Gateway Twin N 141/31 983D11 07 B0 KNX / DALI Gateway Twin plus N 141/21 983411 07 B0 KNX / DALI Gateway plus N 141/03 983711

# 25.1.3.6 Mode A5 - Off, depending on presence

Mode A5 is based on Mode A2. The input A button interface is used for switch-on. The presence detector shuts off when the motion ends and following the T1 delay time. Manual shut-down by Input B is immediately possible. The button interfaces used are configured in Mode A2. Only one presence sensor may be connected for the presence.

Display:

# Button assignment:

| DALI Button interfaces – Channel A |                            |       | DALI Buttor                | n interface                | es – Chanr  | nel B |  |
|------------------------------------|----------------------------|-------|----------------------------|----------------------------|-------------|-------|--|
| A=On /Brigh                        | A=On /Brighter – Channel A |       | A=On /Brighter – Channel B |                            |             |       |  |
| B=Off / Dark                       | er – Chanr                 | nel A |                            | B=Off / Darker – Channel B |             |       |  |
| C=Scene 1 (a                       | affects A o                | nly)  |                            | C=Scene 2 (affects B only) |             |       |  |
| D=Scene 3 (a                       | affects A+I                | B)    |                            | D=Scene 3 (affects A+B)    |             |       |  |
|                                    | ON/<br>Auto                | S1    |                            |                            | ON/<br>Auto | S2    |  |
| ♥ S3<br>OFF                        |                            |       | <b>↓</b><br>OFF            | S3                         |             |       |  |
|                                    |                            |       | •                          |                            |             |       |  |

#### Motion/brightness sensor:

| DALI presence detectors – Channel A          | DALI presence detectors – Channel B          |
|----------------------------------------------|----------------------------------------------|
| PIR - OFF only following T1 (0%) – Channel A | PIR - OFF only following T1 (0%) – Channel B |

#### Adjustable:

| Parameter | Settings     |
|-----------|--------------|
| T1 in min | 0(∞)1599 min |

© Siemens AG 2024

Subject to changes

#### 25.1.3.7 Mode A6 – Dependent on presence

Mode A6 is based on Mode A5. Activation is additionally caused by the presence detector when motion is detected. The motion detection is only active up to a certain room brightness. The correction factor for the measured brightness (calibration factor) can be set by LL (Light Level) in 5 stages (L1 = 0.5, L2 = 1, L3 = 2, L4 = 3, L5 = 10). The greater the calibration factor, the lower the brightness threshold at which the presence detector switches on. If this is not the case, then it will neither be switched on nor switched off following the time T1. It is also possible to use buttons to switch the presence detector on/off. Only one presence sensor may be connected for the presence.

Display:

Button assignment:

| DALI Button interfaces – Channel A |                            |            | DALI But | ton inter                  | faces – Ch      | annel B  |   |
|------------------------------------|----------------------------|------------|----------|----------------------------|-----------------|----------|---|
| A=On /B                            | A=On /Brighter – Channel A |            |          | A=ON/Br                    | ighter – Cl     | hannel B |   |
| B=Off / D                          | arker – Ch                 | annel A    |          | B=Off / Darker – Channel B |                 |          |   |
| C=Scene                            | 1 (affects                 | A only)    |          | C=Scene                    | 2 (affects      | B only)  |   |
| D=Scene                            | 3 (affects                 | A+B)       |          | D=Scene 3 (affects A+B)    |                 |          |   |
|                                    | ON/<br>AUTO                | <b>S</b> 1 |          |                            | ON/<br>AUTO     | S2       |   |
|                                    | <b>₽</b><br>OFF            | S3         |          |                            | <b>₽</b><br>OFF | S3       |   |
|                                    |                            |            | •        |                            |                 |          | • |

### Motion/brightness sensor:

| DALI motion detectors – Channel A | DALI motion detectors – Channel B |
|-----------------------------------|-----------------------------------|
| PIR - ON (100%) - Channel A       | PIR - ON only (100%) - Channel B  |
| PIR - following time T1 – OFF     | PIR - following time T1 – OFF     |

#### Adjustable:

| Parameter   | Settings                                  |
|-------------|-------------------------------------------|
| T1 in min   | 0(∞)1599 min                              |
| LL in Level | L1 = 0.5, L2 = 1, L3 = 2, L4 = 3, L5 = 10 |

### Switching diagram:

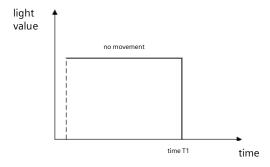

#### 25.1.3.8 <u>Mode A7 - presence-dependent Off, 2-stage</u>

Mode A7 is based on Mode A5. The shut-down additionally occurs in 2 stages. At the end of the motion detection and expiration of the delay time T1, dimming occurs to dimming value d1% followed by shut-down after T2 expires. If motion is detected in the ongoing time, then the process is restarted. The motion detection is only active up to a certain room brightness. The correction factor for the measured brightness (calibration factor) can be set by LL (Light Level) in 5 stages (L1 = 0.5, L2 = 1, L3 = 2, L4 = 3, L5 = 10). The greater the calibration factor, the lower the brightness threshold at which the presence detector switches on. If this is not the case, then it will neither be switched on nor switched off. Only one presence sensor may be connected for the presence.

Display: 

□ □ □ □

#### Button assignment:

| DALI Button interfaces – Channel A |                            |            | DALI Butt                 | on interfa                 | ces – Cha       | nnel B |  |
|------------------------------------|----------------------------|------------|---------------------------|----------------------------|-----------------|--------|--|
| A=On /Brigh                        | A=On /Brighter – Channel A |            | A=ON/Brighter – Channel B |                            |                 |        |  |
| B=Off / Dark                       | er – Char                  | inel A     |                           | B=Off / Darker – Channel B |                 |        |  |
| C=Scene 1 (a                       | affects A                  | only)      |                           | C=Scene 2                  | 2 (affects B    | only)  |  |
| D=Scene 3 (a                       | affects A-                 | +B)        |                           | D=Scene 3 (affects A+B)    |                 |        |  |
|                                    | ON / AUTO                  | <b>S</b> 1 |                           |                            | ON/<br>AUTO     | S2     |  |
|                                    | <b>₽</b><br>OFF            | S3         |                           |                            | <b>↓</b><br>OFF | S3     |  |
|                                    | •                          |            | •                         |                            |                 |        |  |

#### Motion/brightness sensor:

| DALI presence detectors – Channel A | DALI presence detectors – Channel B |  |  |
|-------------------------------------|-------------------------------------|--|--|
| PIR - to d1% following time T1      | PIR - to d1% following time T1      |  |  |
| PIR - off following time T2         | PIR - off following time T2         |  |  |

#### Adjustable:

| Parameter      | Settings                                  |
|----------------|-------------------------------------------|
| T1 in min      | 0(∞)1599min                               |
| T2 in min or h | 0(∞)60 min -> 1h9h                        |
| d1 in %        | 010100 %                                  |
| LL in Level    | L1 = 0.5, L2 = 1, L3 = 2, L4 = 3, L5 = 10 |

#### Switching diagram:

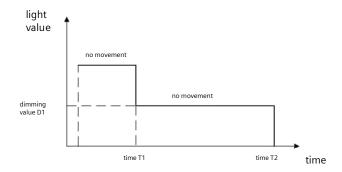

© Siemens AG 2024

Subject to changes

# 25.1.3.9 <u>Mode A8 - Semiautomatic constant light</u> control

Mode A8 uses the constant light controller as a semiautomatic system. In this process, input A of the controller's button interface is activated and the channel switched on or dimmed brighter. The controller is deactivated with input B and the DALI channel switched off or dimmed darker. An individual brightness value for the constant light control can be set by brighter/darker dimming, whereby the controller is deactivated. The individual brightness value can be saved as a new target value for the constant light controller by double-clicking on one of the two inputs. The controller must be reactivated by Input A after saving. The additional inputs can be used to control scenes in a manner similar to that of Mode A2. The DALI channel is shut off at the end of the motion detection and following the delay time T1. When it is switched on again by Input A, the controller switches on and dims to the required dimming value. The correction factor for the measured brightness (calibration factor) can be set by LL (Light Level) in 5 stages (L1 = 0.5, L2 = 1, L3 = 2, L4 = 3, L5 = 10). The greater the calibration factor, the lower the brightness threshold at which the presence detector switches on. If this is not the case, then it will neither be switched on nor switched off. The constant light controller is deactivated following brighter/darker or the call-up of a scene. Only one presence sensor may be connected for the presence.

Display:

Button assignment:

| DALI Button interfac                                                                                      | es – Channel A | DALI Button interfaces – Channel B                                                                                        |  |  |
|----------------------------------------------------------------------------------------------------|----------------|----------------------------------------------------------------------------------------------------|--|--|
| A=Controller 1 ON button held down= A Brighter button tapped= A ON button pressed twice=Save target value |                | A=Controller 2 ON button held down= B Brighter button tapped= B On button pressed twice=Save target value                 |  |  |
| B=Controller 1 OFF<br>button held down= A<br>button tapped= Switc<br>button pressed twice=                | h A OFF        | B=Controller 1 OFF<br>button held down= B Darker<br>button tapped= Switch B OFF<br>button pressed twice=Save target value |  |  |
| C=Scene 1 (affects A only)                                                                                |                | C=Scene 2 (affects B only)                                                                                                |  |  |
| D=Scene 3 (affects A+                                                                                     | ·B)            | D=Scene 3 (affects A+B)                                                                                                   |  |  |
| AUTO                                                                                                    | S1             | AUTO S2                                                                                                    |  |  |
| <b>♣</b><br>OFF                                                                                           | S3             | ◆ S3<br>OFF                                                                                                    |  |  |
|                                                                                                    | •              |                                                                                                    |  |  |

Motion/brightness sensor:

| DALI presence detectors – Channel A          | DALI presence detectors – Channel B          |
|----------------------------------------------|----------------------------------------------|
| PIR – OFF only following time T1 - Channel A | PIR – OFF only following time T1 - Channel B |

#### Adjustable:

| Parameter   | Settings                                  |
|-------------|-------------------------------------------|
| T1 in min   | 0(∞)1599min                               |
| LL in Level | L1 = 0.5, L2 = 1, L3 = 2, L4 = 3, L5 = 10 |

April 2024

07 B0 KNX / DALI Gateway Twin N 141/31 983D11 07 B0 KNX / DALI Gateway Twin plus N 141/21 983411 07 B0 KNX / DALI Gateway plus N 141/03 983711

# Switching diagram:

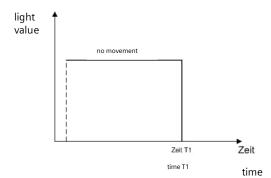

#### 25.1.3.10 Mode A9 - Fully automatic constant light controller

Mode A8 uses the constant light controller as a fully automatic system. In this process, input A of the controller's button interface is activated and the channel switched on or dimmed brighter. The controller is deactivated with input B and the DALI channel switched off or dimmed darker. An individual brightness value for the constant light control can be set by brighter/darker dimming, whereby the controller is deactivated. The individual brightness value can be saved as a new target value for the constant light controller by double-clicking on one of the two inputs. The controller must be reactivated by Input A after saving. The additional inputs can be used to control scenes in a manner similar to that of Mode A2. The DALI channel is shut off at the end of the motion detection and following the delay time T1. The presence sensor switches on when motion is detected again and the controller dims to the required dimming value. The motion detection is only active up to a certain room brightness. The correction factor for the measured brightness (calibration factor) can be set by LL (Light Level) in 5 stages (L1 = 0.5, L2 = 1, L3 = 2, L4 = 3, L5 = 10). The greater the calibration factor, the lower the brightness threshold at which the presence detector switches on. If this is not the case, then it will neither be switched on nor switched off. The constant light controller is deactivated following brighter/darker or the call-up of a scene. Only one presence sensor may be connected for the presence.

| Display: | ۰F | 19 |
|----------|----|----|
|----------|----|----|

#### Button assignment:

| DALI Button interfaces – Channel A                                                                                        |             | DALI Button interfaces – Channel B                                                                                 |                                                                                                    |
|----------------------------------------------------------------------------------------------------|-------------|----------------------------------------------------------------------------------------------------|----------------------------------------------------------------------------------------------------|
| A=Controller 1 ON button held down= A Brighter button tapped= A ON button pressed twice=Save target value                 |             | /alue                                                                                                    | A=Controller 2 ON button held down= B Brighter button tapped= B ON button pressed twice=Save target value |
| B=Controller 1 OFF<br>button held down= A Darker<br>button tapped= Switch A OFF<br>button pressed twice=Save target value |             | B=Controller 2 OFF<br>button held down= B Darker<br>button tapped= B OFF<br>button pressed twice=Save target value |                                                                                                    |
| C=Scene 1 (affects A                                                                                                    | only)       |                                                                                                    | C=Scene 2 (affects B only)                                                                                |
| D=Scene 3 (affects A                                                                                                    | .+B)        |                                                                                                    | D=Scene 3 (affects A+B)                                                                                   |
| AUTO                                                                                                    | S1<br>(50%) |                                                                                                    | AUTO S2                                                                                                   |
| <b>↓</b><br>OFF                                                                                                    | S3          |                                                                                                    | ♥ S3<br>OFF                                                                                               |
|                                                                                                    |             |                                                                                                    |                                                                                                    |

#### Motion/brightness sensor:

| DALI presence detectors – Channel A | DALI presence detectors – Channel B |
|-------------------------------------|-------------------------------------|
| PIR - ON only (100%) - Channel A    | PIR - ON only (100%) - Channel B    |
| Off following time T1               | Off following time T1               |

### Adjustable:

| Parameter   | Settings                                  |
|-------------|-------------------------------------------|
| T1 in min   | 0(∞)1599min                               |
| LL in Level | L1 = 0.5, L2 = 1, L3 = 2, L4 = 3, L5 = 10 |

April 2024

07 B0 KNX / DALI Gateway Twin N 141/31 983D11 07 B0 KNX / DALI Gateway Twin plus N 141/21 983411 07 B0 KNX / DALI Gateway plus N 141/03 983711

#### Switching diagram:

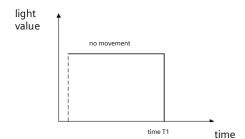

CH-6300 Zug

RS-AG

#### 26. Annexes

### 26.1 DALI dimming curve

The adaptation of the DALI dimming curve to the sensitivity of the human eye results in a logarithmic characteristic curve for the luminous flux, which is detected by human perception as a linear light progression.

IEC 62386-102 describes the DALI values as "ARC Power across the light source", which in most cases forms a nearly linear correlation with the luminous flux.

The luminous flux describes the entire light output emitted from a light source in all room directions. This unit is Lumen (Im).

The characteristic curve in the following illustration was determined for the DALI luminous flux.

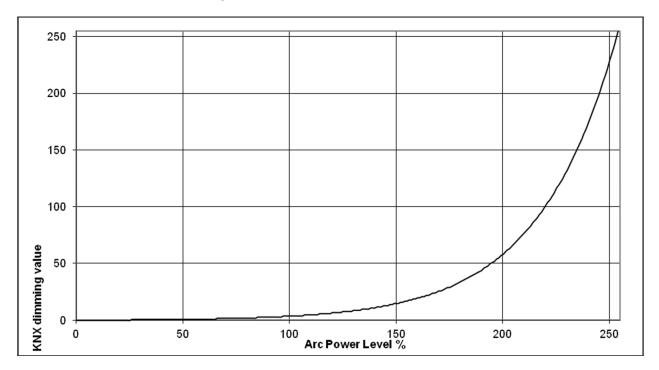

Fig. 47 KNX - DALI - Dimming curve

#### 26.2 Color temperature control

The color temperature control is defined in standard DALI IEC 62386, in chapter 209 "Color Control." The ECG is defined as device type 8. Device type 8 refers to color controllable lights. The color temperature is measured in Kelvin (K).

The DALI gateway can control the color temperature and brightness of ECG of device type 8.

The device can be used in human-centric lighting application because it can control the color temperature of a DALI LED from warm white to cold white ("tunable white").

Human-centric lighting (HCL) expands the concept of biologically effective lighting with holistic planning and covers the visual, emotional and biological effects of light. HCL supports human health, well-being and performance in the long-term.

The following table shows the color temperature values of different sources of light:

| olor temperature | Light source                                               |
|------------------|------------------------------------------------------------|
| 1000 – 1500 K    | Candle                                                     |
| 2600 K           | Incandescent lamp (40 W)                                   |
| 2700 – 2800 K    | Halogen lamp (230 V, eco-halogen, 30 – 60 W)               |
| 3000 K           | Incandescent lamp (200 W)                                  |
| 3000 – 3200 K    | Halogen lamp (12 V)                                        |
| 3600 K           | Operating theater lighting                                 |
| 4000 K           | Fluorescent lamps (neutral white)                          |
| 4120 K           | Moonlight                                                  |
| 5000 K           | Morning/evening sun                                        |
| 5500 K           | Mid-morning/afternoon sun                                  |
| 5500 – 5600 K    | Electronic flash device                                    |
| 5500 – 5800 K    | Mid-day sun, clouds                                        |
| 6500 – 7500 K    | Cloudy sky                                                 |
| 7500 – 8500 K    | Fog, significant smog                                      |
| 9000 – 12000 K   | Blue (cloudless) sky on the shady north side,<br>blue hour |
| 15000 – 20000 K  | Clear, blue, northern light                                |

Fig. 45 Color temperature values and light source

The following table shows how the human body perceives the different color temperatures:

| Color temperature | Associated effect:        |
|-------------------|---------------------------|
| 2700 K            | Ambient, intimate         |
| 3000 K            | Calm, warm                |
| 3500 K            | Friendly, inviting        |
| 4100 K            | Precise, clean, efficient |
| 5000 K            | Daylight, dynamic         |
| 6500 K            | Daylight, attentive       |

Fig. 46 Color temperature values and associated effect

#### 26.3 Troubleshooting

In the commissioning of DALI installations can cause problems. DALI is a very robust communications system. It is possible that DALI devices not found and lights are not activated. The causes are varied and rich of errors in the installation to thermal problems in the light or in the ECG.

© Siemens AG 2024

Subject to changes

April 2024

07 B0 KNX / DALI Gateway Twin N 141/31 983D11 07 B0 KNX / DALI Gateway Twin plus N 141/21 983411 07 B0 KNX / DALI Gateway plus N 141/03 983711

All the mechanisms put a reliable communication between PlugIn, device and DALI ECG advance. The device searches for the automatic commissioning after the first existing DALI devices with DALI short address and read the parameters (RND/random number/long address/device type/CIN/min. Dimming value). DALI ECG without DALI short address are free DALI short addresses assigned. This DALI short addresses that are already assigned to the Plugin are not re-used.

If duplicate DALI short addresses will be attempted addressing with the help of the random number and remap the conflict automatically dissolve. If more than 64 found EVG breaks the device commissioning.

Using the PlugIn can all DALI devices collectively or individually in the factory reset.

In many cases, these are installation errors, such as incorrect cable cross-sections and cable lengths for DALI installations. In order for the error in the installation, it is recommended to isolate the affected lights by activation of the PlugIn to isolate and locate. Also a separating the DALI line and step-by-step connecting individual DALI ECG can help with troubleshooting.

You can obtain information and support here: http://www.siemens.com/supportrequest

#### 26.3.1 Communication failure

While the PlugIn in the ETS is open, data are continuously between the PlugIn and the device via KNX replaced. Should the communication error, e.g. by too high a KNX bus load between the PlugIn and the device, the following error message is displayed:

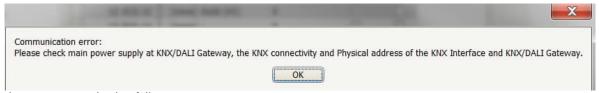

Fig. 47 Communication failure

In this case the KNX connection between the PC and the device to check:

- KNX power supply
- KNX/DALI power supply
- KNX interface (local physical address of the KNX interface)
- KNX routing via couplers
- KNX bus load

Possible problem solutions

- Restart ETS
- Disconnect the KNX/DALI gateway from other KNX devices in order to reduce the bus load.

#### 26.3.2 Too many DALI ECG found

| Reason Solution |
|-----------------|
|-----------------|

April 2024

07 B0 KNX / DALI Gateway Twin N 141/31 983D11 07 B0 KNX / DALI Gateway Twin plus N 141/21 983411 07 B0 KNX / DALI Gateway plus N 141/03 983711

| More than 64 ECG to the DALI line connected | Maximum number of connected EVG on 64 Pieces reduced.                                                               |
|---------------------------------------------|----------------------------------------------------------------------------------------------------|
| No DALI short addresses more free           | Check if already assigned EVG separately.  Check setting menu option:  Do not use already assigned short addresses. |

April 2024

07 B0 KNX / DALI Gateway Twin N 141/31 983D11 07 B0 KNX / DALI Gateway Twin plus N 141/21 983411 07 B0 KNX / DALI Gateway plus N 141/03 983711

#### 26.3.3 PlugIn displays failure

In the parameter window commissioning errors are indicated by red lines are selected.

- Select line with ECG ON-OFF-FLASHING CONTROL to ECG with conflicts to identify.
  - → Only one ECG is flashing
    - → Problem in installation, cable length or ECG (Hardware),
  - → More ECG are flashing
    - → Solve conflict by Reset & Init → Search ECG → still failure?

No: → Problem in installation, cable length or ECG (Hardware)